# PROFESORES DEL CURSO PROBABILIDAD Y ESTADISTICA FUNDAMENTOS Y APLICACIONES 1980.

l.· DR. OCfAVIO A, RASCON CHAVEZ Investigador del Instituto de Ingeniería Profesor de la División de Estudios de fbsgrado de la Facultad de Ingeniería UNAM México 20, D.F. Tel. 550.52.15 Ext,4475

> Insurgentes Sur 1023 Edificio Detroit 6° Piso México, D.F. Tel. 598.04.89

 $2. -$ 

ţ

M, EN l. AUGUSTO VILLARREAL ARANDA Profesor de la División de Estudios de fbsgrado Facultad de Ingeniería UNAM México 20, D.F. Tel. 550,52.15 Ext. 4475

 $\label{eq:2.1} \frac{1}{\sqrt{2}}\int_{\mathbb{R}^3}\frac{1}{\sqrt{2}}\left(\frac{1}{\sqrt{2}}\right)^2\frac{1}{\sqrt{2}}\left(\frac{1}{\sqrt{2}}\right)^2\frac{1}{\sqrt{2}}\left(\frac{1}{\sqrt{2}}\right)^2.$  $\mathcal{L}_{\text{max}}$  and  $\mathcal{L}_{\text{max}}$  . We also also  $\label{eq:2.1} \mathcal{L}(\mathcal{L}^{\text{max}}_{\mathcal{L}}(\mathcal{L}^{\text{max}}_{\mathcal{L}}(\mathcal{L}^{\text{max}}_{\mathcal{L}}(\mathcal{L}^{\text{max}}_{\mathcal{L}^{\text{max}}_{\mathcal{L}}}))$  $\mathcal{L}^{\text{max}}_{\text{max}}$  and  $\mathcal{L}^{\text{max}}_{\text{max}}$  $\mathcal{L}(\mathcal{L}^{\mathcal{L}})$  and  $\mathcal{L}^{\mathcal{L}}$  . The set of  $\mathcal{L}^{\mathcal{L}}$ 

 $\epsilon$ 

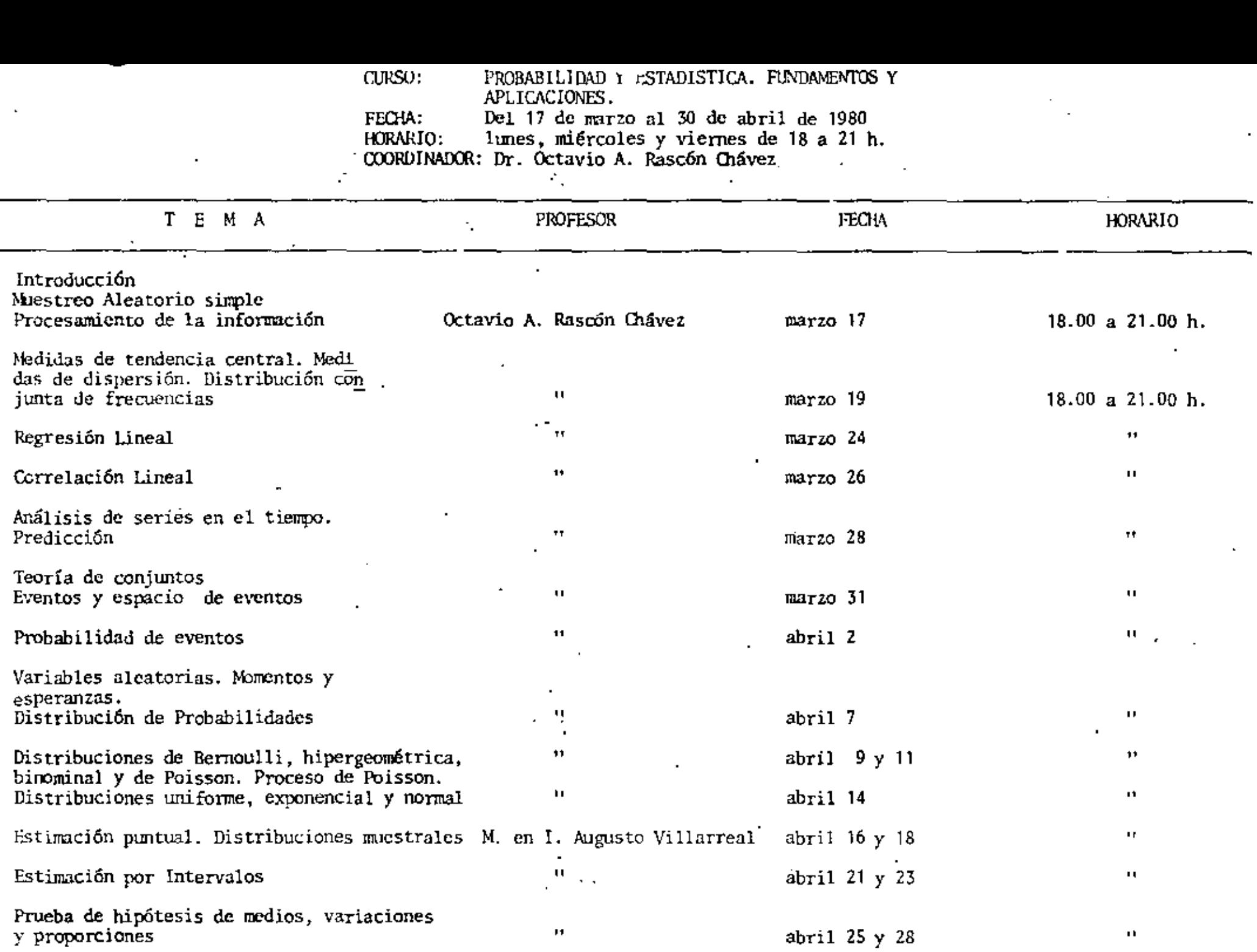

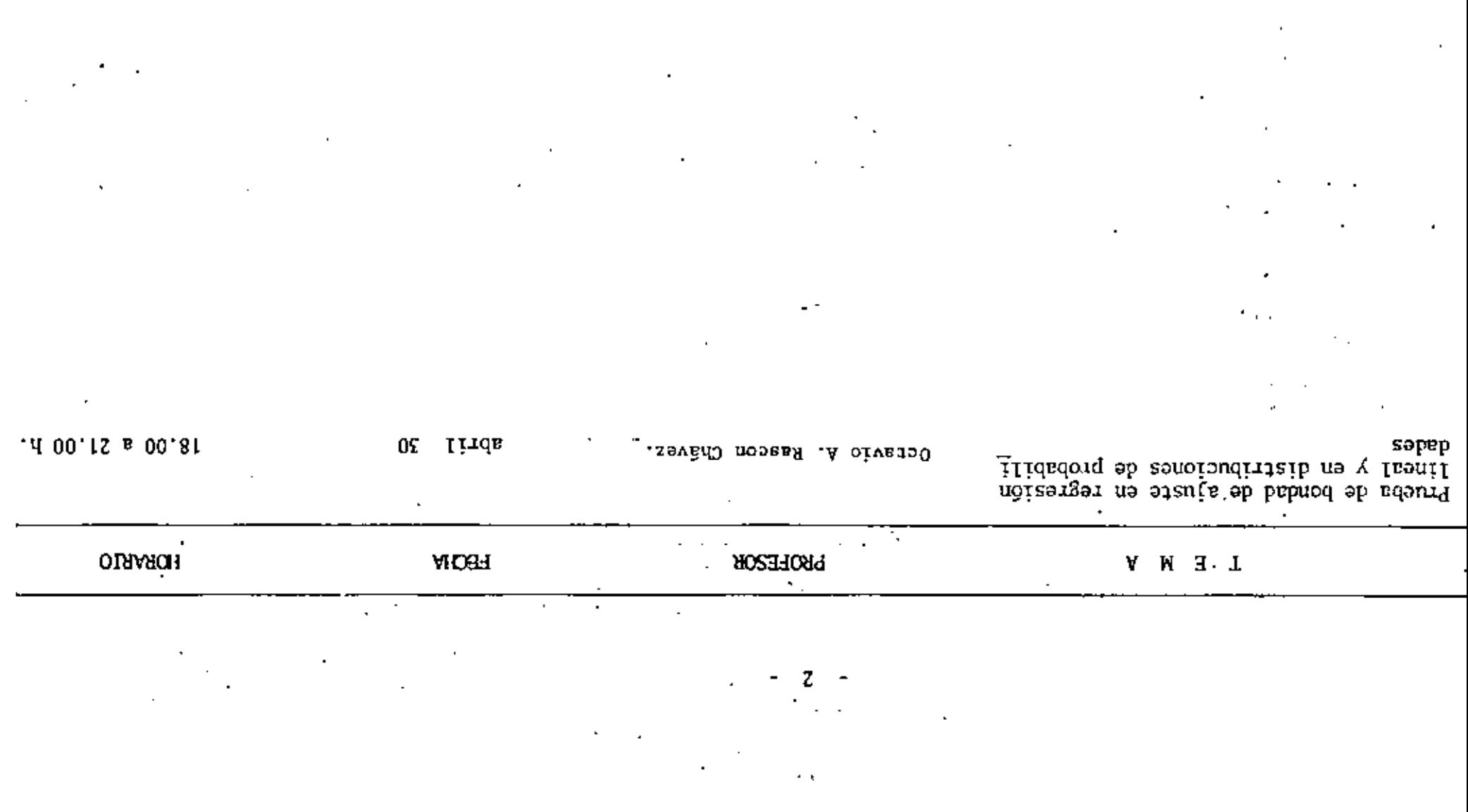

•

# EVALUACION DEL PERSONAL DOCENTE

 $\mathcal{F}$ 

 $\bigcup$ 

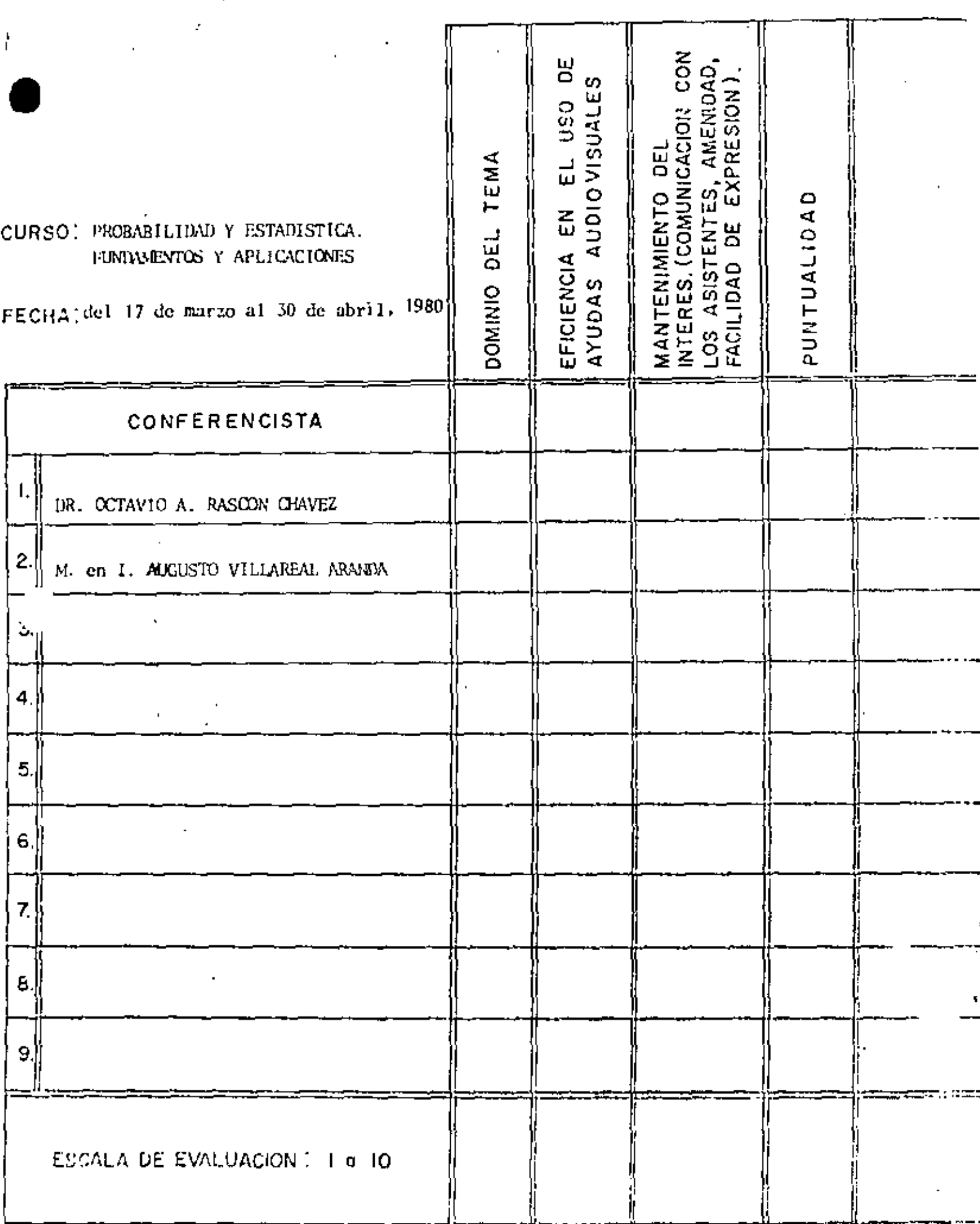

jļ

 $\omega^{-\lambda}$  ,  $\lambda$ 

 $\lambda$ 

 $\frac{1}{2} \frac{d^2}{dx^2}$ 

 $\mathcal{B}(\mathfrak{p},\mathfrak{p})$  , where  $\mathcal{B}(\mathfrak{p},\mathfrak{p})$ 

 $\mathcal{A}(\mathcal{A})$  and  $\mathcal{A}(\mathcal{A})$ 

 $\mathcal{L}(\mathcal{L}^{\mathcal{L}})$  and  $\mathcal{L}(\mathcal{L}^{\mathcal{L}})$  .

 $\frac{1}{\sqrt{2}}$ 

ta 1990.<br>Ngjarje

 $\mathcal{L}^{\text{max}}_{\text{max}}$  and  $\mathcal{L}^{\text{max}}_{\text{max}}$ 

 $\mathcal{L}(\mathcal{L}^{\mathcal{L}})$  ,  $\mathcal{L}(\mathcal{L}^{\mathcal{L}})$  , and

# EVALUACION DE LA ENSEÑANZA

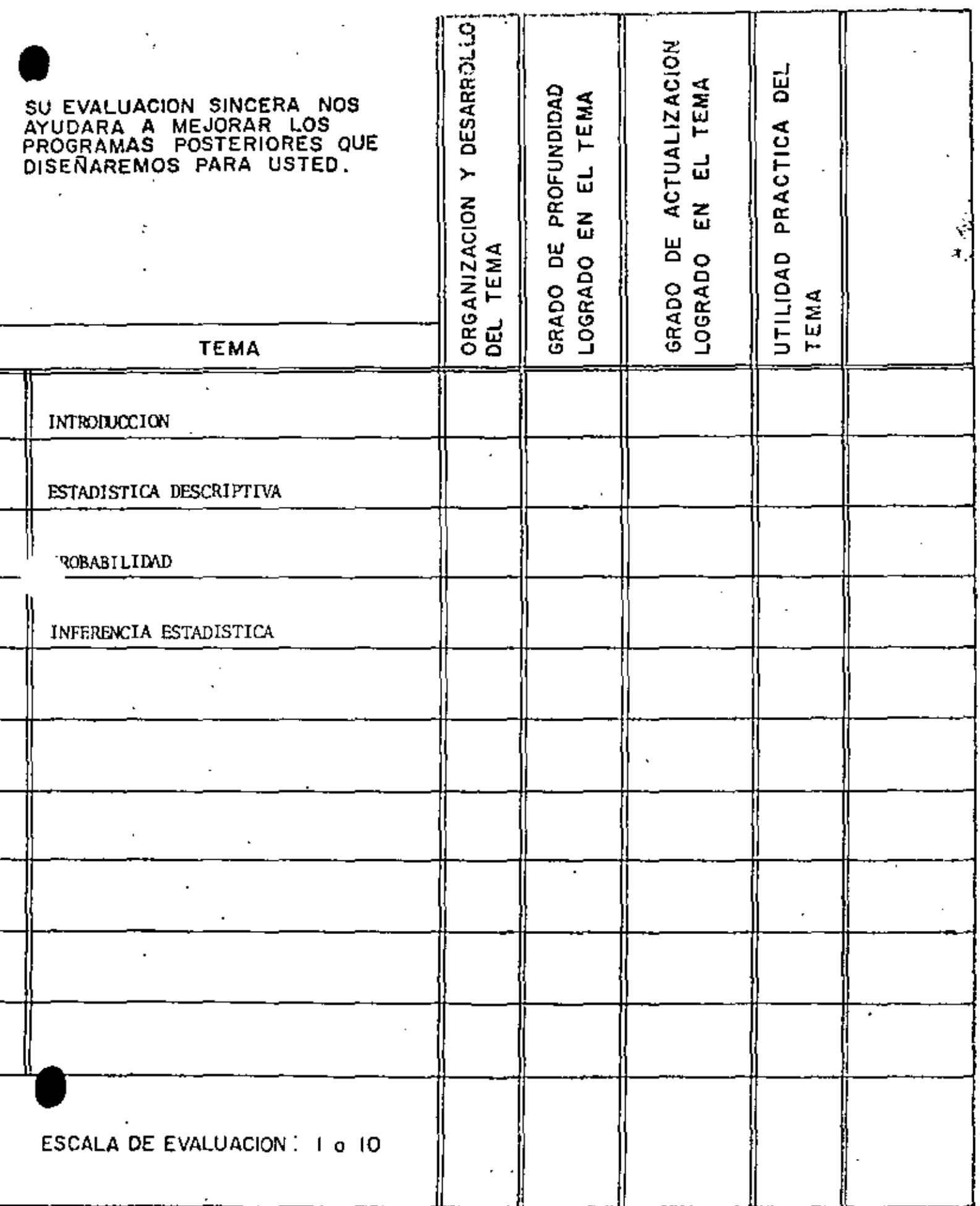

 $\sim 5$ 

د جر<sub>ائ</sub>ی <sub>ک</sub>رد ک

÷.

 $\circledS$ 

 $\mathcal{S}^{\mathcal{S}}_{\mathcal{S}}(x) = \mathcal{S}^{\mathcal{S}}_{\mathcal{S}}(x) \mathcal{S}^{\mathcal{S}}_{\mathcal{S}}(x) = \mathcal{S}^{\mathcal{S}}_{\mathcal{S}}(x) \mathcal{S}^{\mathcal{S}}_{\mathcal{S}}(x)$ 

المسلمين المسافر المسلمين المسلمين المسلمين المسلمين المسلمين المسلمين المسلمين المسلمين المسلمين المسلمين الم<br>والمسلمين

# EVALUACION DEL CURSO

T,

. . . '

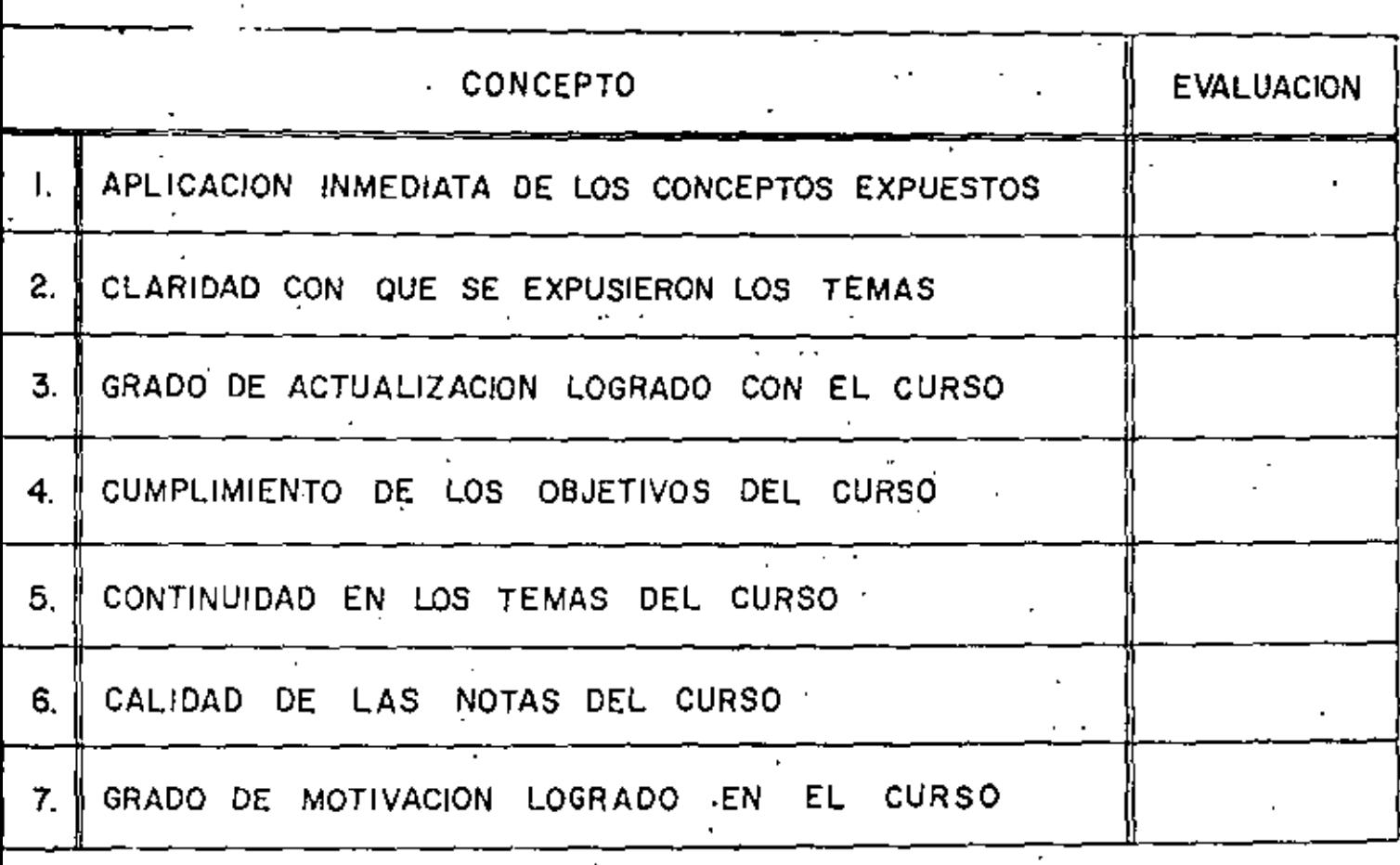

ESCALA DE EVALUACION DE 1 *A* 10

 $\label{eq:2} \mathbf{A}(\mathbf{x}) = \mathbf{A}(\mathbf{x}) \mathbf{e}^{-\mathbf{x}} \mathbf{e}^{-\mathbf{x}}$ 

 $\label{eq:2.1} \mathcal{L}(\mathcal{L}^{\mathcal{L}}_{\mathcal{L}}(\mathcal{L}^{\mathcal{L}}_{\mathcal{L}})) = \mathcal{L}(\mathcal{L}^{\mathcal{L}}_{\mathcal{L}}(\mathcal{L}^{\mathcal{L}}_{\mathcal{L}})) = \mathcal{L}(\mathcal{L}^{\mathcal{L}}_{\mathcal{L}}(\mathcal{L}^{\mathcal{L}}_{\mathcal{L}}))$ 

 $\mathbf{v} = \mathbf{v} \times \mathbf{v}$ 

 $\mathcal{L}(\mathcal{L})$  and  $\mathcal{L}(\mathcal{L})$  . In the  $\mathcal{L}(\mathcal{L})$  $\label{eq:2.1} \frac{1}{2} \left( \frac{1}{2} \right)^{2} \left( \frac{1}{2} \right)^{2} \left( \frac{1}{2} \right)^{2}$ 

 $\sigma_{\rm{max}}$ 

## 1. ¿Qué le pareció el ambiente en la División de Educación Continua?

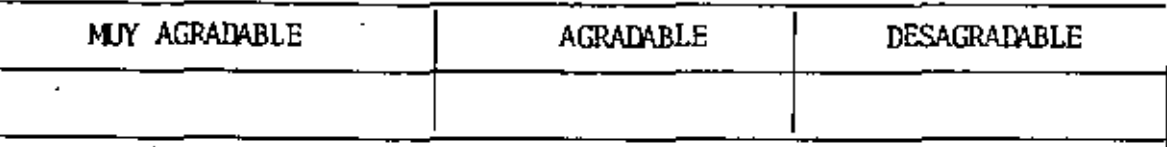

Medio de comunicación por el que se enteró del curso:  $\overline{2}$ .

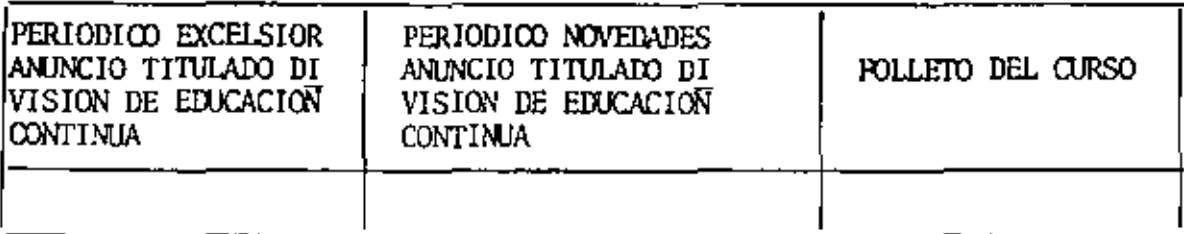

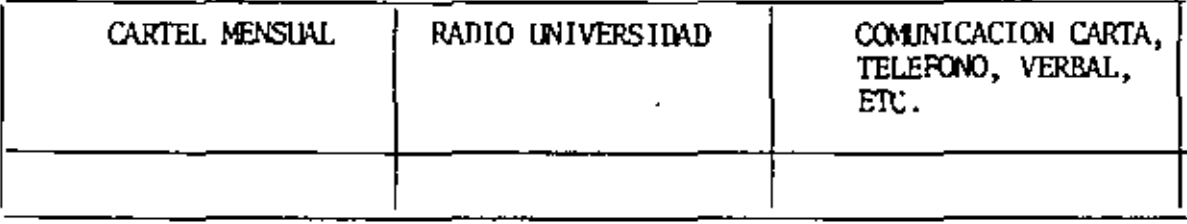

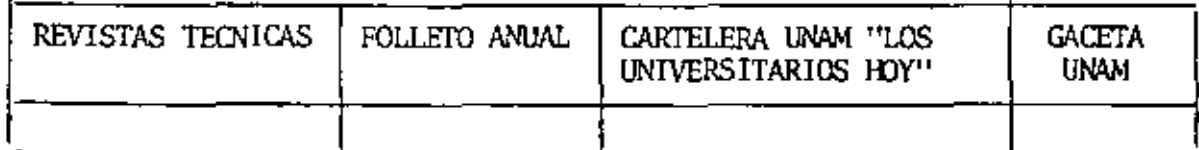

3. Medio de transporte utilizado para venir al Palacio de Minería:

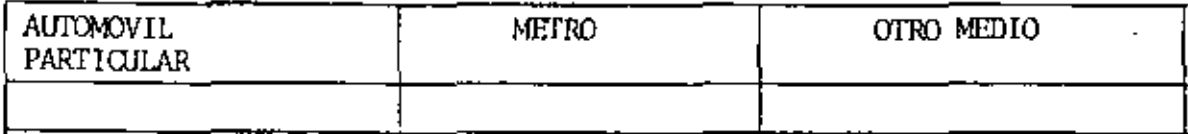

- 4. ¿Qué cambios haría usted en el programa para tratar de perfeccionar el  $c$ *urso?*
- 5. ¿Recomendaría el curso a otras personas?

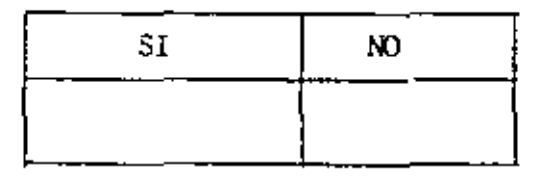

 $\mathcal{L}^{\mathcal{L}}(\mathcal{L}^{\mathcal{L}}(\mathcal{L}^{\mathcal{L$ 

 $\mathcal{L}(\mathcal{L}(\mathcal{$  $\mathcal{L}(\mathcal{L}^{\mathcal{L}}(\mathcal{L}^{\mathcal{L}}(\mathcal{L}$ 

 $\label{eq:2.1} \mathcal{L}_{\mathcal{A}}(x,y) = \mathcal{L}_{\mathcal{A}}(x,y) + \mathcal{L}_{\mathcal{A}}(x,y) + \mathcal{L}_{\mathcal{A}}(x,y)$ 

- 6. ¿Qué cursos le gustaría que ofreciera la División de Educación Continua?
- La coordinación académica fue: 7.

 $\sim$ 

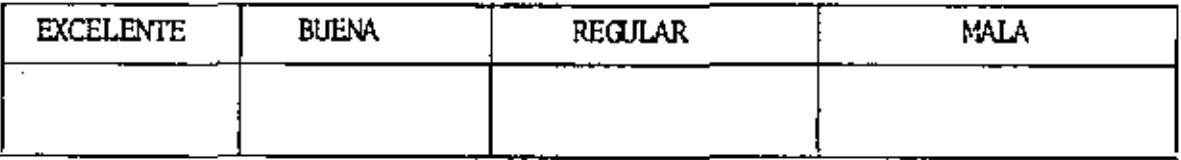

 $\sim 10^{-11}$ 

Si está interesado en tomar algún curso intensivo ¿Cuál es el horario - más conveniente para usted? 8.

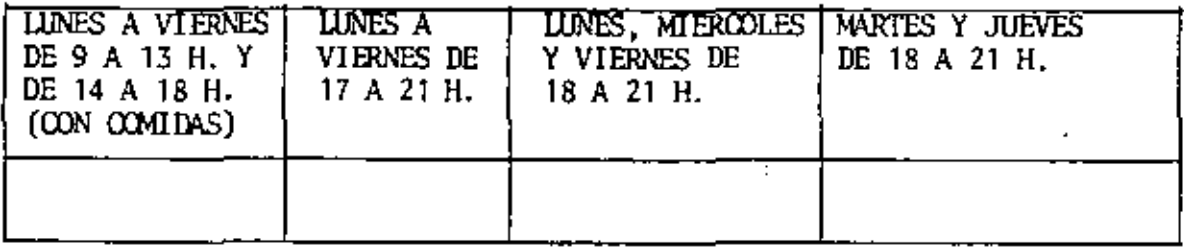

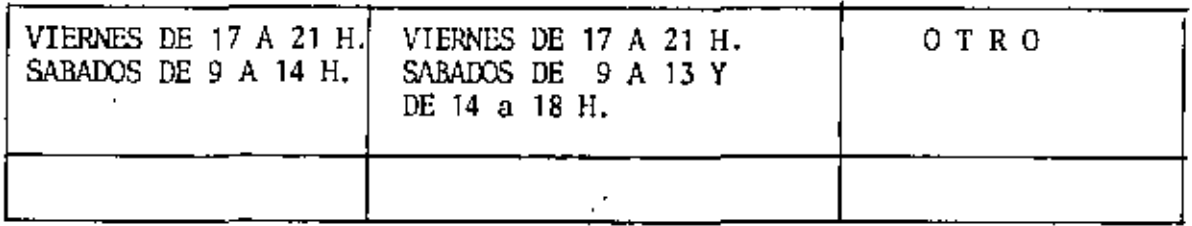

<u> 1975 - Johann Barbert, amerikan besteman besteman besteman besteman besteman besteman besteman besteman beste</u>

¿Qué servicios adicionales desearía que tuviese la División de Educación 9. Continua, para los asistentes?

 $10.$ Otras sugerencias:

 $\mathcal{L}^{\text{max}}_{\text{max}}$  and  $\mathcal{L}^{\text{max}}_{\text{max}}$ 

 $\label{eq:2.1} \frac{1}{\sqrt{2}}\int_{\mathbb{R}^3}\frac{1}{\sqrt{2}}\left(\frac{1}{\sqrt{2}}\right)^2\frac{1}{\sqrt{2}}\left(\frac{1}{\sqrt{2}}\right)^2\frac{1}{\sqrt{2}}\left(\frac{1}{\sqrt{2}}\right)^2\frac{1}{\sqrt{2}}\left(\frac{1}{\sqrt{2}}\right)^2.$ 

 $\label{eq:2.1} \frac{1}{\sqrt{2}}\int_{\mathbb{R}^3} \frac{1}{\sqrt{2}}\left(\frac{1}{\sqrt{2}}\right)^2\left(\frac{1}{\sqrt{2}}\right)^2\left(\frac{1}{\sqrt{2}}\right)^2\left(\frac{1}{\sqrt{2}}\right)^2\left(\frac{1}{\sqrt{2}}\right)^2\left(\frac{1}{\sqrt{2}}\right)^2\left(\frac{1}{\sqrt{2}}\right)^2\left(\frac{1}{\sqrt{2}}\right)^2\left(\frac{1}{\sqrt{2}}\right)^2\left(\frac{1}{\sqrt{2}}\right)^2\left(\frac{1}{\sqrt{2}}\right)^2\left(\$ 

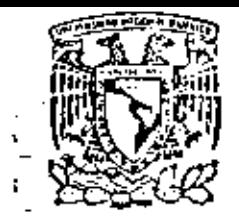

centro de educación continua división de estudios de posgrado facultad de ingeniería unam

PROBABILIDAD Y ESTADISTICA FUNDAMENTOS Y APLICACIONES

PROBLEMS RESUELTOS

DR. OCTAVIO A. RASCON CHAVEZ

MARZO, 1980

primer piso

México I, D. F. 1ei: 521-40-20

 $\sim 10^{11}$  km s  $^{-1}$  $\epsilon$ ◤

ł,

PROBLEMA J. Las temperaturas registradas en un lugar a diversas horas son las indicadas en la siguiente tabla:

| 39.0<br>33.8 | 32.0<br>22.9     | 11.9<br>24.7 | 38.8<br>30.7 |
|--------------|------------------|--------------|--------------|
| 16.2         | 10.3             | 31.3         | 35.7         |
| 28.1         | 3.5              | 33.3         | 32.1         |
| 5.3          | 16.2             | 7.4          | 33.3         |
| 18.2         | 36.0             | 26.6         | 10.4         |
| 10.4         | 16.3             | 16.1         | 3.3          |
| 31.9         | 6.0              | 7.7          | $29.$ s      |
| 19.5         | 4.5              | 25.4         | 3.1          |
| 21.2         | 28.2             | 39.0         | 23.5         |
| 35.1         | 3.3 <sup>2</sup> | 24.2         | 5.6          |

Tabla  $\overline{1}$ 

- Defina los intervalos de agrupamiento de los datos antea) riores.
- b) Con los eventos definidos en el inciso a) elabore:una tabla de datos agrupados;
- Una tabla de distribución de frecuencias. c)

 $\ddot{\phantom{1}}$ 

 $\mathbf{d}$ Dibuje el histograma, el polígono de frecuencias y la curva de frecuencia: relativas acumuladas.

 $PROBLEM 2:$  Se tienen los siguientes tiempos en segundos para diversas operaciones de una pala mecánica.

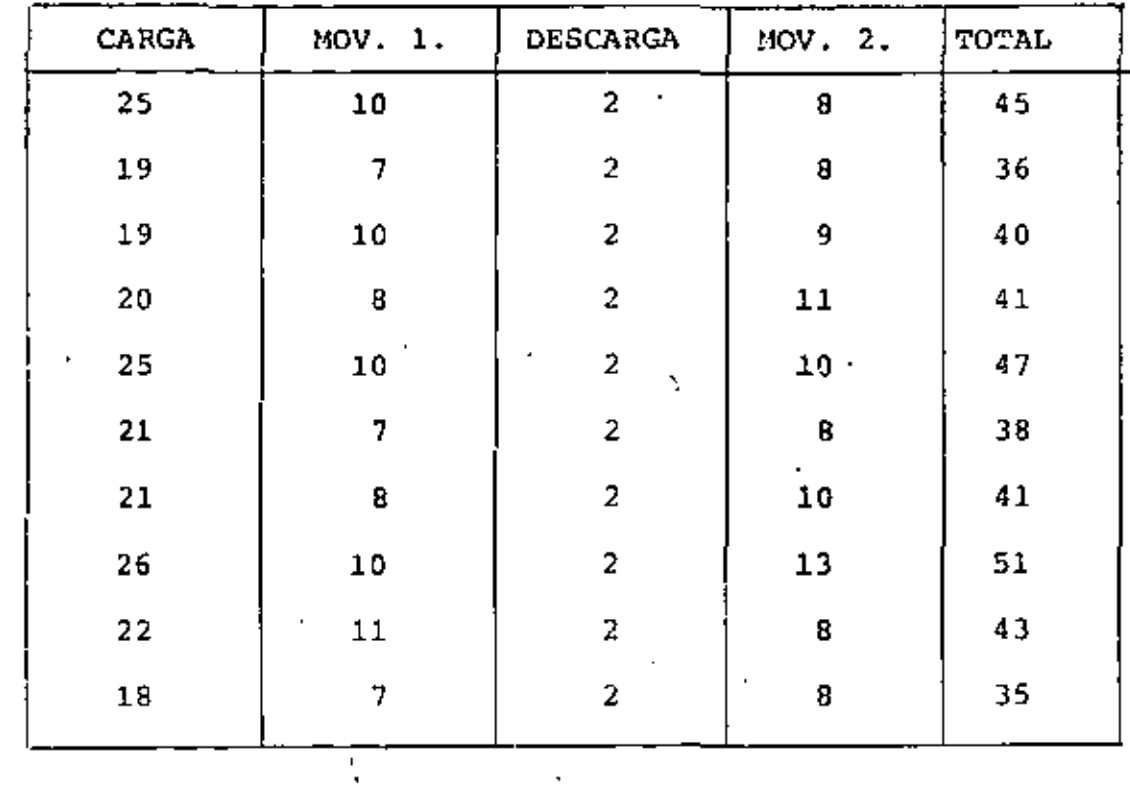

Se quiere reducir la variabilidad en tiempo total.

¿Cuál operación debe estudiarse como fuente principal de varia~ bilidad?

Solución:

Obtener  $\overline{x}$ ,  $s^2$ ,  $s$ ,  $v$  para operaciones de carga, movimiento 1 y movimiento 2

# Operación de carga

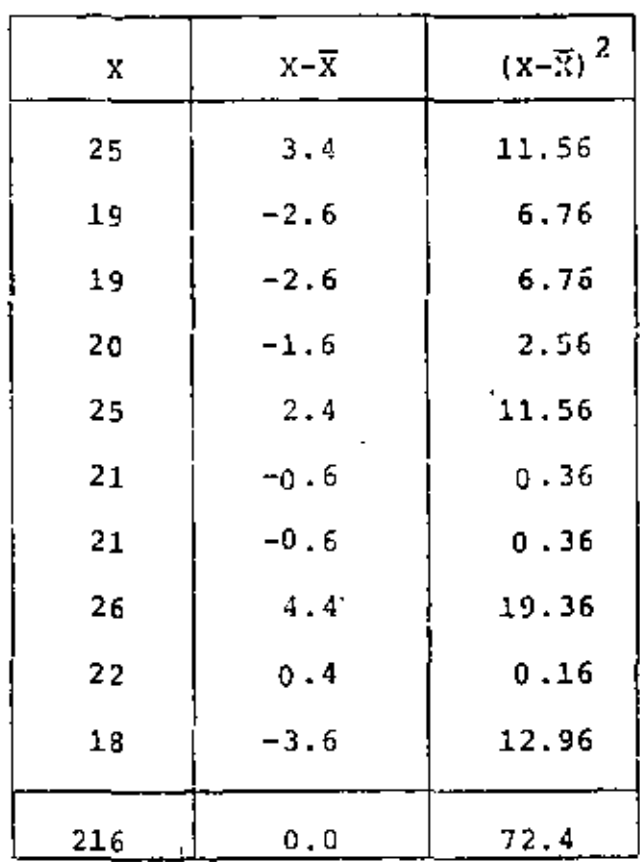

$$
\overline{x} = \frac{216}{10} = 21.6 \text{ seg.}
$$
  
\n
$$
\frac{x}{\sum_{i=1}^{N} (x_i - \overline{x})^2} = \frac{72.4}{10}
$$

$$
s^2 = 7.24 \text{ Seg}^2
$$

 $S = \sqrt{7.24 \text{ Seg2.}} = 2.69 \text{ Seg.}$ 

$$
V = \frac{S}{\bar{x}} = \frac{2.69 \text{ seg}}{21.6 \text{ seg}} = 0.12
$$

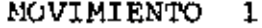

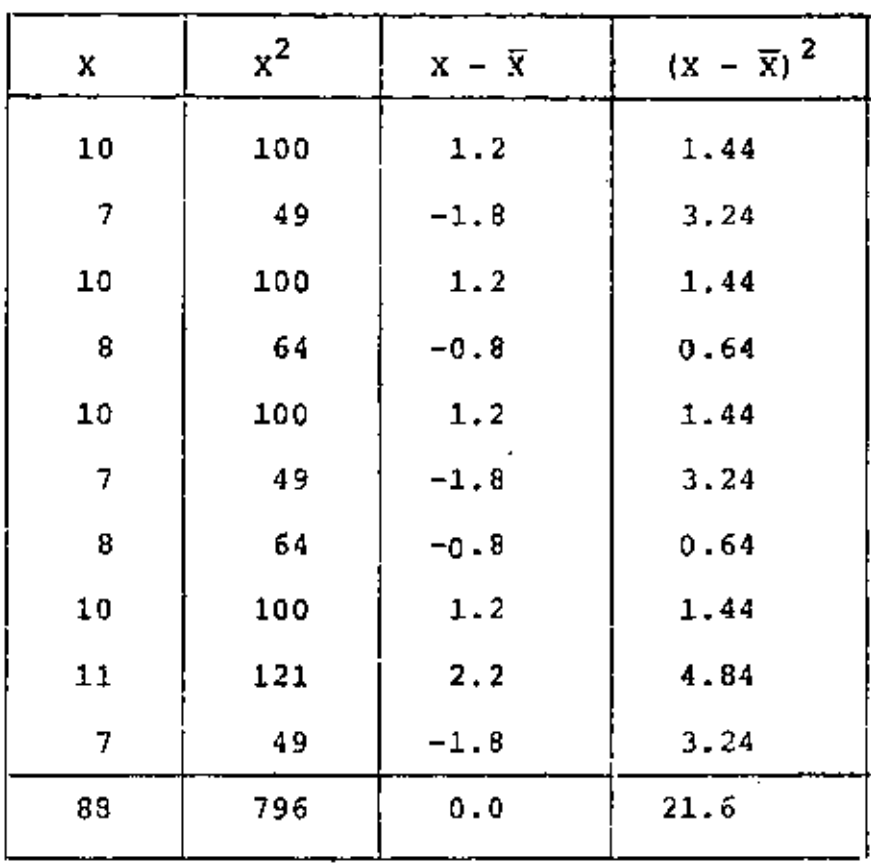

$$
\overline{x} = \frac{88}{10} = 8.8 \text{ seg.}
$$
\n
$$
s^{2} = \frac{\sum_{i=1}^{N} (x_{i} - \overline{x})^{2}}{N} = \frac{21.6}{10} = 2.16 \text{ seg}^{2}
$$

 $S = \sqrt{2.16 \text{ seg}^2}$ . = 1.47 seg.

$$
V = \frac{1.47 \text{ seg.}}{8.8 \text{ seg.}} = 0.17
$$

 $s^2 = \overline{x}^2 - \overline{x}^2$ 

O bien usando  $\overline{a}$ 

 $\epsilon = 100$ 

ŧ.

Î

 $\mathcal{I}$ 

$$
\overline{x}^{2} = \frac{796}{10} = 79.6 \text{ Seg}^{2}.
$$
  

$$
s^{2} = 79.6 - (8.8)^{2}
$$
  

$$
s^{2} = 79.6 - 77.44 = 2.16 \text{ seq}^{2}
$$

ų,

 $\star$ 

 $\ddot{\phantom{1}}$ 

 $\ddot{\phantom{a}}$ 

 $\overline{\phantom{a}}$ 

MOVIMIENTO 2

| X        | $x^2$ | $x - \overline{x}$ | $(x - \overline{x})^2$ |
|----------|-------|--------------------|------------------------|
| 8        | 64    | $-1.3$             | 1.69                   |
| 8        | 64    | $-1.3$             | 1.69                   |
| 9        | 81    | $-0.3$             | 0.09                   |
| 11       | 121   | 1.7                | 2.89                   |
| 10       | 100   | 0.7                | 0.49                   |
| ×.<br>Û  | 64    | $-1.3$             | 1.59                   |
| 10       | 100   | 0.7                | 0.49                   |
| $-13$    | 169   | 3.7                | 13.69                  |
| 8        | 64    | $-1.3$             | 1.69                   |
| 8        | 54    | $-1.3$             | 1.69                   |
| ÷.<br>93 | 891   | 0.0                | 26.10                  |

$$
\overline{x} = \frac{93}{10} = 9.3 \text{ seg.}
$$
\n
$$
\sum_{\substack{\text{N} \\ \text{S}^2 = \frac{i=1}{10} \text{ N}}}^{\text{N}} = \frac{26.10}{10} = 2.61 \text{ seg}^2
$$

$$
S = \sqrt{2.61 \text{ Seg2.}} = 1.62 \text{ Seg.}
$$

$$
V = \frac{S}{V} = \frac{1.62}{9.3}
$$
  $\frac{Seg.}{Seg.} = 0.17$ 

O bien usando

 $s^2 = \overline{x}^2 - \overline{x}^2$  $\overline{X}^2 = \frac{891}{10} = 89.1$  $s^2 = 89.1 - (9.3)^2$  $S^2 = 89.1 - 86.49$  $s^2 = 2.51$  Seg<sup>2</sup>.

Por lo tanto, las principales fuentes de variabilidad son los movimientos 1 y 2, ya que tienen el mayor coeficiente de variación, de 0.17.

PROBLEMA '3.- En proceso de control de calidad en una fábrica de explosivos, se sacó la siguiente muestra aleatoria del peso de 40 cartuchos de dinamita.

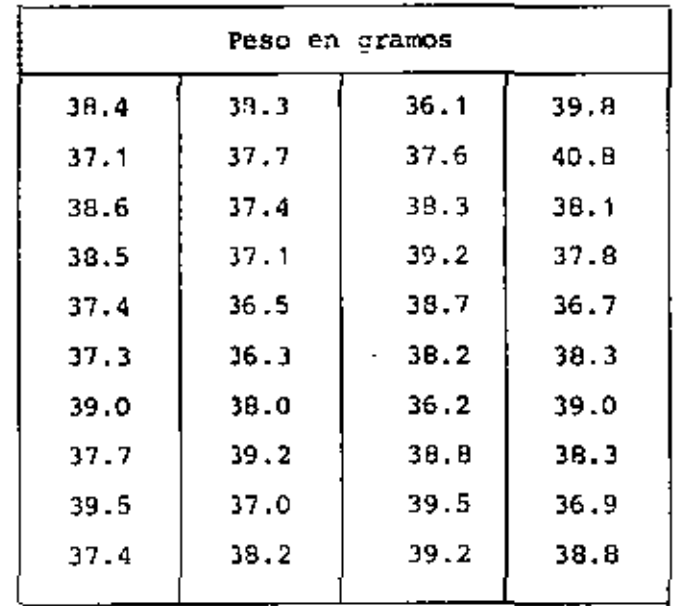

Usando los datos básicos determinar media, rango, variancia, desviación estándar y mediana.

Agrupar los datos y trazar el histograma, el polígono de frecuencias y el polígono de frecuencias acumuladas. Asi mismo calcular la media, la variancia, la desviación estándar y la mediana.

a) 
$$
\frac{MPDIA}{X} = \frac{\sum_{i=1}^{n} Xi}{N} = \frac{1522.90}{40} = 38.07
$$

b) RANGO 
$$
R = 40.8 - 36.1 = 4.7
$$

 $\mathbb{Z}^{\mathbb{Z}}$ 

c) VARIANCEIA 
$$
S^2 = \frac{\sum_{i=1}^{11} (X_i - \overline{X})^2}{3!} = \frac{44.05}{40} = 1.10
$$

## d) DESVIACION ESTANDAR

$$
S = \sqrt{\frac{n}{N} \sum_{i=1}^{N} (X_i - \overline{X})^2} \qquad \qquad \sqrt{1.10} \qquad \qquad \text{or} \qquad 1.045
$$

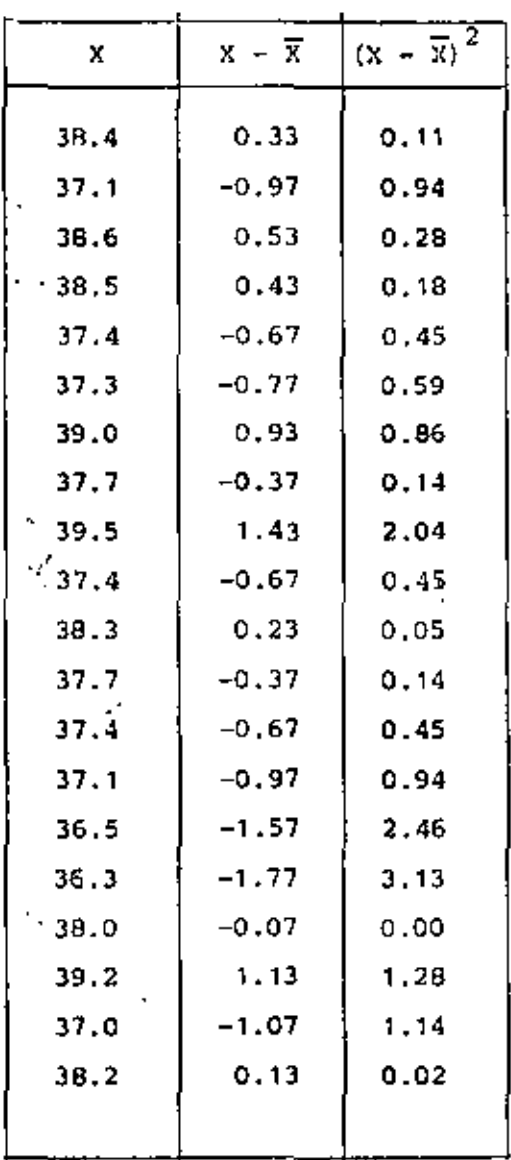

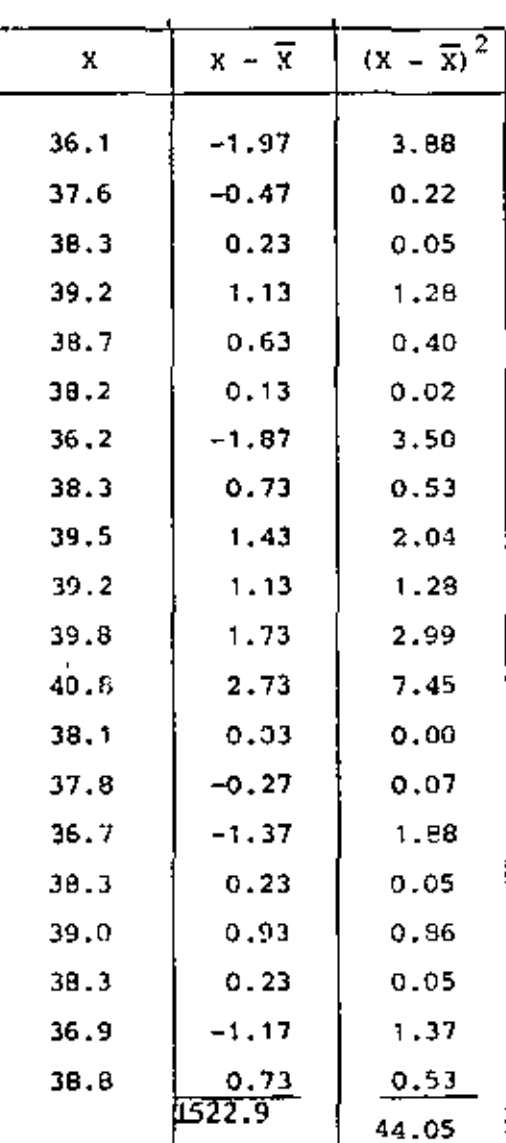

 $\bf{8}$ 

l,

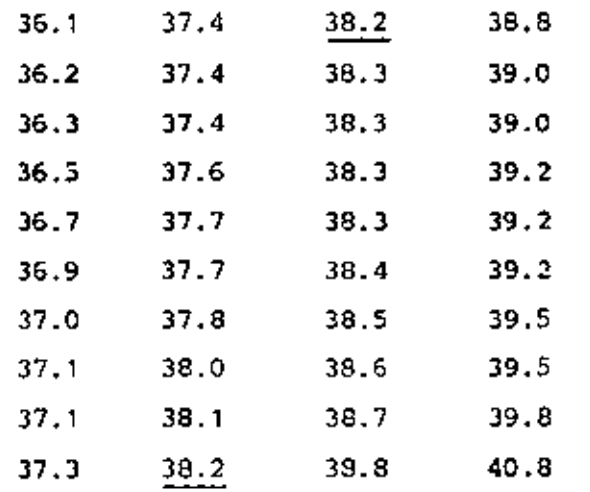

 $M = 38.2$ 

#### f) HISTOGRAMA

k,

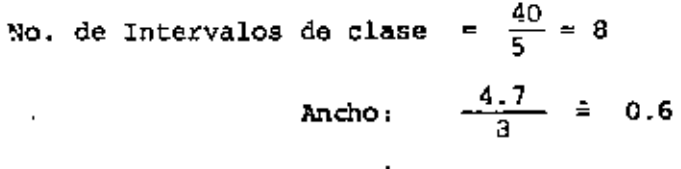

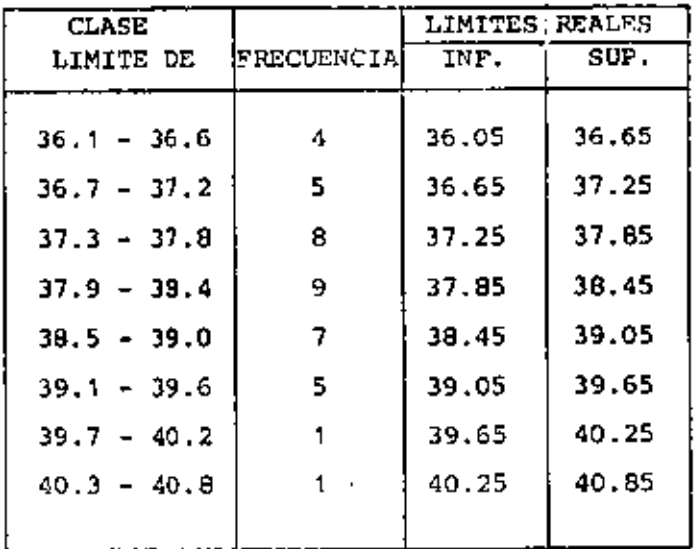

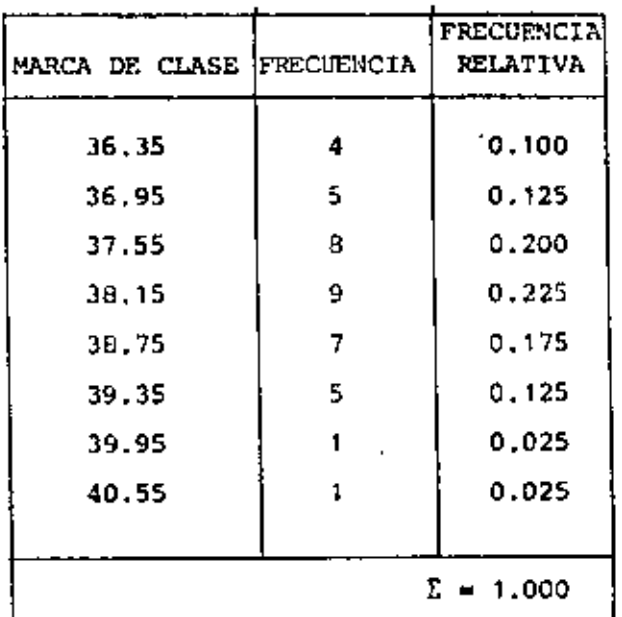

## h) FRECUENCIAS ACUMULADAS

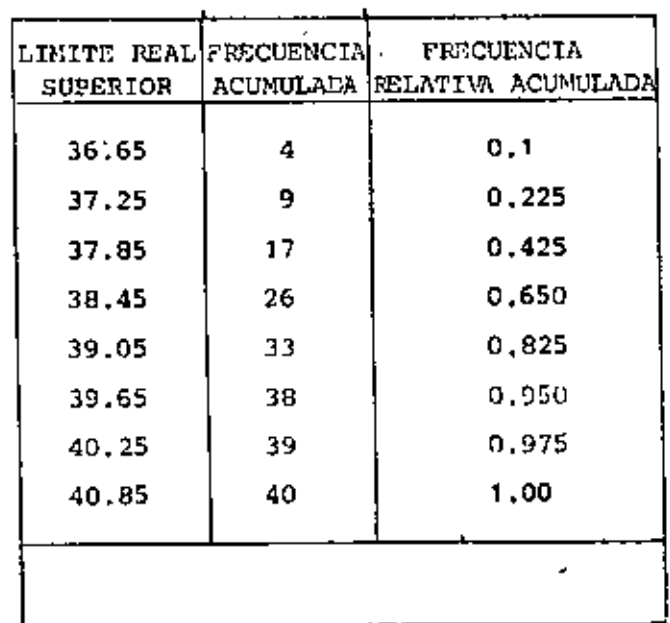

f,

### i) MEDIA

$$
\bar{X} = \frac{i \frac{\sum_{i=1}^{N} X_i}{N}}{N} = \frac{1522.20}{40} = 39.06
$$

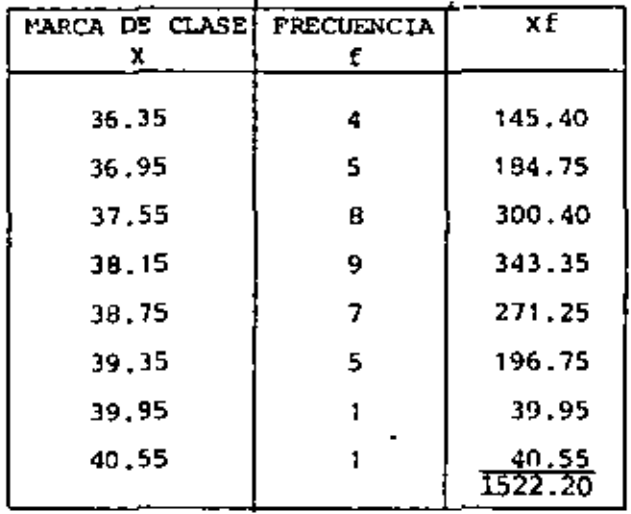

j) VARIANCIA

ï

 $\cdot$ 

$$
S^2 = \frac{\sum_{i=1}^{R} f_i (x_i - \overline{x})^2}{N} = \frac{41.42}{40} = 1.036
$$

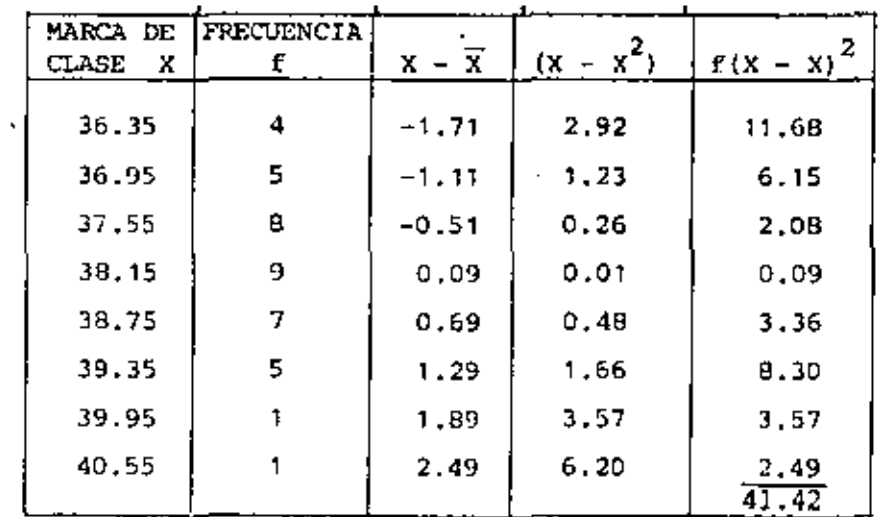

#### k) DESVIACION ESTANDAR

$$
S = \sqrt{\frac{\sum_{i=1}^{N} f_i (x_i - \overline{x})^2}{N}} = \sqrt{1.035} = 1.017
$$

#### 1) MEDIANA

f

$$
4 \text{ rad} = L_{11} + \frac{N/2 - P_{H}}{f_{H}} d_{H}
$$
  
= 37.85 +  $\frac{(20 - 17)}{9}$  x 0.6 = 38.05

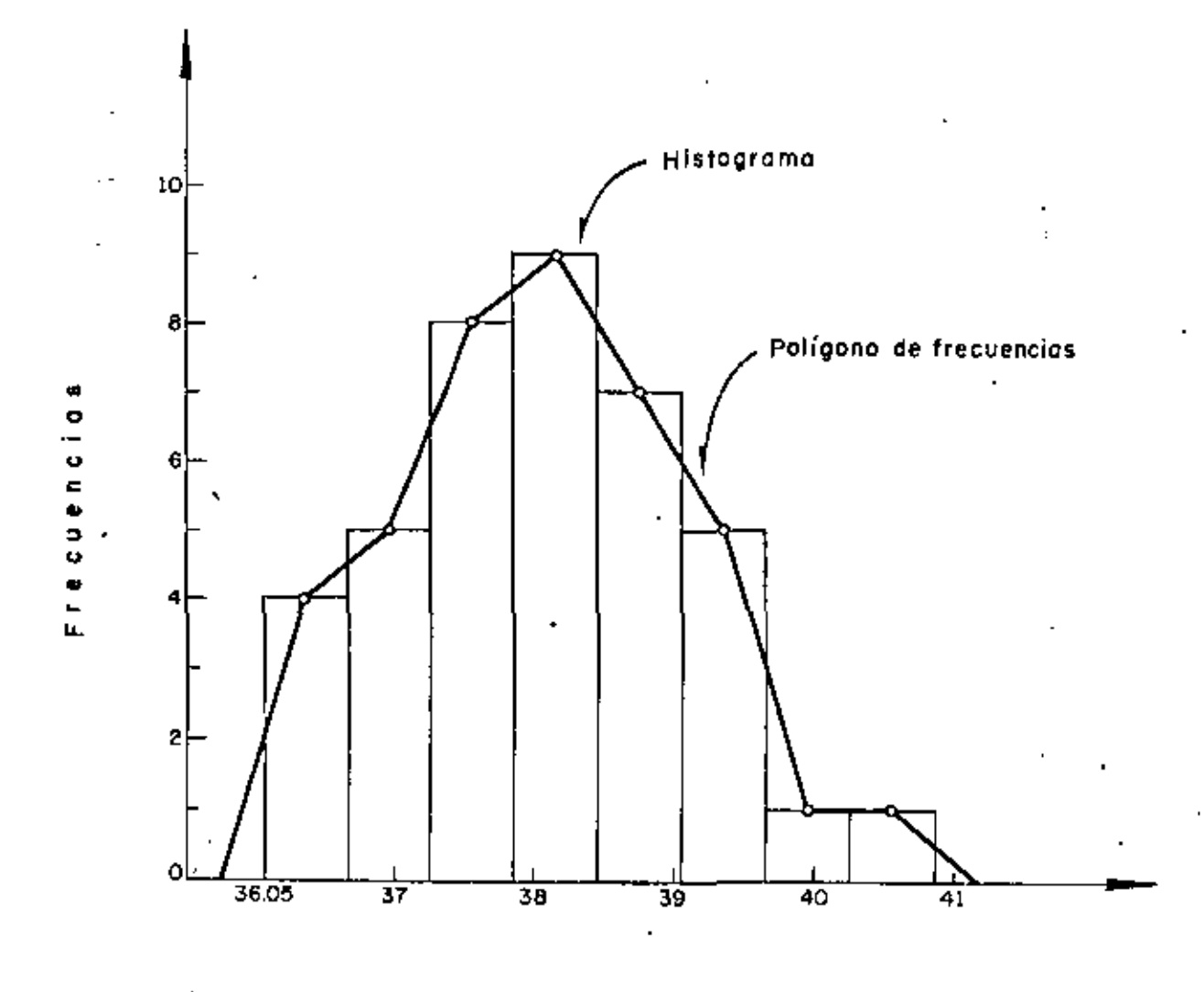

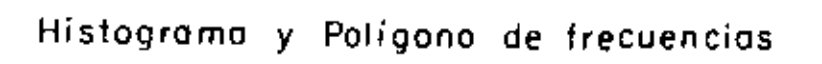

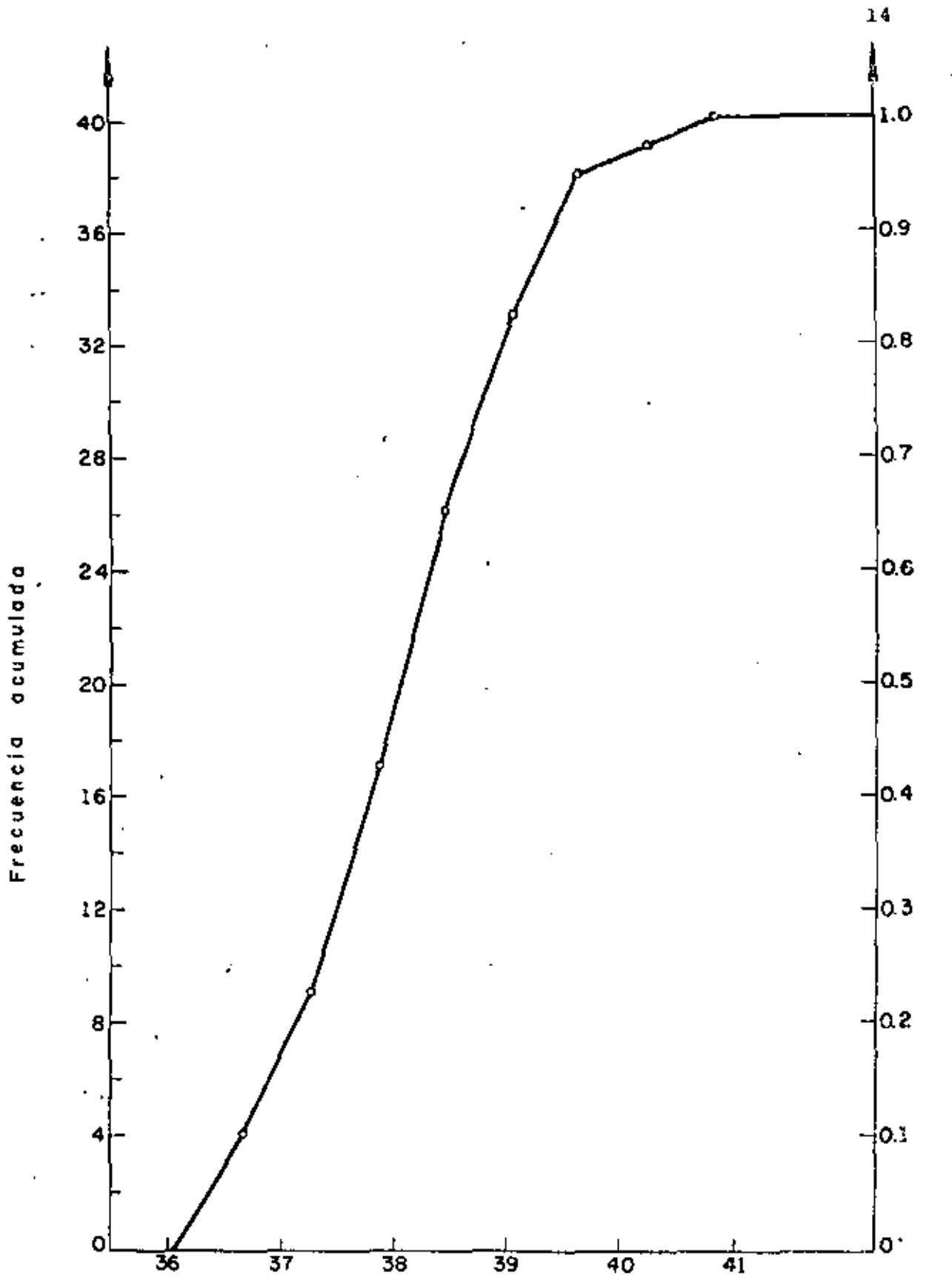

Frecuencias acumulados

**SOUTHERN** ă Frecuencias rela

PROBLEMA 4

#### Datos Ordenados

Datos Básicos

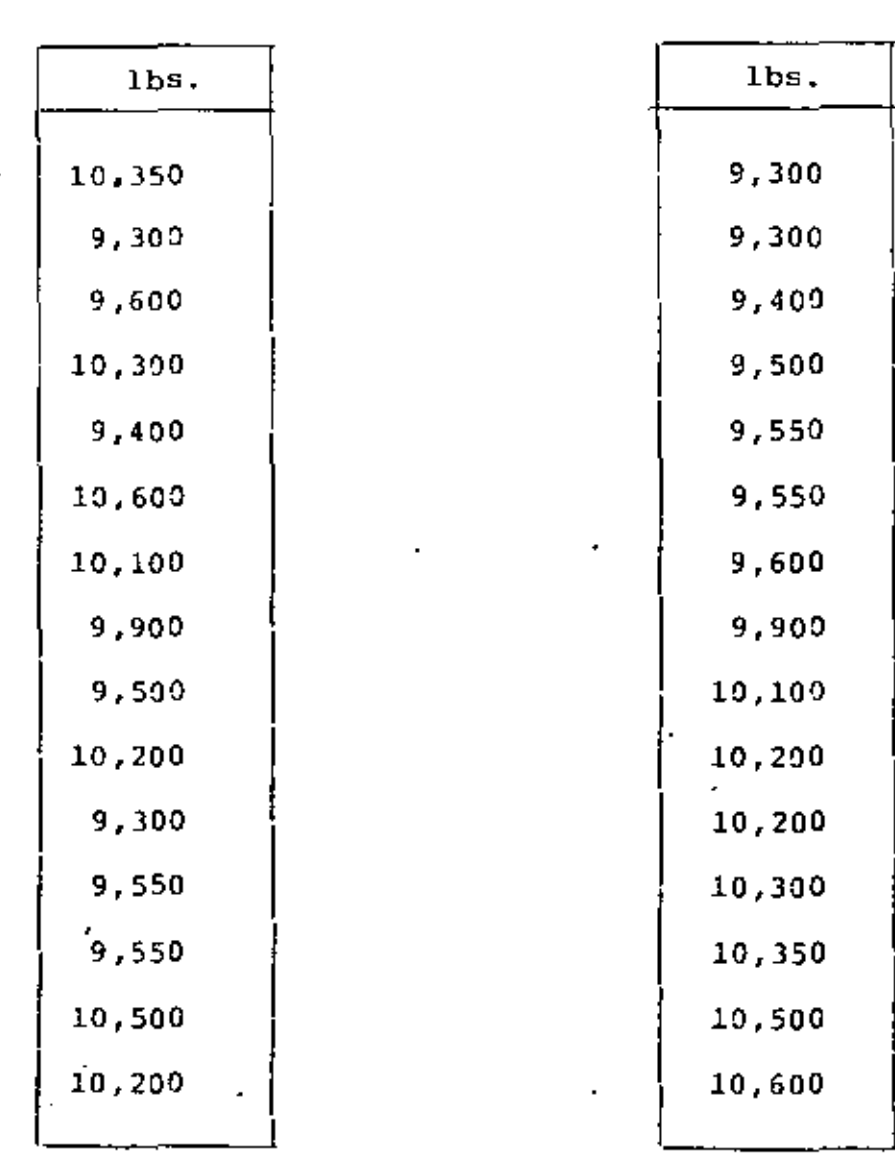

Agrupar, efectuar la transformación  $y = X - 10,000 y$  calcular  $\overline{X}$  a partir de  $\overline{Y}$ .

t!

#### $Y = X - 10,000$ .

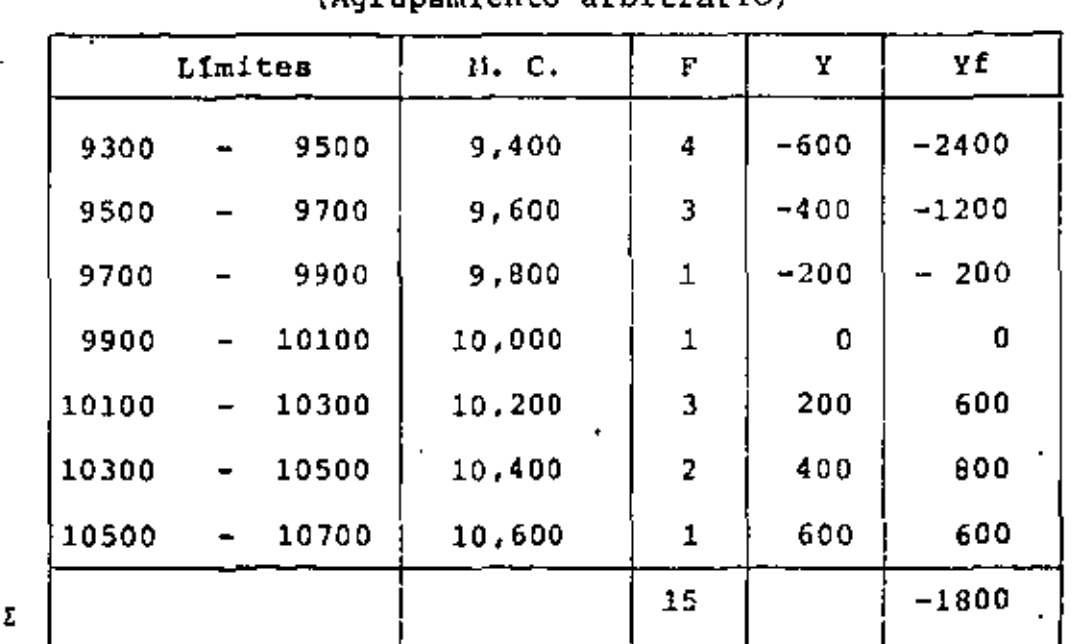

Tabla 1.  $(harmonic)$ 

 $\bar{Y} = -\frac{1800}{15} = -120$   $\bar{X} = \bar{Y} + 10,000$ 

 $\overrightarrow{X}$  = -120 + 10,000 = 9880 lb

A continuación encuentre  $\overline{x}$  para los mismos datos usando

$$
Y = \frac{X - C_1}{C_2}
$$

con  $C_1 = 10,000$  (Marca de clase)

 $c_2 =$ 200 (Ancho de intervalo)

TABLA II

| Limites        | $\overline{M}$ , $C$ , | £            | Y                       | Υf           |
|----------------|------------------------|--------------|-------------------------|--------------|
| $9300 - 9500$  | 9,400                  | 4            | $-3$                    | $-12$        |
| $9500 - 9700$  | 9,600                  | 3            | $-2$                    | - 6          |
| $9709 - 9900$  | 9,800                  | $\mathbf{1}$ | $-1$                    | $\mathbf{1}$ |
| $9900 - 10100$ | 10,000                 | 1            | $\ddot{\mathbf{o}}$     | 0            |
| 10100 ~10300   | 10,200                 | 3            | 1                       | 3            |
| 10300 -10500   | 10,400                 | 2            | $\overline{\mathbf{2}}$ | 4            |
| 10500 -10700   | 10,600                 | $\mathbf{1}$ | 3                       | 3            |
|                |                        | 15           |                         | -9           |

 $Y = \frac{X - 10,000}{200}$  (c<sub>1</sub> = 10,000, c<sub>2</sub> = 200)  $\overline{Y} = \frac{-9}{15} = 0.6$   $\overline{Y} = \frac{\sum_{i=1}^{R} f_i Y_i}{N}$  $\overline{x} = c_2 \overline{x} + c_1$  $\overline{X}$  = 200 (-0.6) + 10,000

 $\overline{X}$  = -120 + 10,000 = 9880 lb

(Coincide con el resultado de la página anterior)

Usando el método corto obtener la variancia y la desviación estándar de los datos de X.

$$
Y = \frac{X - 10000}{200}
$$

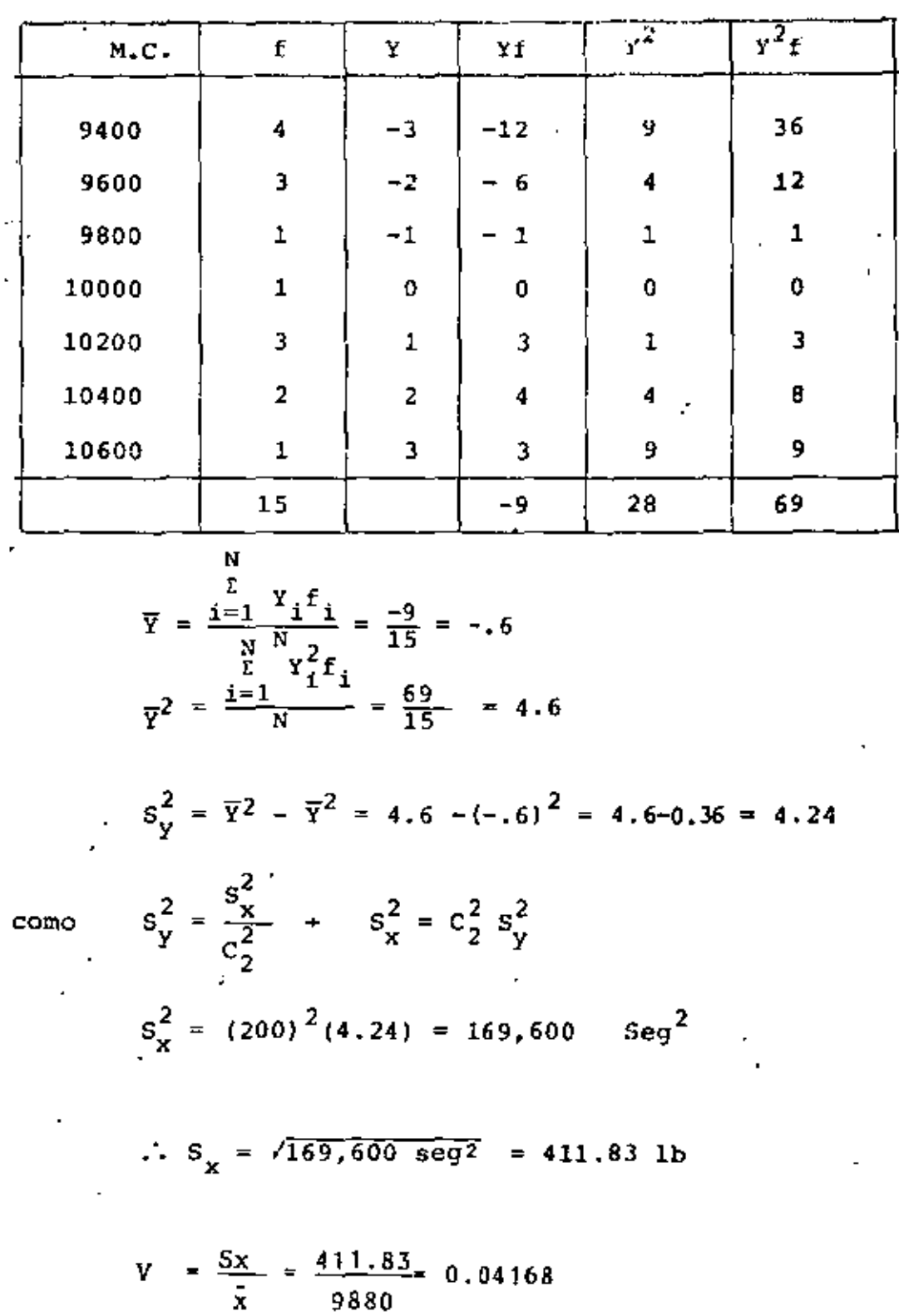

$$
\color{red}_{9880}
$$

$$
y = \frac{x - 79.950}{50}, \quad y = \frac{7.300 - 79.33}{\sqrt{7}} = 74, \quad y = \frac{97.00 - 79000}{50} = 72
$$
  

$$
\overline{y} = \frac{-\sqrt{5}}{\sqrt{5}} = -3
$$
  

$$
\overline{y} = \frac{x - 79.980}{\sqrt{5}} \Rightarrow \overline{x} = 50\overline{7} + 70.900
$$
  

$$
\overline{x} = 50(-3) + 70.900 = 7850
$$
  

$$
\overline{y} = \frac{72.31}{\sqrt{5}} = 52, \quad S_y^2 = \overline{y^2} - \overline{y}^2 = 92 - (-3)^2 = 73
$$
  

$$
S_y^2 = \frac{S_x^2}{50} \Rightarrow S_x^2 = 50.5\overline{y} = 2500 \times 73 = 782, \text{ so}
$$
  

$$
S_x = \sqrt{82,500} = 427.2
$$
  

$$
C_x = \frac{427.2}{9850} = 4.34\%
$$

ł,

19

PROBLEMA 5. PARA LA SIGUIENTE SERIE DE TIEMPOS, DETERMINAR LA RECTA DE TENDENCIA GENERAL, MEDIANTE EL METODO DE DOS PRO-MEDIOS.

 $\mathbb{Z}^2$ 

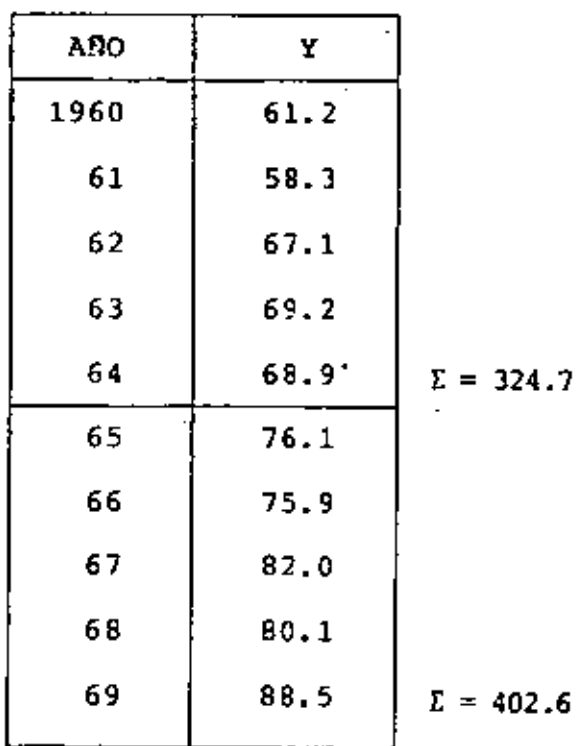

$$
\overline{Y}_1 = \frac{324.7}{5} = 64.94,
$$
  $t_1 = 1962$   
 $\overline{Y}_2 = \frac{402.6}{5} = 80.52,$   $t_2 = 1967$ 

 $\blacksquare$
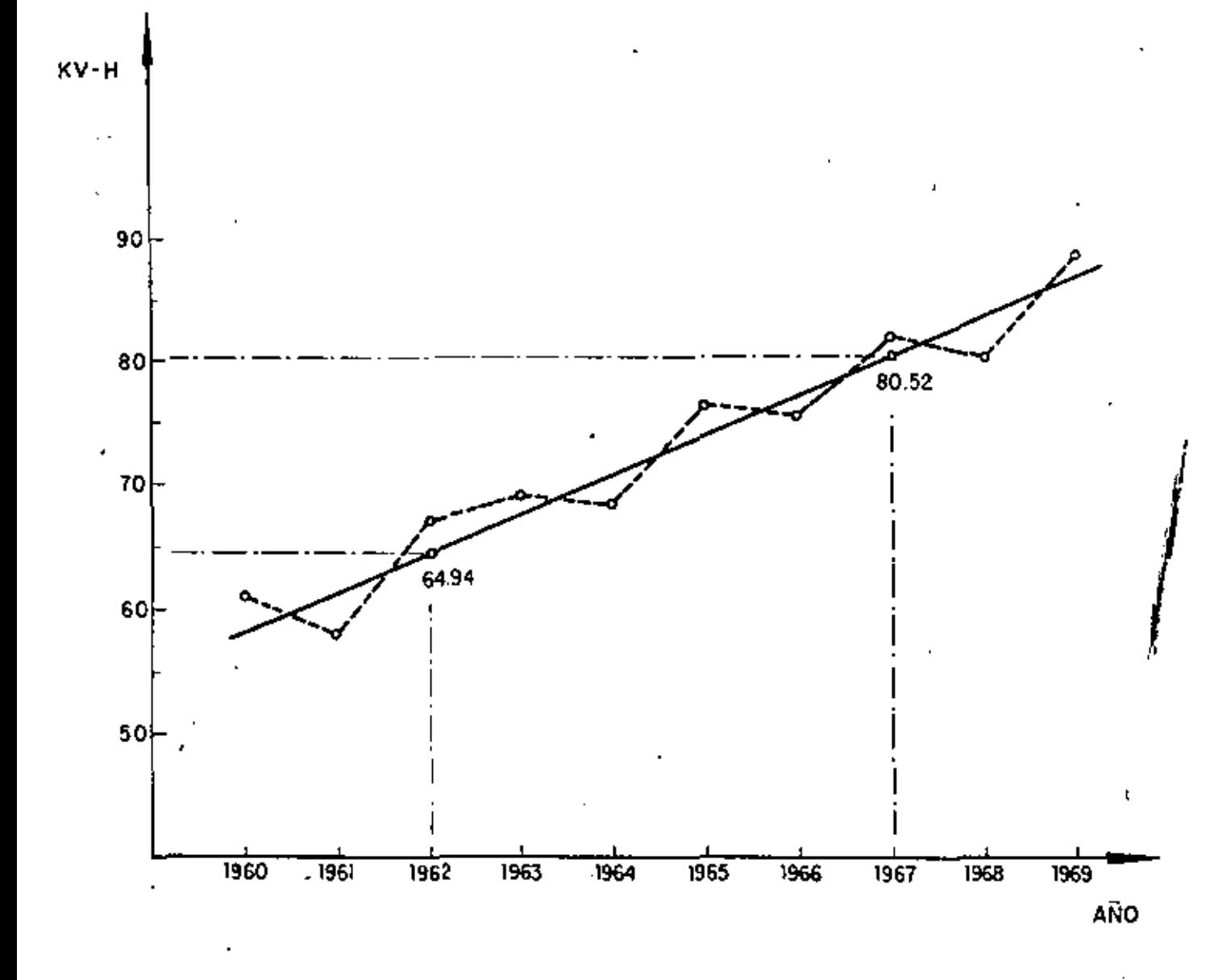

 $\mathcal{L}(\mathcal{L}^{\mathcal{L}})$  and  $\mathcal{L}(\mathcal{L}^{\mathcal{L}})$  and  $\mathcal{L}(\mathcal{L}^{\mathcal{L}})$  $\mathcal{L}(\mathcal{L}^{\mathcal{L}})$  and  $\mathcal{L}(\mathcal{L}^{\mathcal{L}})$  and  $\mathcal{L}(\mathcal{L}^{\mathcal{L}})$  $\mathcal{L}(\mathcal{L}(\mathcal{L}))$  and  $\mathcal{L}(\mathcal{L}(\mathcal{L}))$  . The contribution of  $\mathcal{L}(\mathcal{L})$  $\mathcal{A}^{\mathcal{A}}$  and  $\mathcal{A}^{\mathcal{A}}$  $\mathcal{L}(\mathcal{L})$  and  $\mathcal{L}(\mathcal{L})$  . In the  $\mathcal{L}(\mathcal{L})$ 

 $\mathbf{r} = \left( \mathbf{r} \right) \mathbf{r}$ 

 $6.$  La tabla  $A$  contiene 20 parejas de datos donde: PROBLEMA  $Y_i$  = Contenido de agua determinado por un método convencional.  $X_i$  = Contenido de agua por método I.

Mediante el método corto obtener la recta de regresión.

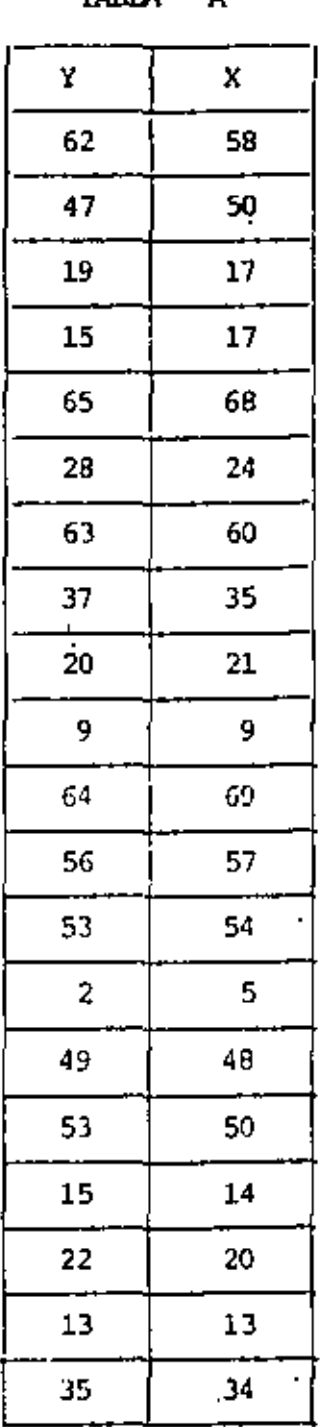

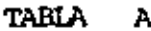

TABLA DE CONTEO

 $\mathcal{N}=\mathcal{N}$ 

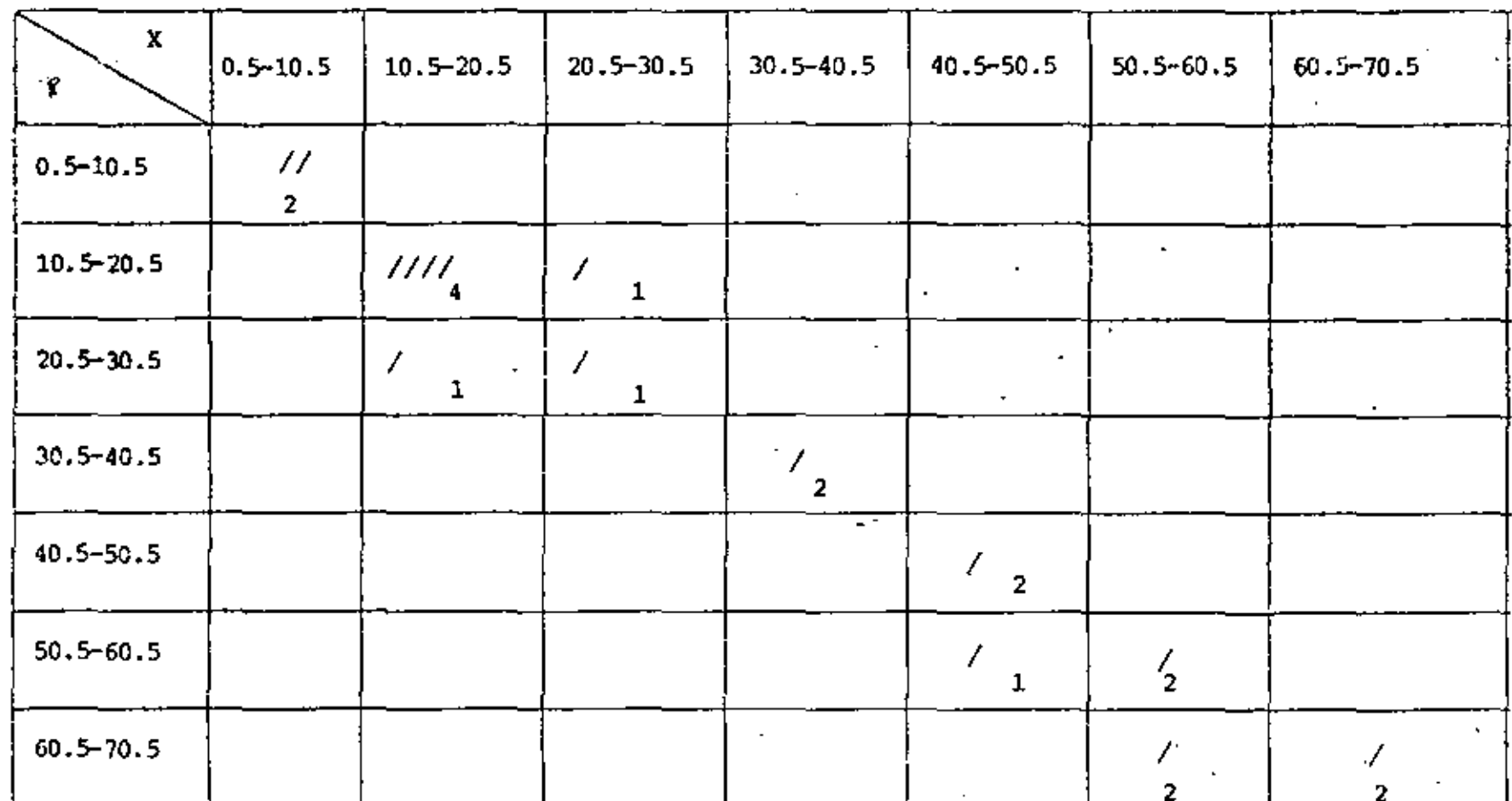

÷.

្លា

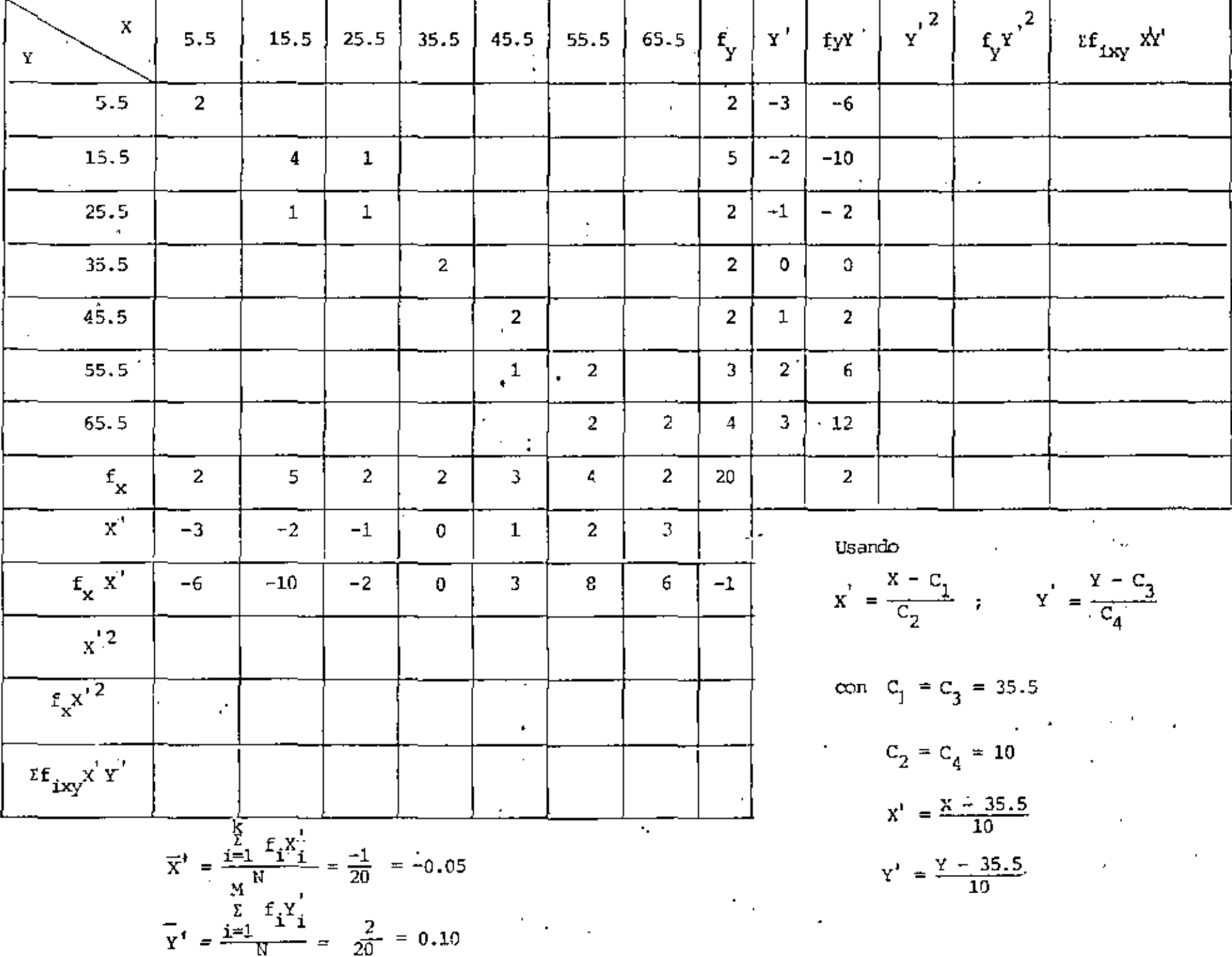

 $\mathbf{z}$ 

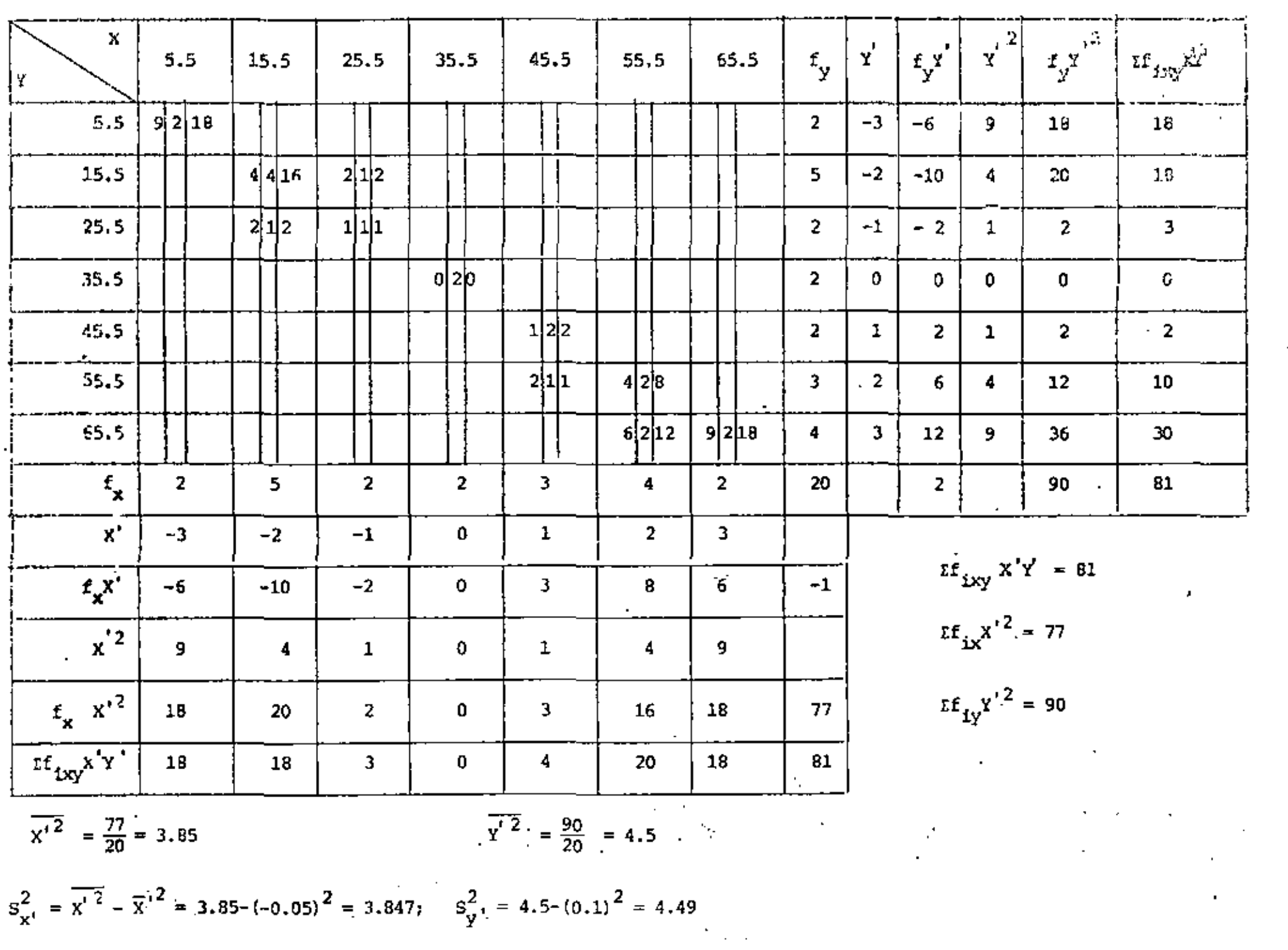

 $\mathcal{L}(\mathcal{L}(\mathcal{$ 

 $\sim$   $\sim$ 

 $\sim$ 

 $\mathbf{25}$ 

$$
m = \frac{\frac{1}{N} \sum_{i=1}^{N} f_{ixy} x'_{i} y'_{i} - \bar{x}' \bar{y}'}{S_{x'}^{2}}
$$
  
\n
$$
C_{2} = C_{4} = 10 \qquad ; \qquad N = 20
$$
  
\n
$$
\overline{x''} = -0.05 \qquad ; \qquad \overline{y'} = 0.10
$$
  
\n
$$
S_{X'}^{2} = 3.847
$$
  
\n
$$
\sum_{i=1}^{N} f_{ixy} x'_{i} y'_{i} = 81
$$
  
\n
$$
\sum_{i=1}^{N} f_{ixy} x'_{i} y'_{i} = 81
$$
  
\n
$$
m = \frac{\left(\frac{61}{20} - (-0.05)(0.1)\right)10}{(3.847)(10)} = \frac{4.055}{3.847} = 1.05
$$
  
\n
$$
C_{1} = C_{3} = 35.5
$$
  
\n
$$
\overline{X} = C_{2} \overline{X'} + C_{1} = 10(-0.05) + 35.5 = 35
$$

l,

ŧ

Además

k,

l,

 $\mathbb{R}^{\mathbb{Z}}$ 

 $\bar{z}$ 

 $\ddot{\phantom{a}}$ 

 $\hat{\mathbf{r}}$ 

 $\mathcal{L}$ 

t.

 $\mathcal{L}$ 

$$
\bar{Y} = C_4 \bar{Y}' + C_3 = 10(0.1) + 35.5 = 36.5
$$

 $b = \overline{Y} - m\overline{X} = 36.5 - (1.05)(35.) = -0.25$ 

 $\sim 10^{11}$ 

 $\mathbb{R}^2$ 

 $\tilde{Y} = 1.05 X - 0.25$ 

 $26$ 

 $\hat{\mathbf{r}}$ 

Para estos mismos datos obtener la ecuación de la recta de regresión sin agrupar los datos.

 $\bullet$ 

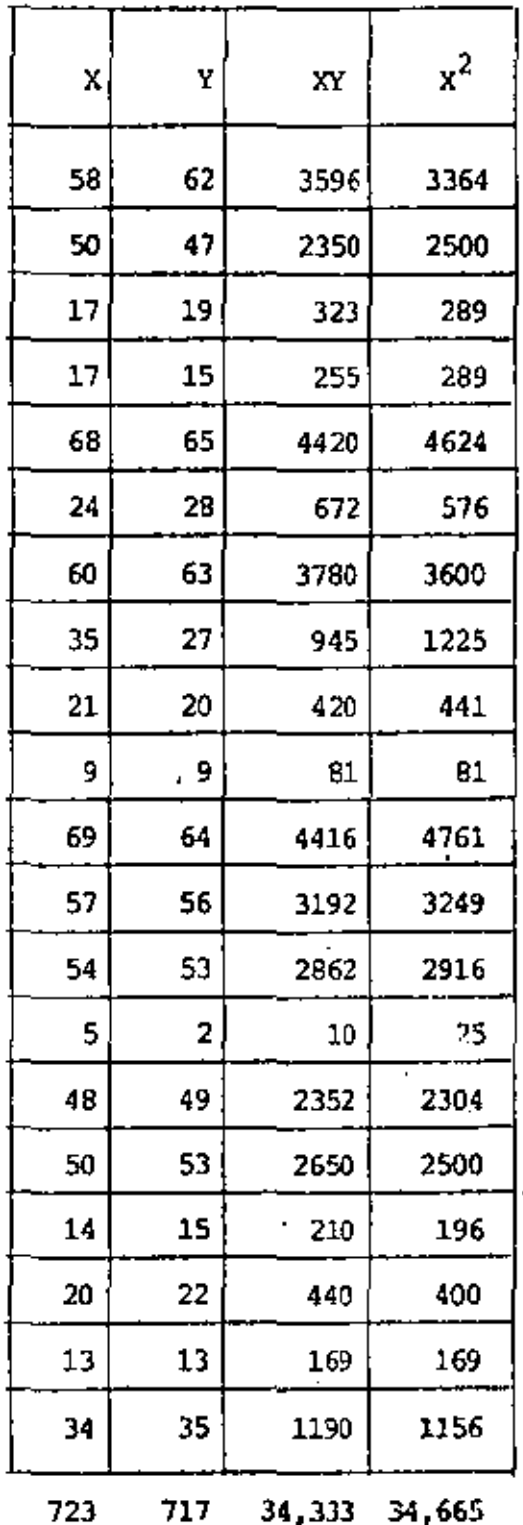

$$
m = \frac{\frac{1}{N} \sum_{i=1}^{N} x_i Y_i - \overline{x} \overline{Y}}{\frac{1}{X^2} - \overline{x}^2}
$$
  
\n
$$
N = 20
$$
  
\n
$$
N
$$
  
\n
$$
\overline{Y} = \frac{\frac{1}{k-1} Y_1}{N} = \frac{71.7}{20} = 35.85
$$
  
\n
$$
\overline{X} = \frac{\frac{1}{k-1} Y_1}{N} = \frac{72.3}{20} = 36.15
$$
  
\n
$$
\frac{1}{N} \sum_{i=1}^{N} x_i Y_i = \frac{343.33}{20} = 1716
$$
  
\n
$$
\overline{X}^2 = \frac{\frac{1}{k-1} X_i}{N} = \frac{34665}{20}
$$
  
\n
$$
\overline{X}^2 = 1733.25
$$
  
\n
$$
m = \frac{1716 - 35.85(36.15)}{1733.25 - (36.15)^2}
$$
  
\n
$$
m = \frac{1716 - 1295.98}{1733.25 - 1306.82} = \frac{420.02}{426.43} = 0.98
$$
  
\n
$$
b = \overline{Y} - m\overline{X}
$$
  
\n
$$
b = 35.85 - 0.98(36.15) = 0.42
$$

 $\bar{z}$ 

 $\epsilon$ 

 $\ddot{\phantom{0}}$ 

 $\bar{1}$ 

l,

 $\bar{ }$ 

 $\cdot$ 

Ÿ, Ц.

 $\tilde{Y} = 0.98 X + 0.42$ 

l,

k.

× ä.

PROBLEMA 7. PARA LOS SIGUIENTES DATOS, AJUSTAR UNA PARABOLA POR . EL METODO DE MINIMOS CUADRADOS.

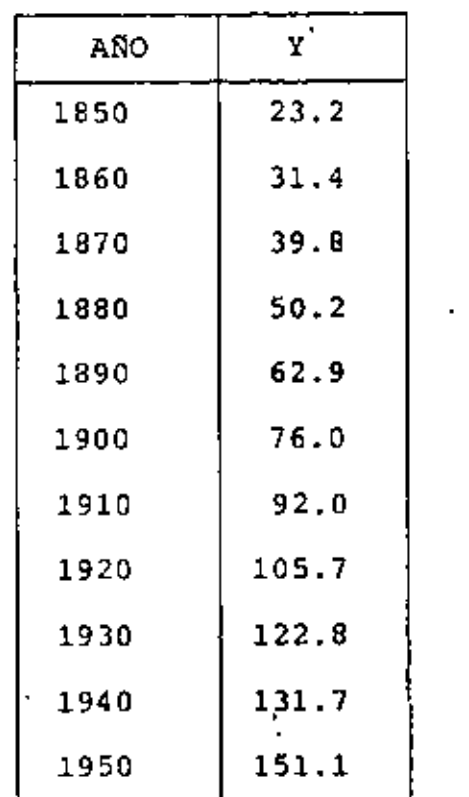

 $t' = \frac{t - 1900}{10}$  (c<sub>1</sub> = 1900, c<sub>2</sub> = 10) **USANDO** 

29

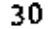

l,

 $\bar{\mathcal{Q}}$ 

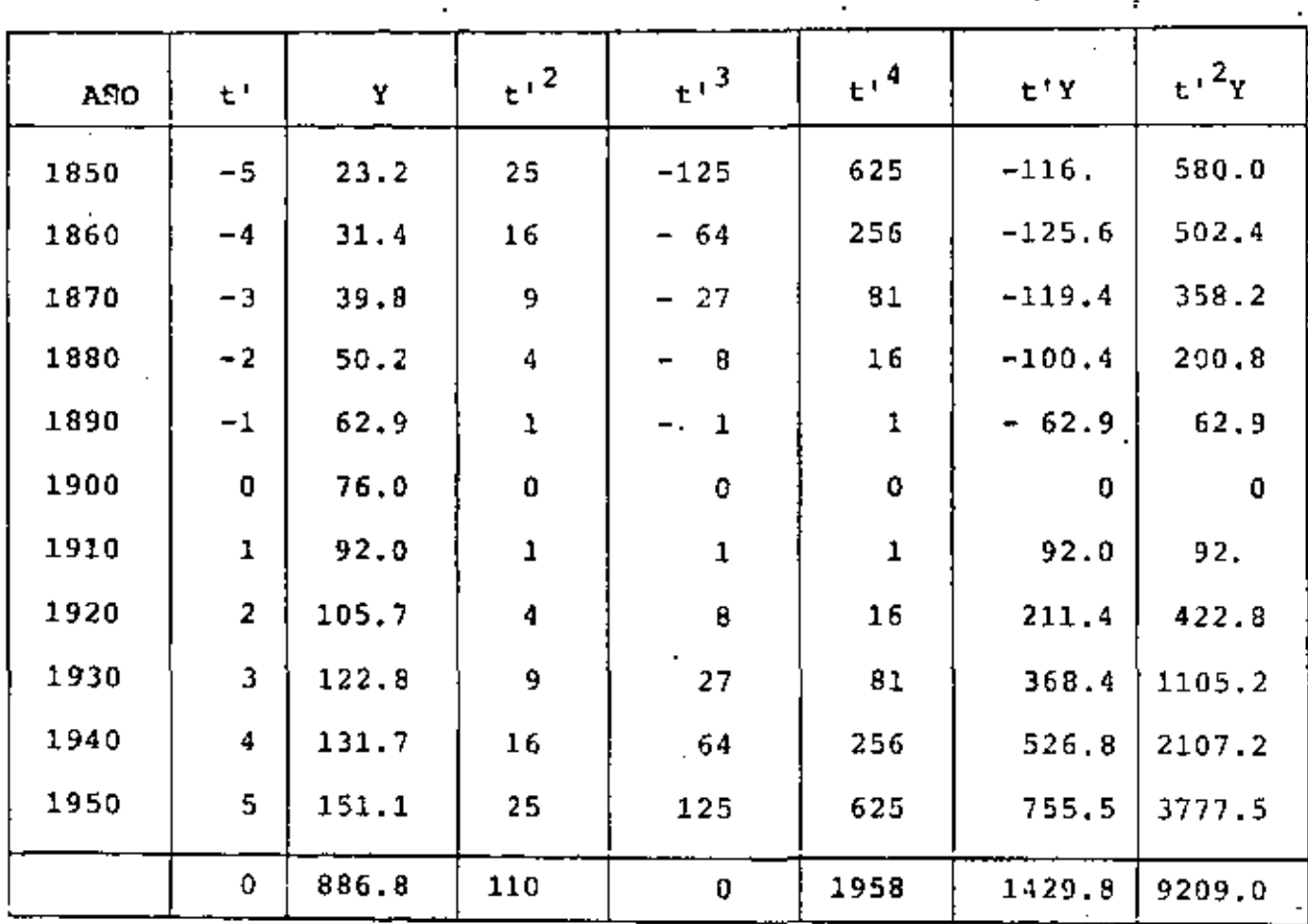

 $\mathcal{L}^{\text{max}}$ 

 $\mathcal{F}_{\mathcal{A}}$  .

 $\mathfrak{E} \mathfrak{t}^{\dagger}_{\underline{\textbf{i}}} \hspace{1mm} \stackrel{\scriptscriptstyle\pm}{=} \hspace{1mm} 0$ И,

 $\bar{x}t_1^{\dagger}y_1 = 1429.8$ 

$$
\Sigma y_{i} = 886.8
$$
  
\n $\Sigma t_{i}^{2} = .110$   
\n $\Sigma t_{i}^{3} = 0$   
\n $\Sigma t_{i}^{3} = 0$ 

 $\left\langle S_{\rm{eff}}\right\rangle_{\rm{eff}}^{0.5}$ 

 $\sum t_1^{14} = 1958$ 

# RECORDANDO QUE:

 $b_0N + b_1Et + b_2It^2 = ItY$  $b_0$ It +  $b_1$ It<sup>2</sup> +  $b_2$ It<sup>3</sup> = Ity  $b_0 t t^2 + b_1 t t^3 + b_2 t t^4 = t t^2 y$ 

### SE TIENE QUE:

$$
11b_0 + 0b_1 + 110b_2 = 886.8 \tag{1}
$$

$$
0b_0 + 110b_1 + 0b_2 = 1429.8
$$
 (2)

$$
110b_0 + 0b_1 + 1958b_2 = 9209.0 \tag{3}
$$

### DE LA EC 2:

$$
110b_1 = 1429.8
$$
  

$$
b_1 = 13.0
$$

MULTIPLICANDO LA EC 1 POR 10 Y RESTANDOLE LA EC 3:

 $110b_0 + 1100b_2 = 8868.0$ 

$$
-110b_0 - 1958b_2 = -9209.0
$$
  
-858. b<sub>2</sub> = -9209.0

$$
b_2 = \frac{341}{858} = 0.39744
$$

# SUSTITUYENDO EN EC 1:

$$
11b_0 + 110(0.39744) = 886.8
$$

 $11b_0 = 886.8 - 43.72 = 843.08$ 

$$
b_0 = \frac{843.08}{11} = 76.6436
$$

POR LO TANTO:

 $\mathcal{L}$ 

 $\bar{Y}$  = 76.6436 + 13.0 t<sup>1</sup> + 0.3974 t<sup>2</sup>

DONDE EL ORIGEN  $t' = 0$ CORRESPONDE A  $t_i = 1900$ 

 $t_1^1$  -5 -4 -3 -2 -1 0 1 2  $3<sup>2</sup>$  $\overline{4}$ 5 1850 1860 1870 1880 1890 1900 1910 1920 1930 1940 1950 X 21.58 31.00 41.22 52.23 64.04 76.646 90.04 104.23 119.22 135.00 151.58 Y.

$$
\frac{d\mathcal{A}_{\mathcal{A}_{\mathcal{A}_{\mathcal{A}}}}}{d\mathcal{A}_{\mathcal{A}_{\mathcal{A}}}}\leq \frac{1}{\mathcal{A}_{\mathcal{A}_{\mathcal{A}}}}\leq \frac{1}{
$$

 $\Delta$ 

 $\cdot$ 

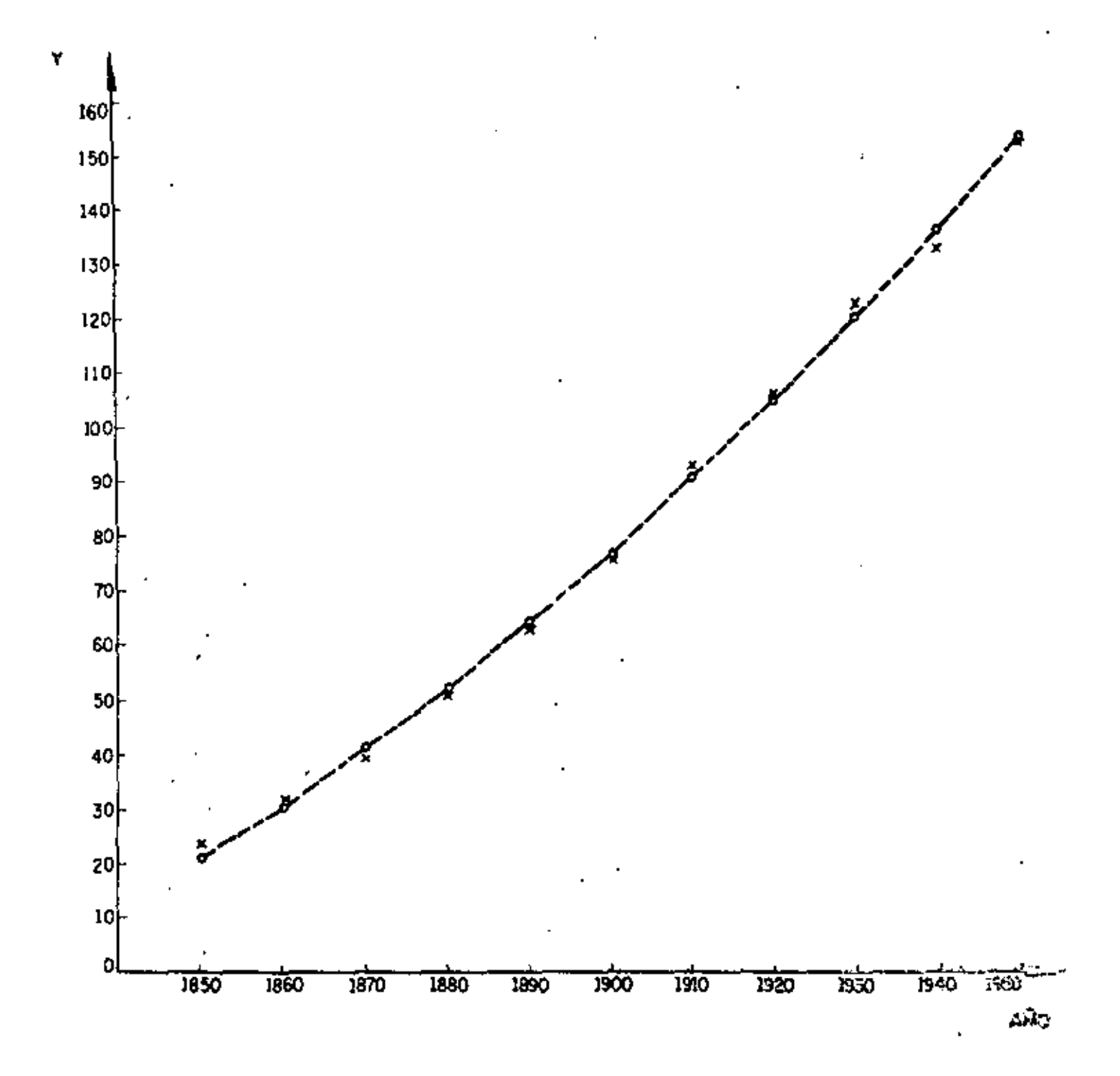

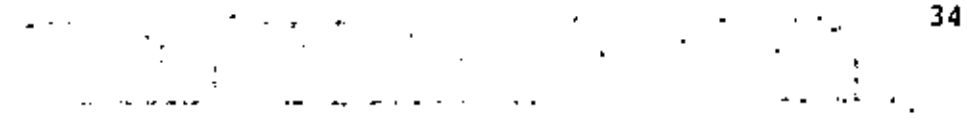

PROBLEMA 8. PARA LOS DATOS DE X Y Y PRESENTADOS MAS ADELAN-TE, AJUSTAR MEDIANTE EL METODO DE MINIMOS CUADRADOS UNA CURVA DE LA FORMA  $Y = ab^X$ , DONDE a y b SON CONSTANTES.

SACANDO LOGARITMOS BASE 10 A AMBOS MIEMBROS:

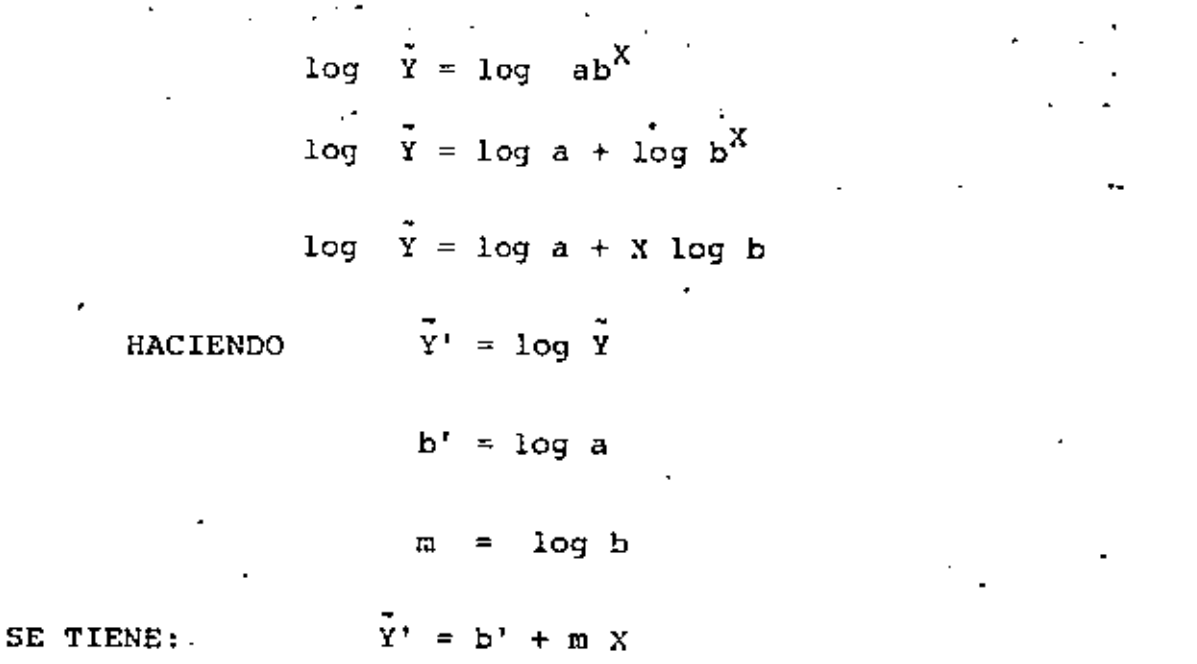

RECORDANDO QUE PARA UNA RECTA AJUSTADA POR HINIMOS CUADRADOS SE TIENE:

$$
M = \frac{\frac{1}{N} \sum X \cdot Y - \overline{X} \cdot \overline{Y}}{\frac{1}{X}^2 - \overline{X}^2}, \qquad j \qquad b = \overline{Y} - m \cdot \overline{X}
$$

 $\mu_{\rm{max}}=0.001$ 

 $\mathcal{P}_{\mathcal{A}} = \mathcal{A} \mathcal{P}_{\mathcal{A}}$ 

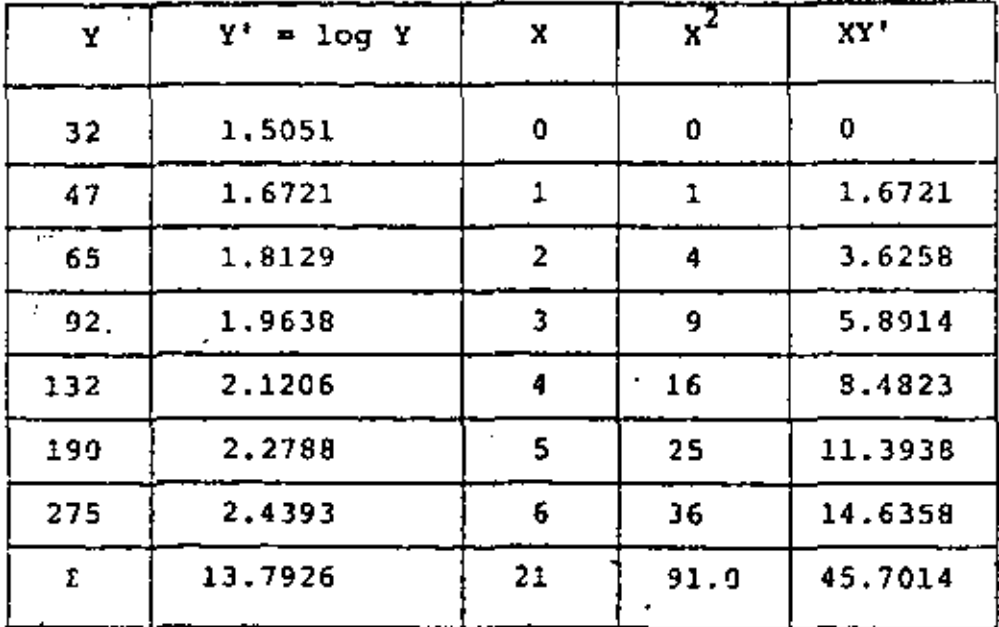

**Contractor** 

$$
\overline{Y}^* = \frac{13.7926}{7} = 1.9704
$$

$$
\overline{x} = \frac{21}{7} = 3
$$
  

$$
\overline{x^2} = \frac{91}{7} = 13.0
$$

$$
\mathbf{m} = \frac{\frac{45.7014}{7} - 3(1.9704)}{13 - (3)^2} = 0.1544
$$

b' =  $\overline{Y}$ ' -  $m\overline{X}$  = 1.9704 -0.1544(3) = 1.5972

RECORDANDO QUE:

$$
m = \log b
$$
,  $b = 10^{0.1544} = 1.4269$ 

b' = log a, a =  $10^{1.5072}$  = 32.1514  $\tilde{Y} = 32.1514(1.4269)^{X}$ 

 $\pmb{\ast}$ 

 $\mathcal{L}_{\mathcal{A}}$  $\sim$ t  $\mathcal{L}^{(1)}$  $\overline{a}$  $\div$  $\hat{\mathbf{r}}$  , PROBLEMA 9  $\frac{1}{2} \ln \left( \frac{1}{2} \right)$ de la J.

Calcular promedios móviles centrados de orden 4.

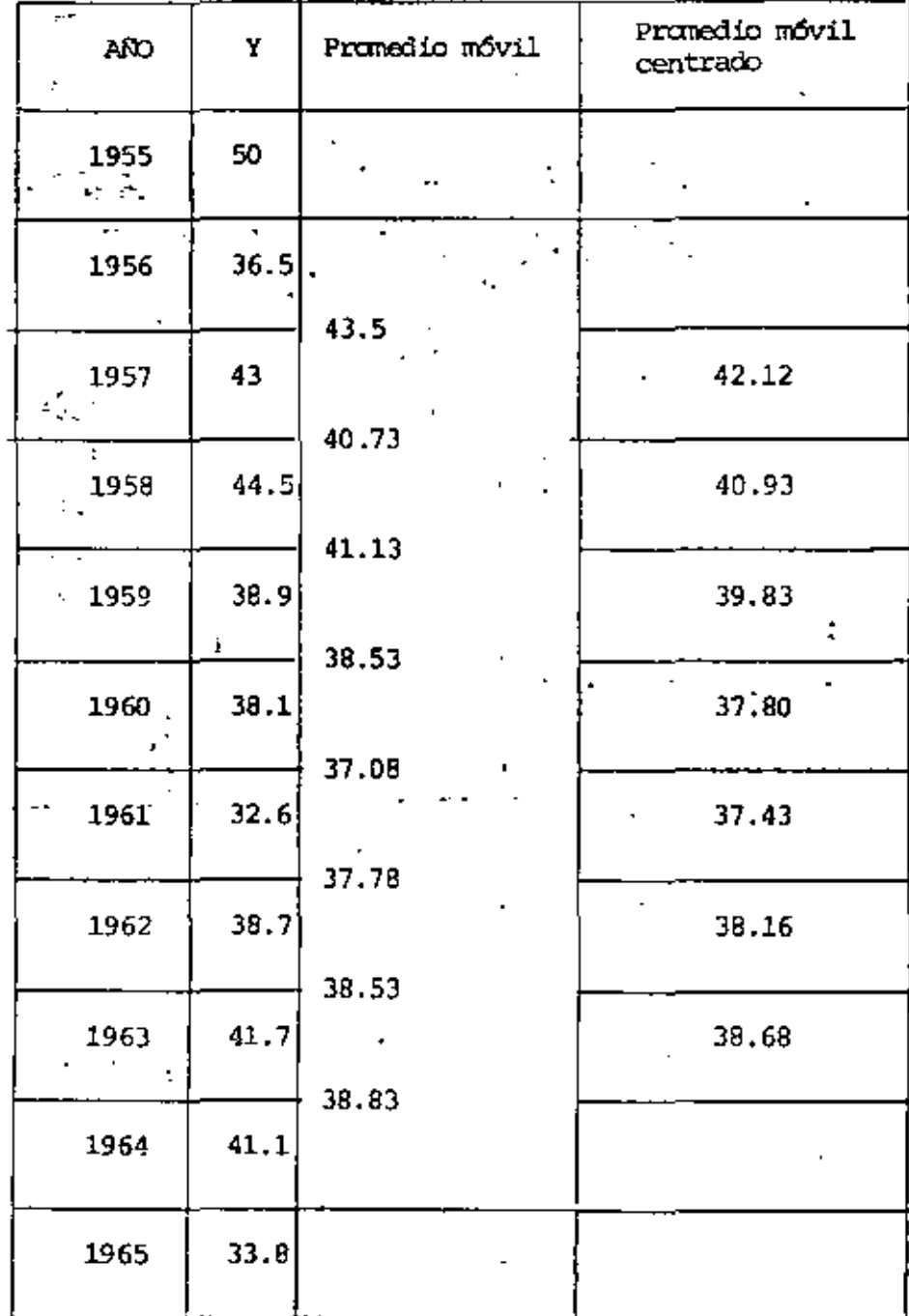

36

PROBLEMA 10. Como resultado dal censo habitacional en una ciudad, se de terminó que el número anual de edificios construidos en ella de 1956 a 1965 fueron los indicados en la siguiente tabla. Determinar la tendencia de construcción mediante promedios móviles de orden 3, 4 y 8, y mediante los mátodos de dos promedios y mínimos cuadrados (tendencia lineal en estos dos últimos casos).

#### PROMEDIOS MOVILES

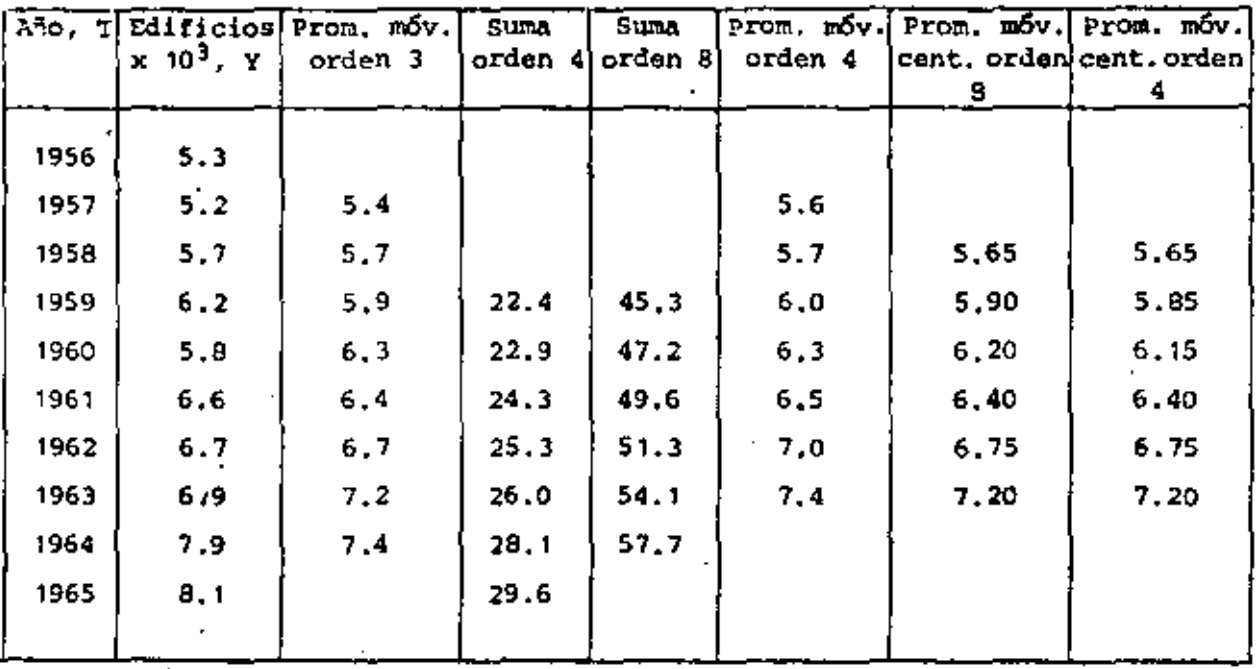

DOS PROMEDIOS

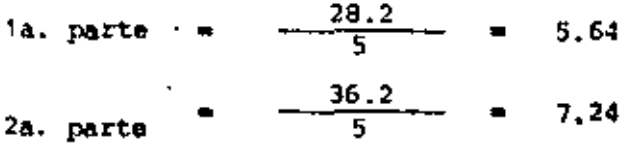

ż

MINIMOS CUADRADOS

гX.

La recta de regresión se calculará con un cambio previo de variable:

 $X = T - 1956$ 

$$
\overline{x} = 4.5 \quad \overline{y} = 6.44 \quad \frac{1}{21} \text{Exp} = 31.6 \quad \overline{x^2} = 29.5
$$
  

$$
\overline{x}^2 = 20.25 \quad \overline{x} \overline{y} = 29.0
$$
  

$$
\overline{m} = \frac{31.6 - 29.0}{20.5 - 20.25} = 0.315
$$
  

$$
\overline{D} = \overline{y} - \overline{mx} = 6.44 - 1.42 = 5.02
$$

38

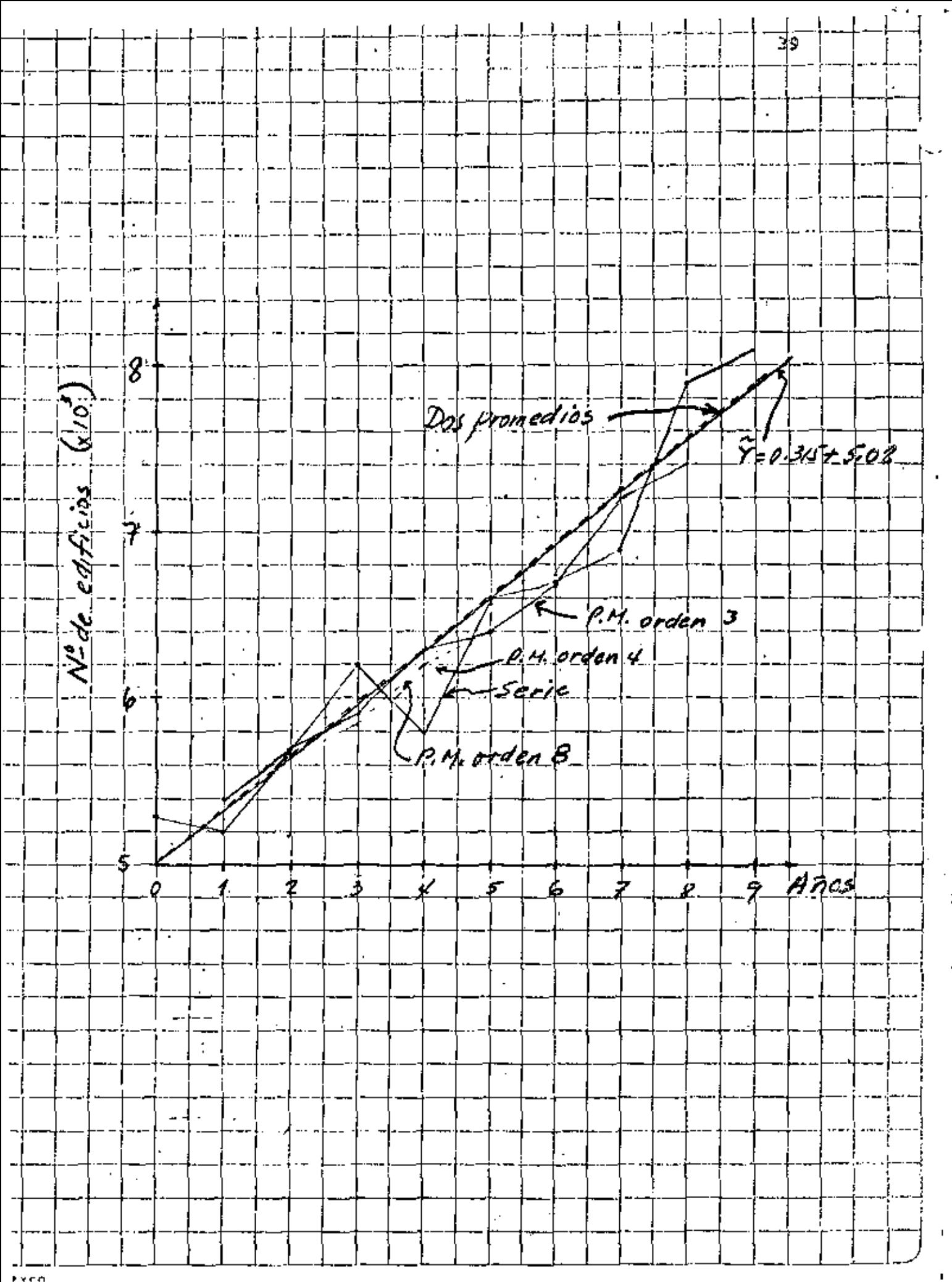

Fyrn

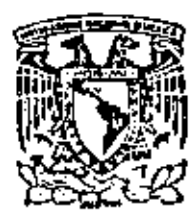

centro de educación continua división de estudios superiores facultad de Ingeniería, unam

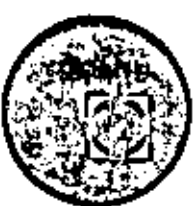

PROBABILIDAD Y ESTADISTICA FUNDAMENTOS Y **APLICACIONES** 

> PROBLEMAS RESUELTOS (Continuación)

> > DR. OCTAVIO A. RAGON CHAVEZ. Marzo, 1980,

 $\mathcal{O}(\mathcal{O}(\log n))$  . The set of  $\mathcal{O}(\log n)$  $\label{eq:2.1} \mathcal{L}(\mathcal{L}(\mathcal{L})) = \mathcal{L}(\mathcal{L}(\mathcal{L})) = \mathcal{L}(\mathcal{L}(\mathcal{L})) = \mathcal{L}(\mathcal{L}(\mathcal{L})) = \mathcal{L}(\mathcal{L}(\mathcal{L}))$ 

PROBLEMA 11. Con los siguientes datos, efectuar un análisis de correlación de X con  $Y_{\alpha}$  y con  $Y_{\beta}$ , y comparar:  $\rho_{XY\alpha}$  con  $\rho_{XY\beta}$  para determinar cuál predomina.  $\overline{a}$ 

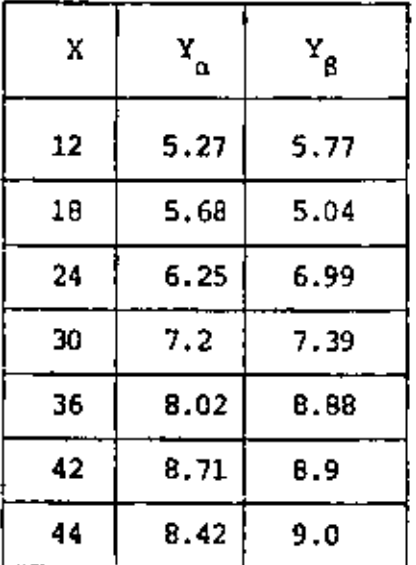

Solución:

÷.

 $\ddot{\phantom{0}}$ 

$$
S_x = \sqrt{\frac{N}{\sum_{i=1}^{N} \frac{(X_i - \overline{X})^2}{N}}}, S_y = \sqrt{\frac{N}{\sum_{i=1}^{N} \frac{(Y_i - \overline{Y})^2}{N}}}
$$
  
Covariance  

$$
S_{xy} = \sum_{i=1}^{N} \frac{(X_i - \overline{X})(Y_i - \overline{Y})}{N}
$$
  
coefficiente de correlación:  $\rho_{xy} = \frac{S_{xy}}{S_x S_y}$ 

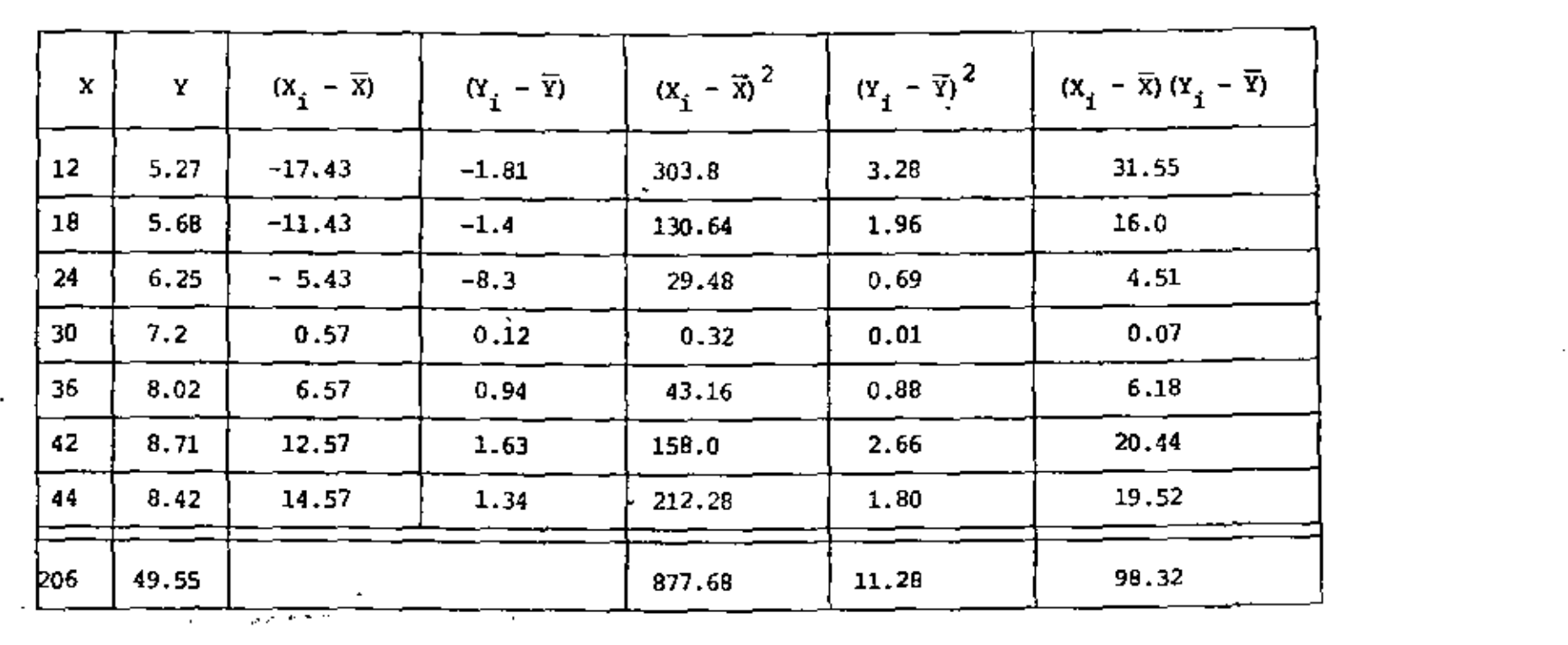

$$
\overline{x} = \frac{206}{7} = 29.43
$$
  
\n $\overline{y} = \frac{49.55}{7} = 7.08$   
\n $\overline{y} = \frac{49.55}{7} = 7.08$   
\n $\overline{y} = \frac{49.55}{7} = 7.08$   
\n $\overline{y} = \sqrt{125.38} = 11.2$ ,  $S_y = \sqrt{1.61} = 1.27$ 

 $\alpha$  ,  $\alpha$  , and  $\alpha$ 

the company of the company

the contract of the contract of the

$$
\rho_{\text{XYA}} = \frac{14.05}{11.2 \times 1.27} = 0.98777
$$

 $\epsilon$ 

 $\mathcal{L}(\mathcal{L})$  and  $\mathcal{L}(\mathcal{L})$ 

 $\mathcal{A}^{\mathcal{A}}$  and  $\mathcal{A}^{\mathcal{A}}$  and  $\mathcal{A}^{\mathcal{A}}$ 

 $\mathcal{L}(\mathcal{A})$  and  $\mathcal{L}(\mathcal{A})$  .

 $\mathcal{L}(\mathcal{L})$  , where  $\mathcal{L}(\mathcal{L})$  and  $\mathcal{L}(\mathcal{L})$  and  $\mathcal{L}(\mathcal{L})$ 

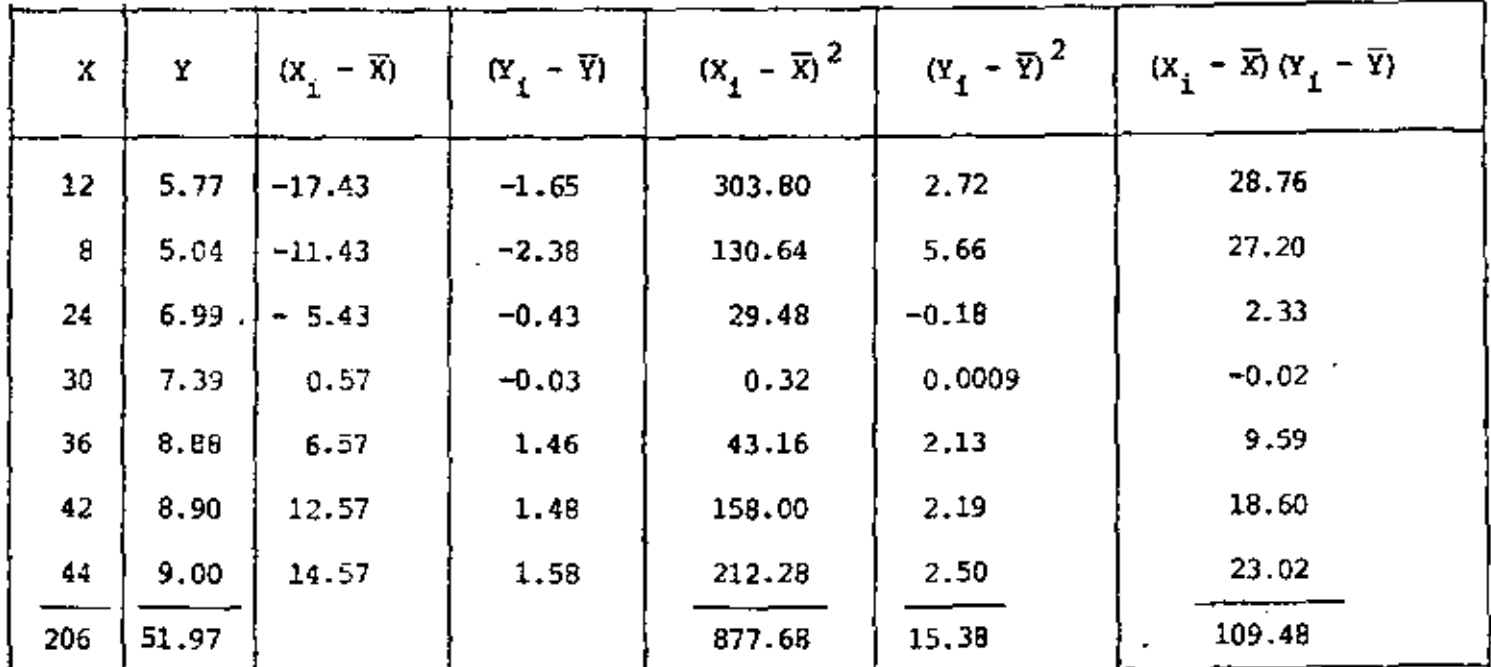

$$
\overline{X} = \frac{206}{7} 29.43
$$
  $S_x^2 = \frac{877.68}{7} = 125.38$ ,  $S_y^2 = \frac{15.38}{7} = 2.2$ ,  $S_{xy} = \frac{109.48}{7} = 15.69$   
 $\overline{Y} = \frac{51.97}{7} = 7.42$   $S_x = \sqrt{125.38} = 11.2$ ,  $S_y = \sqrt{2.2} = 1.48$ 

 $\sim 10^{11}$  km s  $^{-1}$ 

 $\mathcal{L}(\mathcal{L})$  and  $\mathcal{L}(\mathcal{L})$  .

 $\mathcal{L}^{\mathcal{L}}(\mathcal{L}^{\mathcal{L}})$  and  $\mathcal{L}^{\mathcal{L}}(\mathcal{L}^{\mathcal{L}})$ 

$$
\rho_{X\!Y_{\beta}} = \frac{15,64}{(11,2)(1,48)}
$$

 $\rho_{xy\beta} = 0.94353 < \rho_{xy\alpha}$ 

÷,

 $\epsilon$ 

PROBLEMA 12. Los resultados de probar 10 vigas de madera son los siguientes:<br>.

Calcular pxy' recta de regresión y variancias, explicada **e** inexplicada.

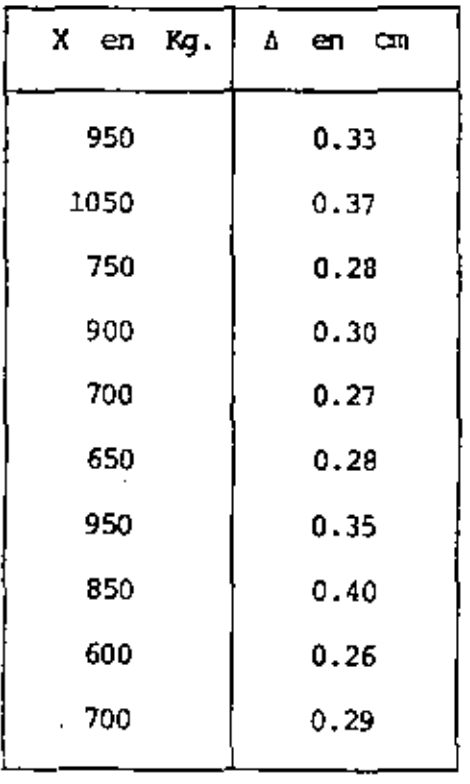

'

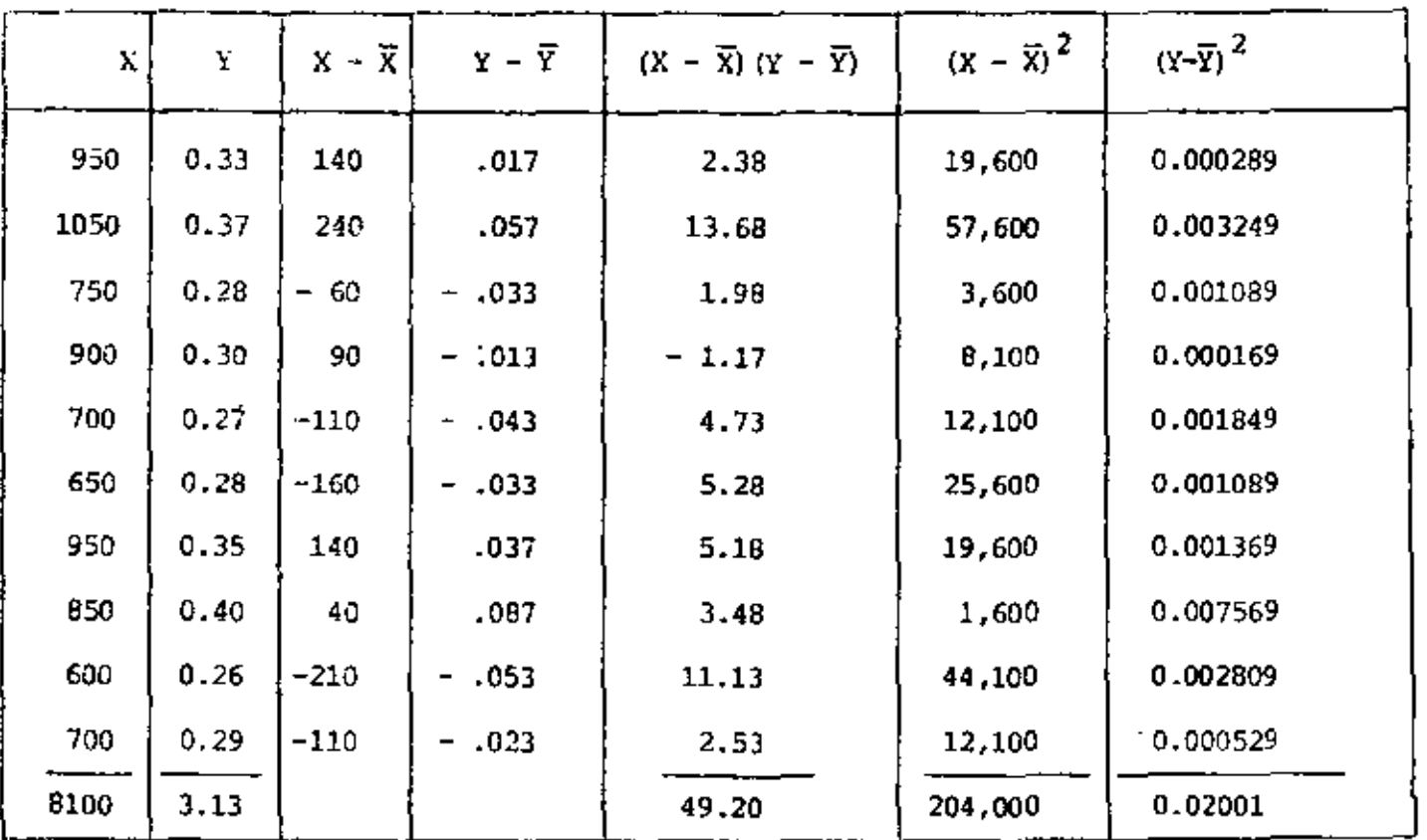

$$
\therefore \quad \overline{X} = \frac{8100}{10} = 810 \text{ kg.}
$$
\n
$$
S_{xy} = \frac{49.20}{10} = 4.92
$$
\n
$$
\overline{Y} = \frac{3.13}{10} = 0.313 \text{ cm.}
$$
\n
$$
S_x^2 = \frac{204,000}{10} = 20400, \quad S_x = 142.83
$$
\n
$$
S_y^2 = \frac{0.02001}{10} = 0.002001, \quad S_y = 0.04473
$$
\n
$$
P_{xy} = \frac{4.92}{(142.83)(.04473)} = .7701
$$

 $4.3\,$ 

 $\cdot$ 

$$
m = p_{\chi} \frac{S_Y}{S_X} = 0.7701 \frac{0.04473}{142.83} = 0.0002411
$$
  

$$
b = \overline{Y} - m \overline{X}
$$

$$
b = 0.313 - 0.000241(810)
$$

$$
b = 0.11779 \div 0.118
$$

 $\overline{Y} = 0.000241 \times + 0.118$ 

La variancia de la estimación  $S_{y|x}^2$  será

$$
S_{y|x}^{2} = S_{y}^{2}(1+\rho_{xy}^{2})
$$
  

$$
S_{y|x}^{2} = 0.002001 \left[1 - (0.7701)^{2} \right] = 0.000814
$$

Pero

 $s_y^2 = s_y^2 + s_y^2$ ,

por lo que

$$
S_{\tilde{Y}}^2 = S_{\tilde{Y}}^2 - S_{\tilde{Y}|X}^2 = 0.002001 - 0.000814 = 0.001187
$$

44

PROBLEMA 13. OBTENGA LOS PROMEDIOS MOVILES DE ORDEN 5 DE LOS DATOS SIGUIENTES:

 $\mathbf{r}$ 

J.

 $\sim 100$  km  $^{-1}$ 

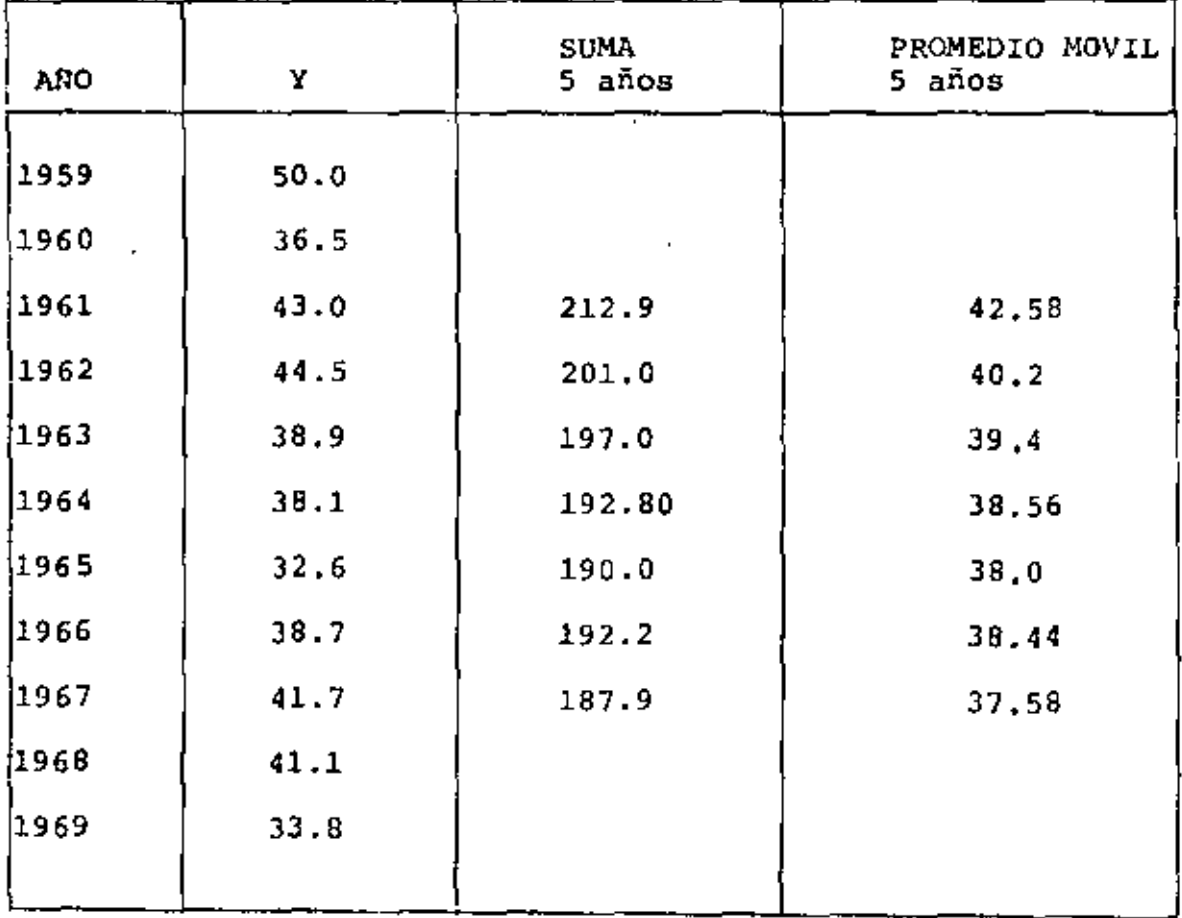

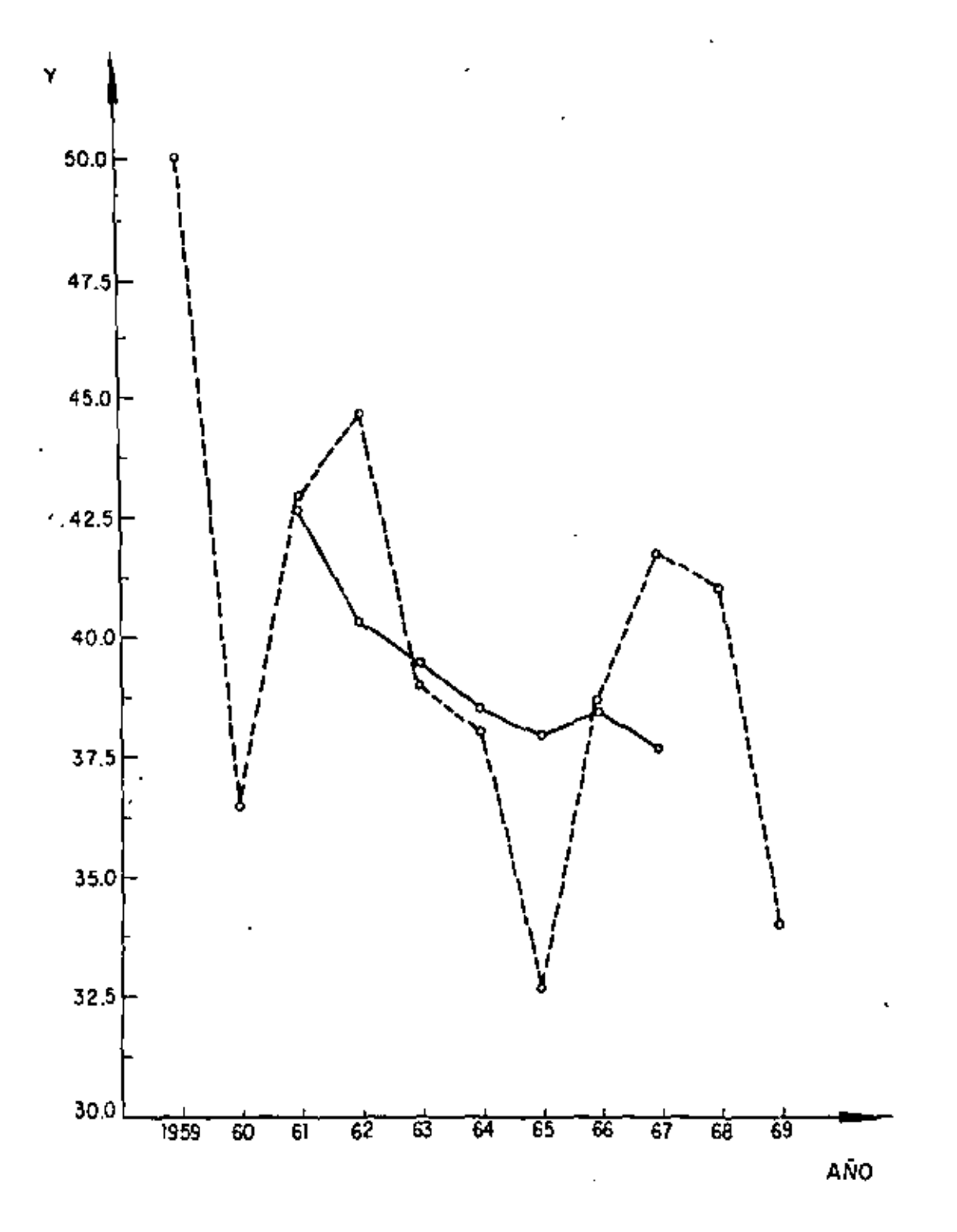

PROBLEMA 14.-Los datos presentados en la tercer columna de la tabla siquiente corresponden al consumo mensual de energía eléctrica durante los años de 1960 a 1963, en cientos de miles de Kw/h. Calcular la componente estacional para cada mes, determinando a la tendencia, T, medianto el má todo de mínimos cuadrados, tomando como valores de Y a los promedios men suales de consumo de cada año.

ponCCION: Determinar la recta tomando como origen al tiempo medio de --1960, al cual correconde el promedio del consumo de ese año.

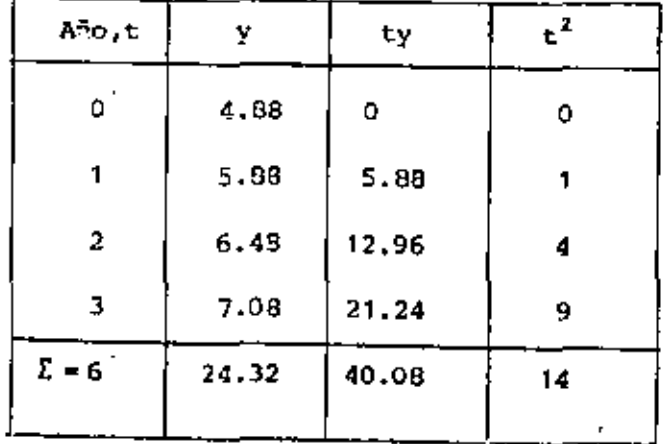

$$
\overline{t} = 6/4 = 1.5
$$
,  $\overline{Y} = 24.32/4 = 6.08$ 

$$
\frac{1}{11} \text{ Ety} = 10.02 \text{ , } \qquad \overline{t^2} = 14/4 = 3.5 \text{ , } \qquad \sigma_t^2 = 3.5 - 1.5^2 = 1.25
$$

$$
E = \frac{\frac{1}{11} \Sigma t y - \bar{t} \bar{y}}{\sigma_t^2} = \frac{10.02 - 9.12}{1.25} = 0.72
$$

$$
b = \overline{Y} - m\overline{L} = 6.08 - 0.72 \times 1.5 = 5
$$

$$
Y = 0.72 t + 5
$$

Con origen en enero de 1960, y con el tiempo en meses la recta resulta ser:

 $T = 0.72$  ( t - 0.5 ) / 12 + 5 - 0.72 x 0.5

 $\sim 100$ 

 $T = 0.03 t + 4.64$ 

k,

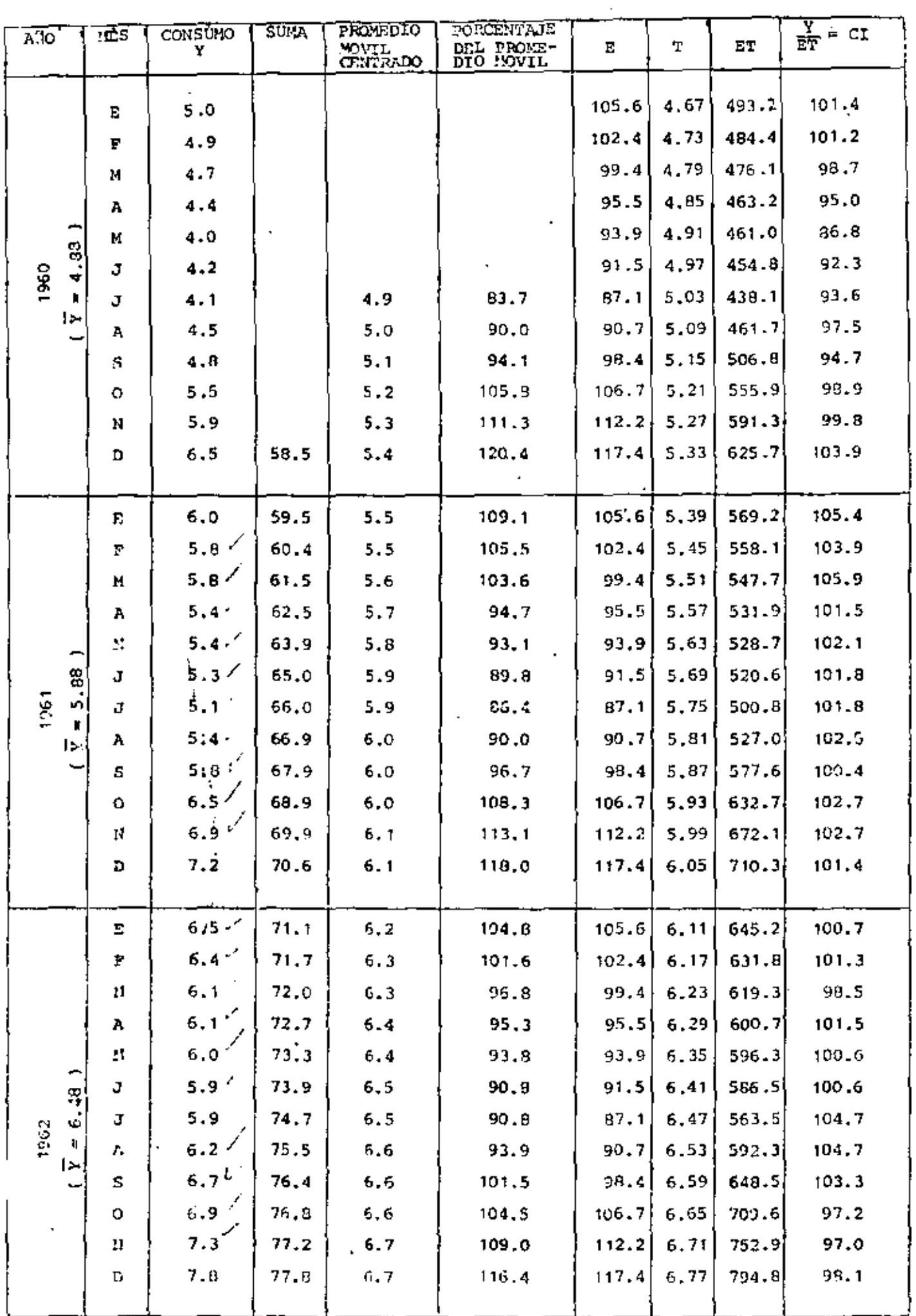

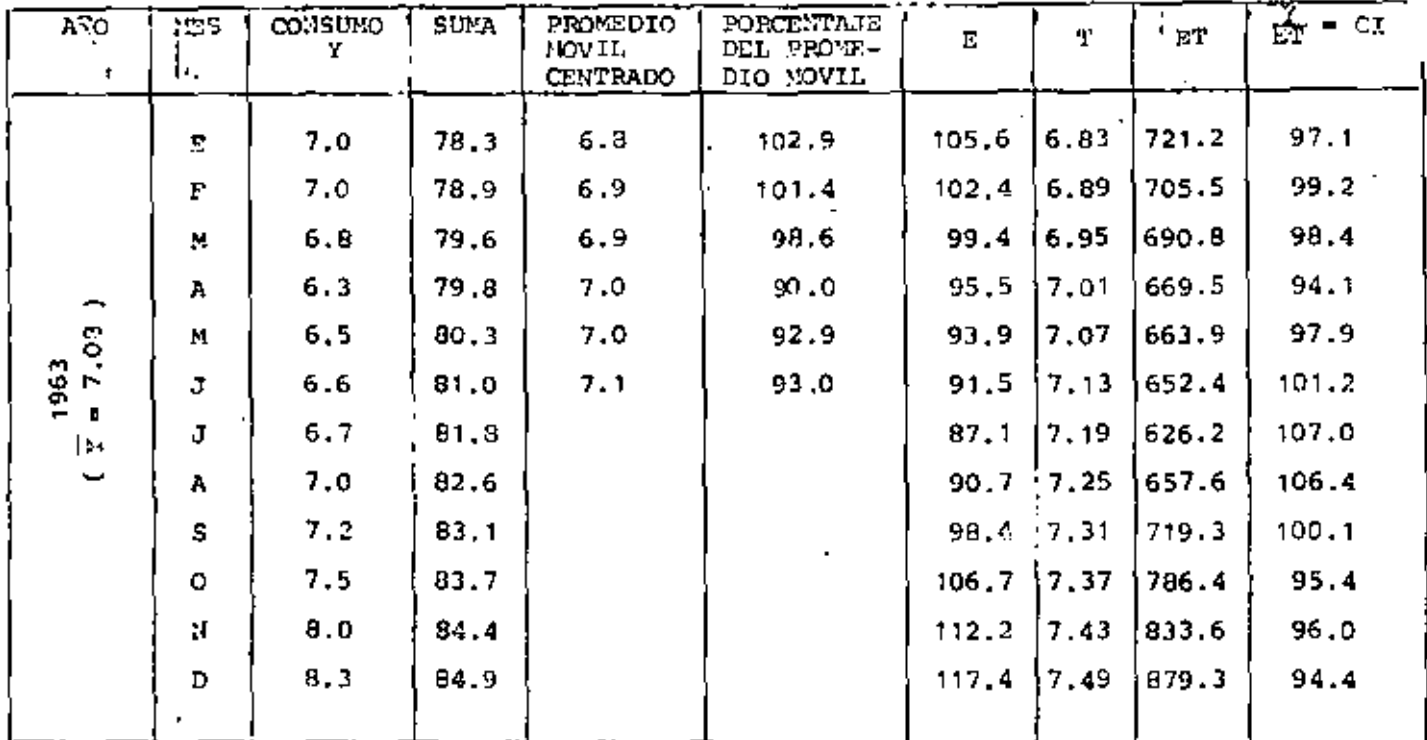

 $\mathbf{r}$ 

50

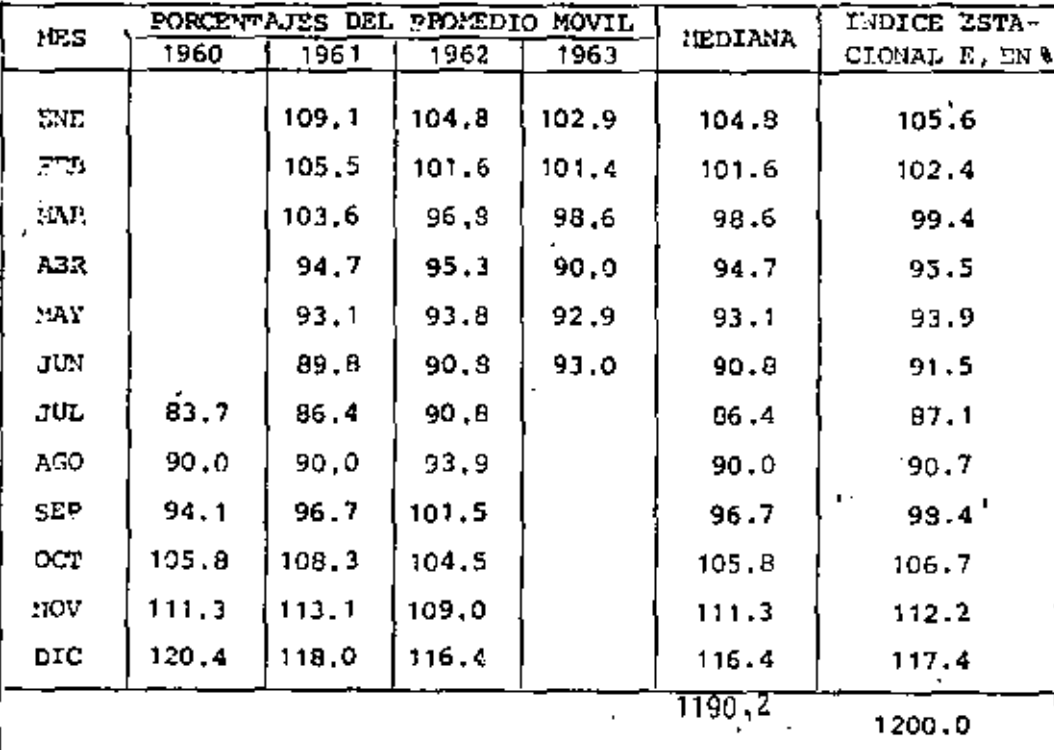

 $\frac{1200}{1190.2}$ F

l,

 $\overline{\phantom{a}}$ 

 $1,0032$ 

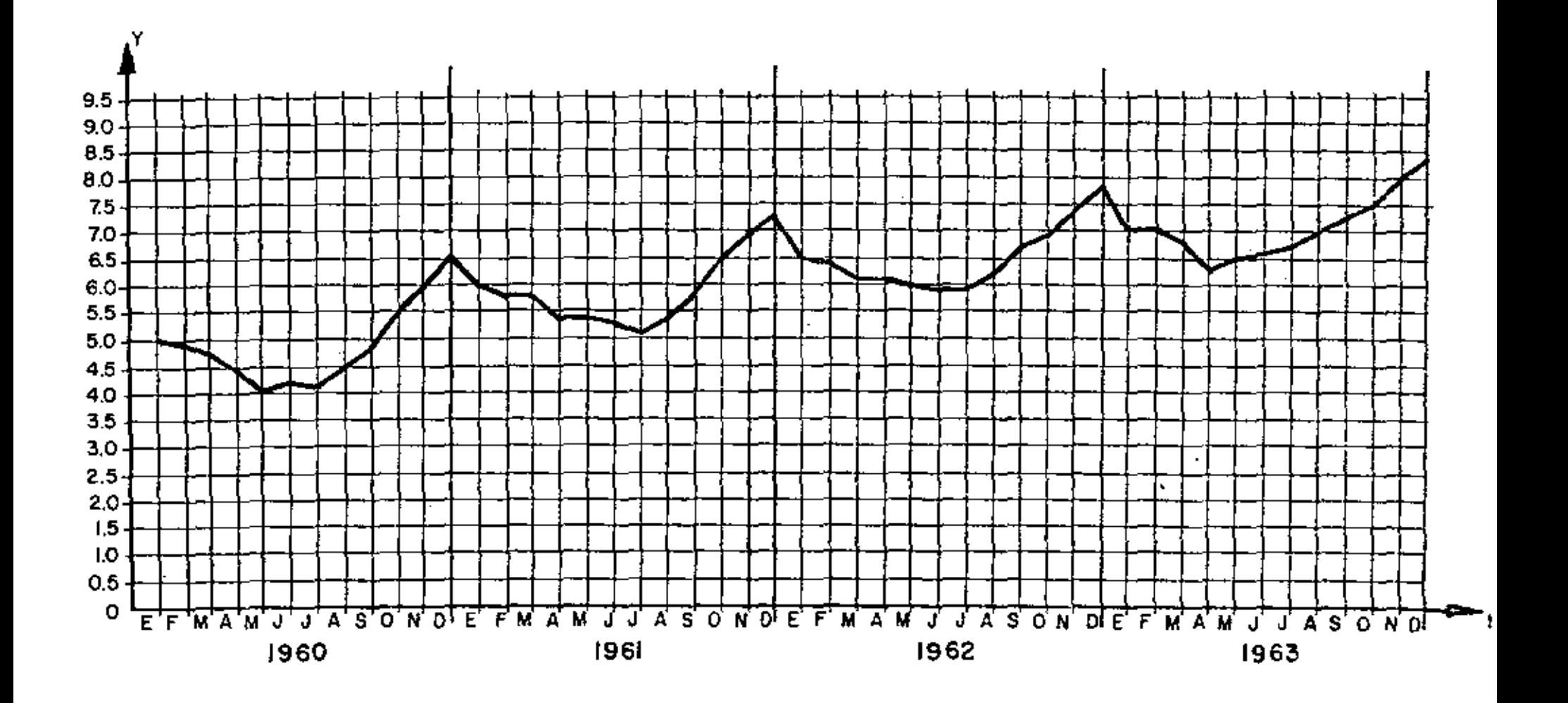

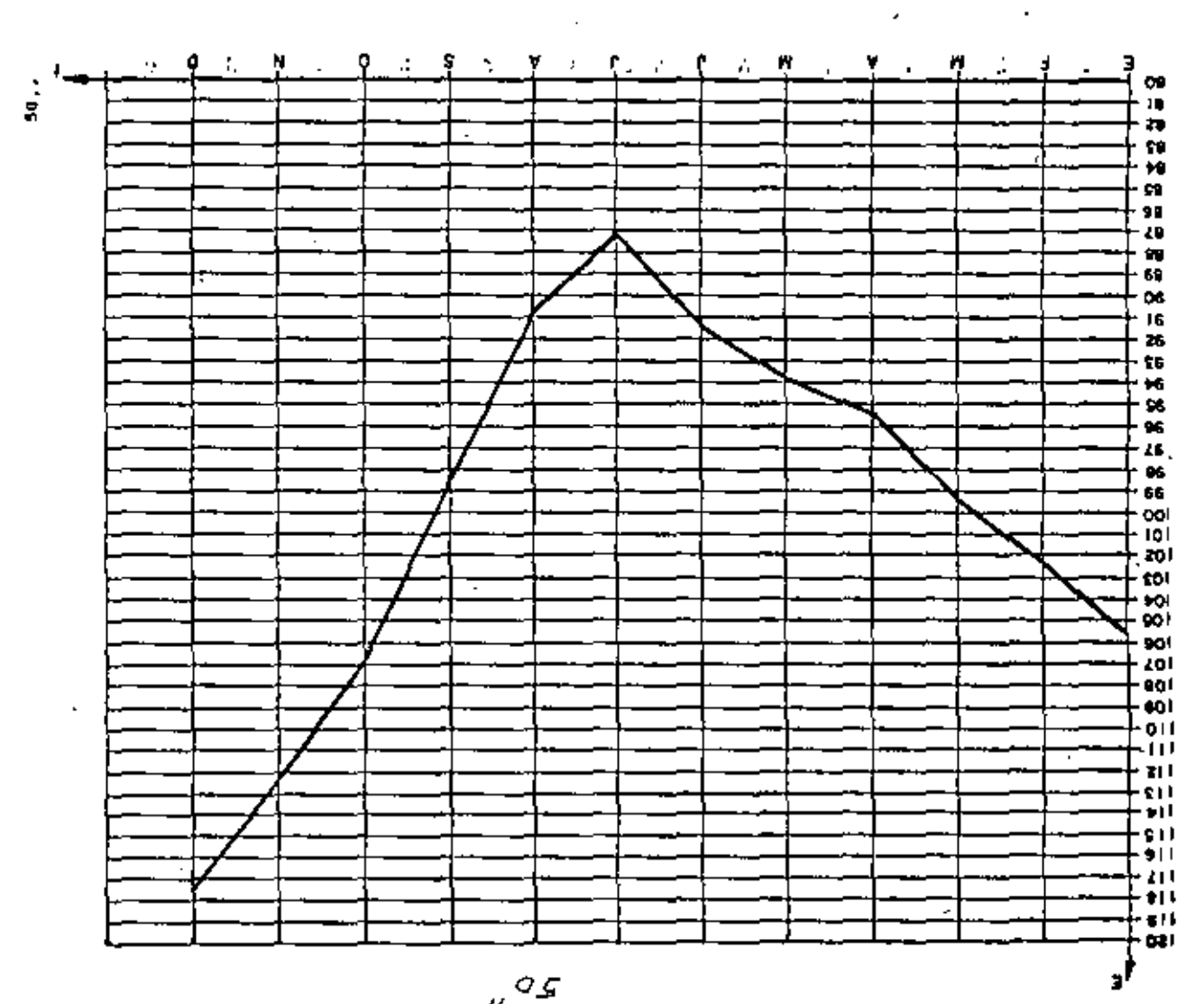

 $\mathbf{r}$ 

 $\hat{\mathbf{v}}$ 

 $\blacksquare$ 

×

J.

**L** 

 $\ddot{\phantom{a}}$ 

 $\ddot{\phantom{1}}$ 

٠

 $_{\alpha}$  o.g

 $\ddot{\phantom{a}}$ 

 $\mathbf{I}$ 

 $\epsilon$  ,  $\epsilon$ 

l,

ä,

 $\hat{\mathbf{v}}$ 

J.
PROBLEMA 15.- En la tabla siguiente se presentan los valores del producto nacional bruto, de 1950 a 1960.

Calcular:

 $\mathbf{r}$ 

a) Los índices simples, tomando como año base a 1950 y 1955.

 $\sim 10^{-11}$ 

 $\sim 10$ 

 $\sim 10^{-10}$ 

- b) Los indices eslabón
- c) Los indices simples a partir de los indices eslabón, para los años base 1950 y 1955.

 $\ddot{\phantom{a}}$ 

Fuente: Cámara Nacional de la Industria de la Construcción. Ponencia -No. 70. "La demanda y la planea ción de la Industria de la Cons trucción en México". Bustamante J. y Escobedo R.

 $\ddot{\phantom{a}}$ 

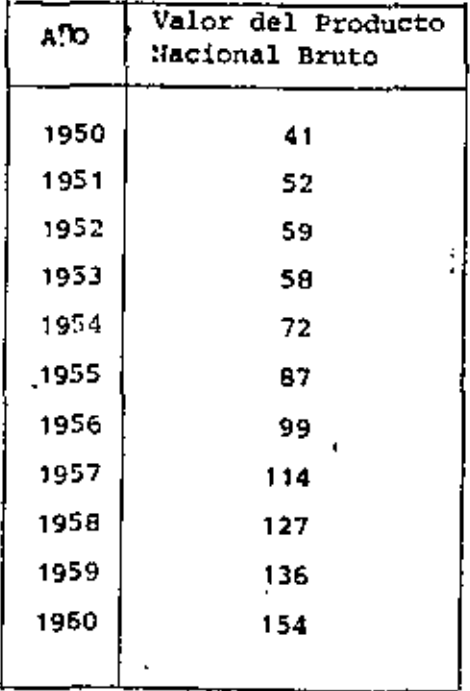

l,

 $\ddot{\phantom{a}}$ 

 $\ddot{\phantom{1}}$ 

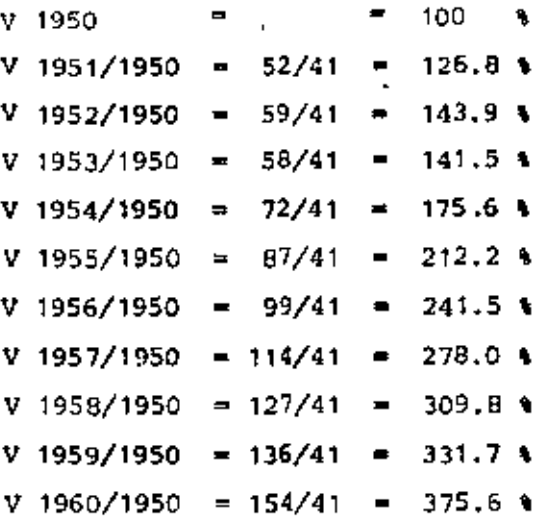

Indices simples con año base 1955:

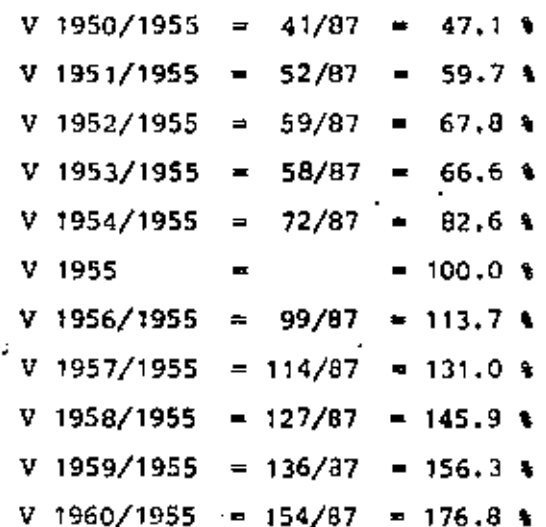

52

 $\mathbf{r}_i$ 

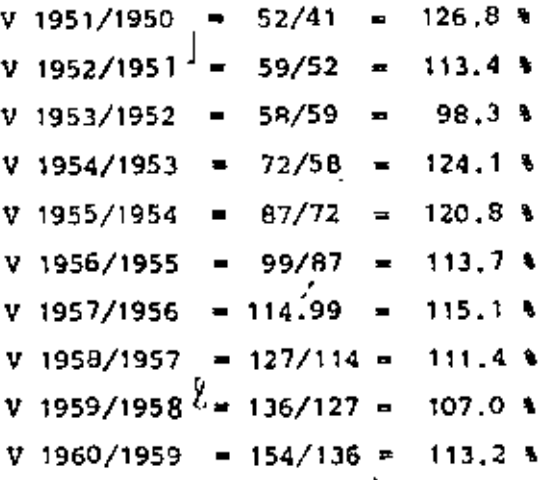

c) Indices simples con año base 1950:

```
1950=1.00=100%
1951 = 1,00x1.268 = 126.81952-1.00x1.268x1.134-143.9%
1953-1.00x1.268x1.134x0.983-141.5%
1954=1.00x1.268x1.134x0.983x1.241=175.64
1955=1.00x1.268x1.134x0.983x1.241x1.208=212.24
1956=1.00x1.268x1.134x0.983x1.241x1.208x1.137=241.5%
1957=1.00x1,266x1.134x0.983x1.241x1.208x1.137x1.151=278.0%
1958=1.00x1.268x1.134x0.983x1.241x1.208x1.137x1.151x1.113=309.8%
1959-1.00x1.208x1.134x0.983x1.241x1.208x1.137x1.151x1.113x1.07-331.71
1960=1.00x1.268x1.134x0.983x1.241x1.208x1.137x1.151x1.113x1.07x1.132=375.6%
```
Indices simples con año base 1955;

 $1950 = 1,00 \times 1,208 \times 1,241 \times 98.3 \times 1,134 \times 1,268 = 47.1$  $1951 = 1.00 \times 1,208 \times 1,241 \times 98.3 \times 1,134 = 59.7$  \$  $1952 = 1,00 \times 1,208 \times 1,241 \times 98.3 = 67.8$  $1953 = 1.00 \times 1.208 \times 1.241 = 66.6$  %  $1954 = 1.00 \times 1.208 = 82.6$  $1955 = 1,00 = 100$  $1956 = 1,00 \times 1,137 = 1,137$  \$  $1957 = 1.00 \times 1.137 \times 1.151 = 131.0$  4  $1958 = 1,00 \times 1,137 \times 1,151 \times 1,113 = 145.9$  %  $1.959 = 1.00 \times 1.137 \times 1.151 \times 1.113 \times 1.07 = 156.3$  $1960 = 1,00 \times 1,137 \times 1,151 \times 1,113 \times 1,07 \times 1,132 = 176.8$  %

f.

$$
\vec{x} = \frac{8}{22} = 0.3636; \ \vec{Y} = \frac{3}{22} = 0.1364; \ \vec{x} = \frac{42}{22} = 1.9091, \ \vec{y}^2 = \frac{63}{22} = 2.8636
$$
  
\n
$$
S^2(x^*) = 1.9091 - (0.3636)^2 = 1.7769; \ S^2(y^*) = 2.8636 - (0.1364)^2 = 2.8450
$$
  
\n
$$
\vec{x} = C_2 x^4 + C_1 = 36.36 + 250.5 = 286.86
$$
  
\n
$$
\vec{y} = C_4 \vec{y}^T + C_3 = 13.64 + 350.5 = 364.14
$$
  
\n
$$
m = \frac{100}{100} - \frac{\frac{1}{22} \cdot 12 - (0.3636) (0.1364)}{1.7769} = \frac{0.4959}{1.7769} = 0.28
$$
  
\n
$$
b = \vec{y} - m\vec{x} = 364.14 - 0.28 \times 286.86 = 283.82
$$
  
\n
$$
\gamma = 100
$$
  
\n
$$
\gamma = 100
$$
  
\n
$$
\gamma = 100
$$
  
\n
$$
\gamma = 100
$$
  
\n
$$
\gamma = 100
$$
  
\n
$$
\gamma = 100
$$
  
\n
$$
\gamma = 100
$$
  
\n
$$
\gamma = 100
$$
  
\n
$$
\gamma = 100
$$
  
\n
$$
\gamma = 100
$$
  
\n
$$
\gamma = 100
$$
  
\n
$$
\gamma = 100
$$
  
\n
$$
\gamma = 100
$$
  
\n
$$
\gamma = 100
$$
  
\n
$$
\gamma = 100
$$
  
\n
$$
\gamma = 100
$$
  
\n
$$
\gamma = 100
$$
  
\n
$$
\gamma = 100
$$
  
\n
$$
\gamma =
$$

PONDIENTE, DE LOS DATOS AGRUPADOS DE LA TABLA 3.

 $\mathcal{L}(\mathcal{L}^{\mathcal{L}})$  and  $\mathcal{L}(\mathcal{L}^{\mathcal{L}})$  and  $\mathcal{L}(\mathcal{L}^{\mathcal{L}})$ 

 $\label{eq:2.1} \frac{1}{\sqrt{2\pi}}\int_{0}^{\infty}\frac{1}{\sqrt{2\pi}}\left(\frac{1}{\sqrt{2\pi}}\right)^{2}d\mu\,d\mu\,.$ 

í

 $\overline{\phantom{a}}$ 

44.

 $\sim$ 

 $\Box$ 

 $\sim 10^{11}$  km  $^{-1}$ 

 $\mathcal{L}^{\text{max}}_{\text{max}}$  and  $\mathcal{L}^{\text{max}}_{\text{max}}$ 

 $\mathbf{r}$ 

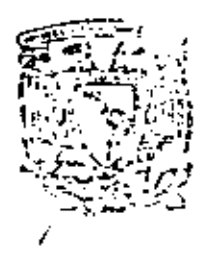

centro de educación continual ່ວ່ອ estudios división superiores facultad de Ingeniería, unam

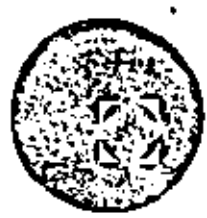

PROBABILIDAD Y ESTADISTICA FUNDAMENTOS Y **APLICACIONES** 

## INFERENCIA ESTADISTICA

## M.en 1. AUGUSTO VILLARREAL ARABEA.

## Marzo, 1980.

Polotic de Minurio Culie de Toccha S. primer piso México I, D. F. Tel.: 221-80-20 5 Lineas ı

l,

# INFERENCIA ESTADISTICA

Augusto Villarreol **Arando** 

OIVISION DE ESTUDIOS DE POSGRADO FACULTAD DE INGENIERIA

Noviembre , 1979

 $\mathcal{L}^{\text{max}}_{\text{max}}$  and  $\mathcal{L}^{\text{max}}_{\text{max}}$  $\sim$ 

### INFERENCIA ESTADISTICA

Por: M en I Augusto Villarreal Aranda

### Introducción  $1<sub>1</sub>$

La parte de la estadística que proporciona las reglas para inferir ciertas características de una población a partir de muestras extraídas de ella, junto con indicaciones probabilis ticas de la veracidad de tales inferencias, se llama injehencia estadlstica.

En la inferencia estadística se estudian las relaciones existentes entre una población, las muestras obtenidas de ella, y las técnicas para estimar parámetros, tales como la media y la va riancia, o bien para determinar si las diferencias entre dos mues tras son debidas al azar, etc.

### Distribuciones muestrales  $2 -$

Si se consideran todas las muestras posibles de tamaño

 $\mathcal{L}(\mathcal{L}^{\text{max}}_{\mathcal{L}})$  and  $\mathcal{L}^{\text{max}}_{\mathcal{L}}$  $\mathcal{L}(\mathcal{L})$  and  $\mathcal{L}(\mathcal{L})$  . The set of  $\mathcal{L}(\mathcal{L})$  $\Delta \sim 10^{11}$ 

 $\cdot$ 

*n* que pueden extraerse de una población, *y* para cada una se calcula el valor, del promedio aritmético, este seguramente variará de una muestra a otra, ya que depende de los valores de *los* datos que se hayan obtenido en cada muestra. Por lo tanto, el promedio aritmético es en sí una variable aleatoria, como también lo son, por la misma razón, el rango y la variancia de la muestra.

 $\mathbb{R}^2$  is the set of  $\mathbb{R}^2$ .

A todo elemento que es función de los valores de los datos que se tienen en una muestra se le denomina estad{stica;\_to da estadística es, entonces, una variable aleatoria cuya distribu ción de probabilidades se conoce como *distribución muestral.* Si, por ejemplo, la estadtstica considerada es la variancia de la mues tra, su densidad de probabilidades se llama *distribución muestral de la vaniancia.* 

En forma similar se pueden obtener las distribuciones muestrales de la desviación est&ndar, del rango, etc., cada una de las cuales tendrá sus propios parámetros, lo que permite hablar de la media y la desviación estándar de la variancia, etc.

'3, Muestreo con y sin remplazo

cuando se efectda un muestreo en una población de tal manera que cada elemento de la misma se pueda escoger más de una vez, se dice que el muestreo es con nemplazo; en caso contrario, el muestreo es *ain nemplazo.* Si de una urna se quiere extraer una muestra de bolas de colores, se puede proceder de dos maneras: se saca al azar una bola, se anota su color y se regresa a la urna antes de obtener otra, y asf sucesivamente; en este caso el muestreo es con *Jtemplazo.* La segunda forma consiste en extraer

al azar todas las bolas que constituyen la muestra sin regrcsarlas a la urna, siendo entonces un muestreo sin hemplazo.

4. Distribucion muestra! del promedio aritmético

supóngase que se extraen sin remplazo todas las muestras posibles de tamaño  $n$  de una población finita de tamaño  $N_p > n$ . Si la media y la desviación estándar de la distribución muestral del promedio aritmético se denotan con  $\mu_{\overline{Y}}$  *y*  $\sigma_{\overline{Y}}$ , *y* la media y la desvia ción estándar de la población con  $\mu$  y o, respectivamente, entonces es posible demostrar que se cumplen las siguientes ecuaciones

 $\mu_{\overline{Y}} = \mu$ 

$$
\sigma_{\overline{X}} = \frac{\sigma}{\sqrt{n}} \sqrt{\frac{N_p}{N_p} - 1}
$$

Además, si la población es infinita (o el muestreo os con remplazo), los resultados anteriores se reducen a

$$
\mu_{\overline{X}} = \mu
$$
  

$$
\sigma_{\overline{X}} = \frac{\sigma}{\sqrt{n}}
$$

puesto que

$$
\lim_{N_{p} \to \infty} \frac{\sigma}{\sqrt{n}} \sqrt{\frac{N_{p} - n}{N_{p} - 1}} = \frac{\sigma}{\sqrt{n}}
$$

 $\frac{1}{2} \sum_{i=1}^{n} \frac{1}{i} \sum_{j=1}^{n} \frac{1}{j} \sum_{j=1}^{n} \frac{1}{j} \sum_{j=1}^{n} \frac{1}{j} \sum_{j=1}^{n} \frac{1}{j} \sum_{j=1}^{n} \frac{1}{j} \sum_{j=1}^{n} \frac{1}{j} \sum_{j=1}^{n} \frac{1}{j} \sum_{j=1}^{n} \frac{1}{j} \sum_{j=1}^{n} \frac{1}{j} \sum_{j=1}^{n} \frac{1}{j} \sum_{j=1}^{n} \frac{1}{j} \sum_{j=1}^{n$ 

k.

Ê,

 $\label{eq:2.1} \mathcal{L}(\mathcal{L}(\mathcal{L})) = \mathcal{L}(\mathcal{L}(\mathcal{L})) = \mathcal{L}(\mathcal{L}(\mathcal{L})) = \mathcal{L}(\mathcal{L}(\mathcal{L}))$ 

 $\label{eq:2.1} \mathcal{L}(\mathcal{L}^{\mathcal{L}}_{\mathcal{L}}(\mathcal{L}^{\mathcal{L}}_{\mathcal{L}}))\leq \mathcal{L}(\mathcal{L}^{\mathcal{L}}_{\mathcal{L}}(\mathcal{L}^{\mathcal{L}}_{\mathcal{L}}))\leq \mathcal{L}(\mathcal{L}^{\mathcal{L}}_{\mathcal{L}}(\mathcal{L}^{\mathcal{L}}_{\mathcal{L}}))$  $\sim$ 

 $\sim$   $\sim$ 

 $\mathbf{z}^{(i)}$  .

Para valores grandes de  $n(n \geq 30)$  se demuestra, emplean do el teorema del lfmite central, que la distribución muestra! del promedio aritmético es aproximadamente una distribución normal con media  $\mu_{\tilde{X}}$  y desviación estándar  $\sigma_{\tilde{X}}$ , independientemente de cuál sea la densidad de probabilidades de X, la variable aleato-. ria asociada a la población, Si esta variable tiene distribución normal, la distribución muestral del promedio aritmético también es normal, aun para valores pequeños de  $n - (n \leq 30)$ .

*EJempto* 4.1

·.

Supóngase que se tiene una población finita formada por los datos 1,2,3,4,5. Se desea conocer la media y la desviación estándar de la distribución muestral del promedio aritmético, con siderando las muestras de tamaño 3 obtenidas sin remplazo. Primer procedimiento.

Siendo la poblaci6n finita *y* el muestreo sin remplazo, es posible obtener la distribución muestral correspondiente para calcular después sus parámetros, considerando que el número total de muestras distintas de tamaño 3 que pueden obtenerse a partir de una población de 5 elementos es

$$
\frac{5!}{3!(5-3)!} = 10
$$

• Dichas muestras son las siguientes, junto con sus promedios aritméticos correspondientes:

4 .

 $\mathcal{A} = \{1,2,3\}$ 

 $\begin{smallmatrix}&&1\\&&1\\0&1&\\&&3\end{smallmatrix}$ 

 $\mathcal{L}(\mathcal{L}^{\mathcal{L}})$  and  $\mathcal{L}(\mathcal{L}^{\mathcal{L}})$  and  $\mathcal{L}(\mathcal{L}^{\mathcal{L}})$ 

 $\label{eq:2.1} \mathcal{L}_{\mathcal{A}} = \mathcal{L}_{\mathcal{A}} \left( \mathcal{L}_{\mathcal{A}} \right) \left( \mathcal{L}_{\mathcal{A}} \right) \left( \mathcal{L}_{\mathcal{A}} \right)$ 

 $\mathcal{L}(\mathcal{L}^{\mathcal{L}}(\mathcal{L}^{\mathcal{L}}(\mathcal{L}$ 

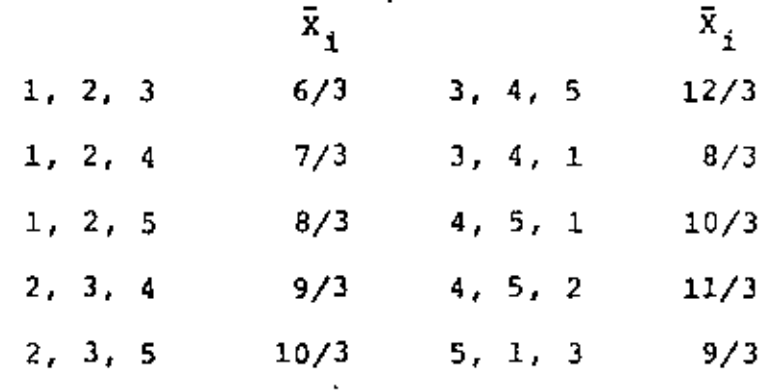

Para calcular la media y la desviación estándar, se em plea la siguiente tabla

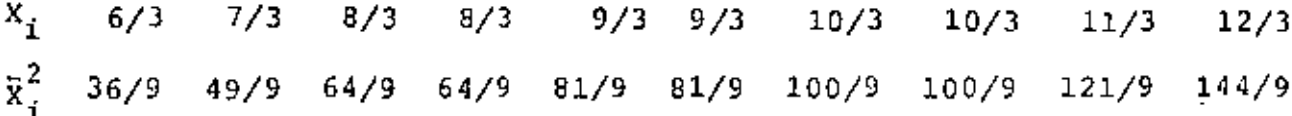

$$
\begin{array}{ccc}\n10 & 10 & 10 \\
\hline\nE & \bar{x}_i = 90/3 & \bar{E} & \bar{x}_i^2 = 840/9 \\
i = 1 & i = 1\n\end{array}
$$

$$
\mu_{\overline{X}} = \overline{X} = \frac{1}{10} \sum_{i=1}^{10} \overline{X}_i = \frac{1}{10} \cdot \frac{90}{3} = 3
$$

$$
\sigma_{\overline{X}}^2 = \frac{1}{10} \sum_{i=1}^{10} \overline{x}_i^2 - \overline{x}^2, \quad = \frac{1}{10} \cdot \frac{840}{9} - (3)^2 =
$$

= 9.333 - 9.000 = 0.333  $\rightarrow \sigma_{\overline{X}}$  =  $\sqrt{0.333}$  = 0.577

Es decir,  $\mu_{\bar{X}} = 3$  y  $\sigma_{\bar{X}} = 0.577$ 

Segundo procedimiento.

Por tratarse de una población finita, se verifica que

 $\mathcal{L}(\mathcal{L})$  and  $\mathcal{L}(\mathcal{L})$  . In the  $\mathcal{L}(\mathcal{L})$  $\mathcal{L}(\mathcal{L}^{\mathcal{L}})$  and  $\mathcal{L}(\mathcal{L}^{\mathcal{L}})$  . In the  $\mathcal{L}^{\mathcal{L}}$  $\mathcal{L}^{\text{max}}_{\text{max}}$  and  $\mathcal{L}^{\text{max}}_{\text{max}}$  $\mathcal{L}(\mathcal{A})$  and  $\mathcal{L}(\mathcal{A})$  $\mathcal{A}(\mathcal{A})$  and  $\mathcal{A}(\mathcal{A})$  and  $\mathcal{A}(\mathcal{A})$ 

 $\epsilon_{\rm{eff}}$ 

$$
\mu_{\overline{X}} = \mu
$$
 
$$
y \qquad \sigma_{\overline{X}} = \frac{\sigma}{\sqrt{n}} \sqrt{\frac{N_p - n}{N_p - 1}}
$$

en donde N<sub>p</sub> = 5, n = 3 y  $\mu$  = 3.

El valor de  $\sigma^2$ de la población

$$
\sigma^2 = \frac{1+4+9+16+25}{5} - (3)^2 = \frac{55}{5} - 9 = 11-9 = 2
$$

Por lo tanto,  $\sigma = \sqrt{2} = 1.4145$  y

$$
\sigma_{\overline{\chi}} = \frac{1.4145}{\sqrt{3}} \quad \sqrt{\frac{5-3}{5-1}} = (0.8164)(0.7071) = 0.577
$$

Es decir,  $\mu_{\overline{X}} = 3$  y  $\sigma_{\overline{X}} = 0.577$ 

Comparando los resultados, se puede observar que ambos procedimientos conducen a la obtención de los mismos valores de  $\mu_{\overline{x}}$  y  $\sigma_{\overline{x}}$  para la distribución muestral del promedio aritmético.

*Ej e.mp!o* 4. 2

En una bodega se tienen cinco mil varillas de acero; el valor medio del peso, *X,* de cada varilla es de 5.02 kg, y la desviación estándar 0.3 kg. Hallar la probabilidad de que una muestra de cien varillas, escogida al azar, tenga un peso total

a. entre 496 y 500 kg

b. de más de 510 kg.

Ť

 $\mathcal{L}(\mathcal{L}(\mathcal{L}))$  and the contract of the contract of the contract of the contract of the contract of the contract of the contract of the contract of the contract of the contract of the contract of the contract of the  $\mathcal{L}(\mathcal{L}(\mathcal{L}))$  and the contribution of the contribution of the contribution of the contribution of the contribution of the contribution of the contribution of the contribution of the contribution of the contribution  $\label{eq:2.1} \mathcal{L}(\mathcal{L}(\mathcal{L})) = \mathcal{L}(\mathcal{L}(\mathcal{L})) = \mathcal{L}(\mathcal{L}(\mathcal{L})) = \mathcal{L}(\mathcal{L}(\mathcal{L}))$  $\Delta \sim 10^{11}$  m  $^{-1}$ 

Para la distribución muestral del promedio, se tiene que  $\mu_{\overline{Y}} = \mu = 5.02$  kg y, por tratarse de una población finita,

$$
\sigma_{\overline{X}} = \frac{\sigma}{\sqrt{n}} \sqrt{\frac{N_p - n}{N_p - 1}} = \frac{0.30}{\sqrt{100}} \sqrt{\frac{5000 - 100}{5000 - 1}} = 0.027
$$

a. El peso total de la muestra estará entre 496 y 500 kg si el peso promedio de las cien varillas se encuentra entre 4.96 y 5.00 kg. Puesto que la muestra es mayor de 30 elementos se puede considerar como aproximadamente normal a la distribución muestral, y los valores estándar correspondientes a  $\bar{x} = 4.96$  y a  $\bar{X}$  = 5.00 se obtienen mediante la transformación

$$
z = \frac{\bar{x} - \mu_{\bar{x}}}{\sigma_{\bar{x}}}
$$

es decir,

$$
2_1 = \frac{4.96 - 5.02}{0.027} = -2.22
$$

$$
Z_2 = \frac{5.00 - 5.02}{0.027} = -0.74
$$

En la fig 4.1 se puede apreciar que

$$
P[496 \le X \le 500] = P[-2.22 \le 2 \le -0.74] =
$$
  
=  $P[-2.22 \le 2 \le 0] - P[-0.74 \le 2 \le 0]$ 

 $\label{eq:2.1} \mathcal{L}(\mathcal{L}^{\text{max}}_{\mathcal{L}}(\mathcal{L}^{\text{max}}_{\mathcal{L}}),\mathcal{L}^{\text{max}}_{\mathcal{L}}(\mathcal{L}^{\text{max}}_{\mathcal{L}}))$  $\label{eq:2.1} \frac{1}{\sqrt{2}}\int_{\mathbb{R}^3}\frac{1}{\sqrt{2}}\left(\frac{1}{\sqrt{2}}\right)^2\frac{1}{\sqrt{2}}\left(\frac{1}{\sqrt{2}}\right)^2\frac{1}{\sqrt{2}}\left(\frac{1}{\sqrt{2}}\right)^2\frac{1}{\sqrt{2}}\left(\frac{1}{\sqrt{2}}\right)^2.$  $\label{eq:2.1} \mathcal{F}(\mathcal{F}) = \mathcal{F}(\mathcal{F}) \mathcal{F}(\mathcal{F}) = \mathcal{F}(\mathcal{F}) \mathcal{F}(\mathcal{F})$  $\label{eq:2.1} \frac{\mathcal{L}^{(1)}(\mathcal{A})}{\mathcal{L}}$ 

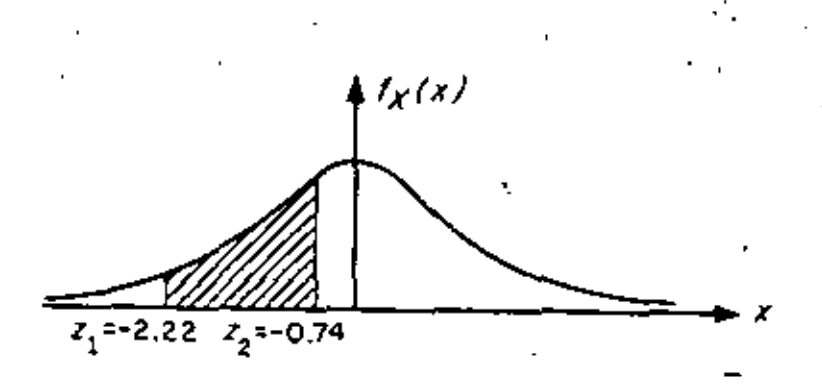

Fig 4.1' Distribución normal correspondiente al ejemplo Recurriendo a la tabla de áreas bajo la curva normal estándar entre 0 y 2 queda finalmente .

 $P[496 \le X \le 500] = 0.4868 - 0.2704 = 0.2164$ 

El peso total de la muestra excederá de 510 kg sí b. el peso promedio de las cien varillas pasa de 5.10 kg.

Estandarizando dicho valor, queda

$$
2_3 = \frac{5.10 - 5.02}{0.027} = 2.96
$$

Calculando el área bajo la curva normal a la derecha de este va lor (fig 4.2), se tiene que

 $P[X \ge 510] \approx P[Z \ge 2.96] = P[2 \ge 0] - P[0 \le 7 \le 2.96] =$  $= 0.5 - 0.4985 = 0.0015$ 

 $\mathcal{O}(\mathcal{O}_\mathcal{O})$  $\mathcal{L}(\mathcal{L}(\mathcal{$  $\mathcal{L}(\mathcal{A})$  and  $\mathcal{L}(\mathcal{A})$  $\mathcal{L}(\mathcal{L}(\mathcal{$  $\mathcal{L}(\mathcal{L})$  and  $\mathcal{L}(\mathcal{L})$  . In the  $\mathcal{L}(\mathcal{L})$  $\label{eq:2.1} \mathcal{L}(\mathcal{L}^{\mathcal{L}}_{\mathcal{L}}(\mathcal{L}^{\mathcal{L}}_{\mathcal{L}})) = \mathcal{L}(\mathcal{L}^{\mathcal{L}}_{\mathcal{L}}(\mathcal{L}^{\mathcal{L}}_{\mathcal{L}}))$  $\omega_{\rm{eff}}$ 

 $\sim 10^{11}$  $\label{eq:2.1} \frac{1}{\sqrt{2\pi}}\int_{\mathbb{R}^3}\frac{1}{\sqrt{2\pi}}\left(\frac{1}{\sqrt{2\pi}}\right)^2\frac{1}{\sqrt{2\pi}}\int_{\mathbb{R}^3}\frac{1}{\sqrt{2\pi}}\left(\frac{1}{\sqrt{2\pi}}\right)^2\frac{1}{\sqrt{2\pi}}\frac{1}{\sqrt{2\pi}}\int_{\mathbb{R}^3}\frac{1}{\sqrt{2\pi}}\frac{1}{\sqrt{2\pi}}\frac{1}{\sqrt{2\pi}}\frac{1}{\sqrt{2\pi}}\frac{1}{\sqrt{2\pi}}\frac{1}{\sqrt{2\$ 

e.<br>F

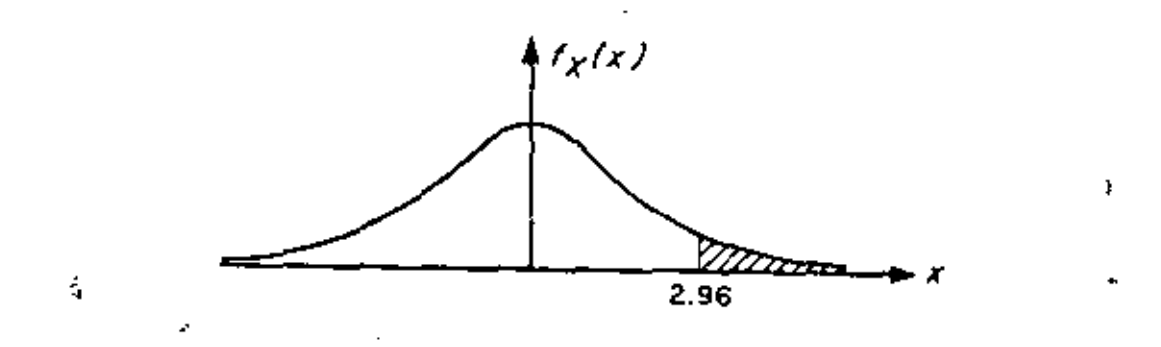

Distribución normal correspondiente al ejemplo Fig 4.2

Distribución muestral de diferencias de promedios aritméticos 5.

Con frecuencia se presenta el caso en el que se tienen datos de dos poblaciones con variables aleatorias asociadas X y Y, respectivamente, surgiendo la duda de si estas se pueden consi derar como una sola, es decir, si  $X = Y$ . Para probar estadística mente esta hipótesis (como se verá más adelante), es necesario ob tener las distribuciones muestrales de la diferencia de los pro- : medios y de las variancias de las muestras de ambas variables.

Sean  $\bar{X}$  y  $\bar{Y}$  los promedios aritméticos obtenidos de muestras aleatorias de tamaño  $n_{\chi}$  y  $n_{\gamma}$  de dos poblaciones con características X y Y, respectivamente. Se puede demostrar que la distribución muestral de la diferencia de los promedios correspondientes a poblaciones infinitas con medias  $\mu_y$  y  $\mu_y$  y desviaciones estândar o $_Y$  y o $_V$ , tiene los siguientes parâmetros:

$$
\mu_{\overline{X}} = \overline{Y} = \mu_{\overline{X}} - \mu_{\overline{Y}} = \mu_{X} - \mu_{Y}
$$
  

$$
\sigma_{\overline{X}} = \overline{Y} = \sqrt{\sigma_{\overline{X}}^{2} + \sigma_{\overline{Y}}^{2}} = \sqrt{\frac{\sigma_{X}^{2}}{n_{X}} + \frac{\sigma_{Y}^{2}}{n_{Y}}}
$$

 $\mathcal{L}^{\text{max}}_{\text{max}}$  $\mathcal{L}_{\text{max}}$  and  $\mathcal{L}_{\text{max}}$  $\mathcal{L}(\mathcal{L}^{\text{max}}_{\mathcal{L}})$  and  $\mathcal{L}^{\text{max}}_{\mathcal{L}}$  $\mathcal{L}^{\text{max}}_{\text{max}}$  and  $\mathcal{L}^{\text{max}}_{\text{max}}$  $\label{eq:2} \frac{1}{\left\| \left( \frac{1}{\sqrt{2}} \right)^2 \right\|} \leq \frac{1}{\sqrt{2}} \sum_{i=1}^{\infty} \frac{1}{\sqrt{2}} \left( \frac{1}{\sqrt{2}} \right)^2.$ 

 $\mathcal{L}^{\text{max}}_{\text{max}}$  and  $\mathcal{L}^{\text{max}}_{\text{max}}$ 

**Contractor** 

*si* las muestras son independientes.

Esta distribución también es aplicable a poblaciones finitas si el muestreo es con remplazo. Para el caso de poblaciones finitas • en las cuales el muestreo se hace sin remplazo, los parámetros de la distribución muestral de la diferencia de los promedios arit-, méticos son

$$
\mu_{\nabla - \nabla} = \mu_{\nabla} - \mu_{\nabla} = \mu_{\nabla} - \mu_{\nabla}
$$

$$
\sigma_{\bar{X}-\bar{Y}} = \sqrt{2\frac{2}{3} + \sigma_{\bar{Y}}^2} = \sqrt{\frac{\sigma_X^2}{n_X} \frac{N_X}{N_X - 1} + \frac{\sigma_X^2}{n_Y} \frac{N_Y}{N_Y - 1} + \frac{n_Y}{n_Y} \frac{N_Y}{N_Y - 1}}
$$

suponiendo que las muestras sean independientes.

*Eje.mp.to* 5.1

Considérese que de una población X se obtienen tres mues tras posibles, cuyos correspondientes promedios aritméticos son 3, -7 y 8. De otra población *'1* se extraen dos muestras posibles, con promedios 2 y 4, respectivamente. Se deben obtener los parámetros de la distribución muestral de las diferencias de los prome dios aritméticos.

Primer procedimiento

Todas las posibles diferencias de promedios aritméticos de X con los de Y serian

•

•

•

 $\mathcal{L}_{\text{max}}$  and  $\mathcal{L}_{\text{max}}$ 

 $\mathcal{A}^{\text{max}}_{\text{max}}$ 

 $\frac{d}{dt} \frac{d\mathbf{r}}{dt} = \frac{d\mathbf{r}}{dt} \frac{d\mathbf{r}}{dt}$ 

 $\mathcal{L}^{\text{max}}_{\text{max}}$  $\mathcal{L}^{\mathcal{L}}(\mathcal{L}^{\mathcal{L}})$  and  $\mathcal{L}^{\mathcal{L}}(\mathcal{L}^{\mathcal{L}})$  and  $\mathcal{L}^{\mathcal{L}}(\mathcal{L}^{\mathcal{L}})$  and  $\mathcal{L}^{\mathcal{L}}(\mathcal{L}^{\mathcal{L}})$ 

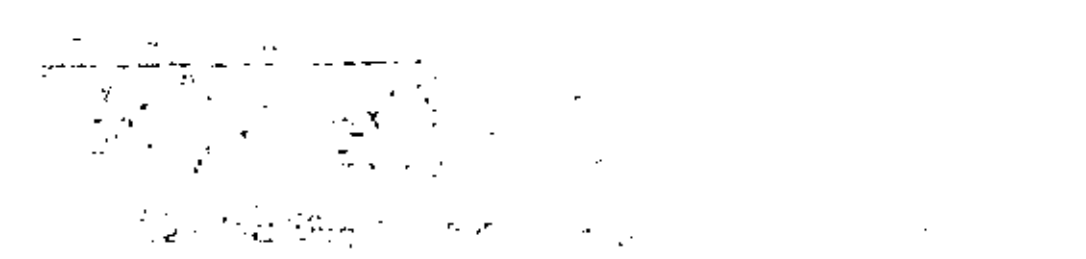

 $\alpha$  ,  $\beta$  ,  $\alpha$  ,  $\beta$ 

 $\label{eq:2.1} \sigma_{\rm eff} = \frac{1}{2} \left[ \frac{1}{2} \left( \frac{1}{2} \left( \frac{1}{2} \left( \frac{1}{2} \left( \frac{1}{2} \right) \right) \right) + \frac{1}{2} \left( \frac{1}{2} \left( \frac{1}{2} \left( \frac{1}{2} \right) \right) \right) + \frac{1}{2} \left( \frac{1}{2} \left( \frac{1}{2} \right) \right) \right) \right] \, .$  $\label{eq:3.1} \tilde{\mathcal{T}}_{\alpha} = \tilde{\mathcal{T}}_{\alpha} \left( \tilde{\mathbf{d}} \cdot \mathbf{b}^{\frac{1}{2}} \right) \tilde{\mathbf{u}}_{\alpha} = \mathcal{T}_{\alpha} \partial_{\alpha} \tilde{\mathbf{q}} \tilde{\mathbf{d}}_{\alpha} + \frac{1}{2} \left( \tilde{\mathbf{u}}_{\alpha} \cdot \tilde{\mathbf{u}}_{\alpha} \right) \tilde{\mathbf{u}}_{\alpha} + \frac{1}{2} \left( \tilde{\mathbf{u}}_{\alpha} \cdot \tilde{\mathbf{u}}_{\alpha} \right) \tilde{\mathbf{u$  $\mathcal{F}^{\mathcal{L}}(\mathcal{L}^{\mathcal{L}}(\mathcal{L}^{\mathcal{L}}(\mathbf{x})))=\mathcal{L}^{\mathcal{L}}(\mathcal{L}^{\mathcal{L}}(\mathcal{L}^{\mathcal{L}}(\mathbf{x})))$  and the set of  $\label{eq:2.1} \mathcal{L}_{\mathcal{A}}(\mathcal{A})=\mathcal{L}_{\mathcal{A}}(\mathcal{A})\mathcal{A}(\mathcal{A})=\mathcal{A},$  $\frac{1}{2}$  and  $\frac{1}{2}$  and  $\frac{1}{2}$  and  $\frac{1}{2}$  and  $\frac{1}{2}$  and  $\frac{1}{2}$  and  $\frac{1}{2}$  and  $\frac{1}{2}$ 

 $\label{eq:2.1} \mathcal{L}(\mathcal{L}^{\mathcal{L}}_{\mathcal{L}}(\mathcal{L}^{\mathcal{L}}_{\mathcal{L}})) = \mathcal{L}(\mathcal{L}^{\mathcal{L}}_{\mathcal{L}}(\mathcal{L}^{\mathcal{L}}_{\mathcal{L}})) = \mathcal{L}(\mathcal{L}^{\mathcal{L}}_{\mathcal{L}}(\mathcal{L}^{\mathcal{L}}_{\mathcal{L}}))$  $\label{eq:2.1} \mathcal{L}_{\mathcal{A}}(\mathcal{A}) = \mathcal{L}_{\mathcal{A}}(\mathcal{A}) = \mathcal{L}_{\mathcal{A}}(\mathcal{A}) = \mathcal{L}_{\mathcal{A}}(\mathcal{A})$ 

 $\mathcal{L}(\mathcal{M})$  is a subset of  $\mathcal{M}(\mathcal{M})$  . The set of  $\mathcal{M}(\mathcal{M})$  is a subset of  $\mathcal{M}(\mathcal{M})$ 

 $\label{eq:2.1} \frac{1}{2}\left(\frac{1}{2}\left(2\pi\sqrt{2}t\right)\right)^{\frac{1}{2}}\leq\frac{1}{2}\left(\frac{1}{2}\left(2\pi\sqrt{2}t\right)\right)^{\frac{1}{2}}\leq\frac{1}{2}\left(2\pi\sqrt{2}t\right)^{\frac{1}{2}}\leq\frac{1}{2}\left(2\pi\sqrt{2}t\right)^{\frac{1}{2}}\leq\frac{1}{2}\left(2\pi\sqrt{2}t\right)^{\frac{1}{2}}\leq\frac{1}{2}\left(2\pi\sqrt{2}t\right)^{\frac{1}{2}}\leq\frac{1}{$ 

$$
3-2 \t 7-2 \t 8-2 \t 1 \t 5 \t 6
$$
  
3-4 \t 7-4 \t 8-4 \t 1 \t 3 \t 4  
Es decir,

$$
\mu_{\overline{X} - \overline{Y}} = \frac{-1 + 1 + 3 + 4 + 5 + 6}{6} = \frac{18}{6} = 3
$$
  

$$
\sigma_{\overline{X} - \overline{Y}}^2 = \frac{(-1 - 3)^2 + (1 - 3)^2 + (3 - 3)^2 + (4 - 3)^2 + (5 - 3)^2 + (6 - 3)^2}{6} = \frac{18}{6}
$$

$$
= \frac{34}{6} = \frac{17}{3}
$$

Segundo procedimiento

Se sabe que

$$
\mu_{\overline{X}-\overline{Y}} \quad = \quad \mu_{\overline{X}} \; = \; \mu_{\overline{Y}} \quad \ , \quad \ \sigma^2_{\overline{X}-\overline{Y}} \; \quad = \quad \sigma^2_{\overline{X}} \; + \; \sigma^2_{\overline{Y}}
$$

J.

ł.

Por ello,

$$
\mu_{\overline{X}} = \frac{3 + 7 + 8}{3} = \frac{1.8}{3} = 6
$$
  
\n
$$
\mu_{\overline{Y}} = \frac{2 + 4}{2} = \frac{6}{2} = 3
$$
  
\n
$$
\sigma_{\overline{X}}^2 = \frac{(3 - 6)^2 + (7 - 6)^2 + (8 - 6)^2}{3} = \frac{14}{3}
$$
  
\n
$$
\sigma_{\overline{Y}}^2 = \frac{(2 - 3)^2 + (4 - 3)^2}{2} = \frac{2}{2} = 1
$$
  
\n
$$
\mu_{\overline{X} - \overline{Y}} = 6 - 3 = 3
$$
  
\n
$$
\sigma_{\overline{X} - \overline{Y}}^2 = \frac{14}{3} + 1 = \frac{17}{3}
$$

 $\frac{1}{2}$  $\label{eq:2.1} \mathcal{L}(\mathcal{L}^{\text{max}}_{\mathcal{L}}(\mathcal{L}^{\text{max}}_{\mathcal{L}}),\mathcal{L}^{\text{max}}_{\mathcal{L}^{\text{max}}_{\mathcal{L}}})$ 

 $\cdot$ 

 $\label{eq:2.1} \frac{1}{\sqrt{2}}\int_{\mathbb{R}^3}\frac{1}{\sqrt{2}}\left(\frac{1}{\sqrt{2}}\right)^2\frac{1}{\sqrt{2}}\left(\frac{1}{\sqrt{2}}\right)^2\frac{1}{\sqrt{2}}\left(\frac{1}{\sqrt{2}}\right)^2.$ 

 $\frac{1}{2}$  ,  $\frac{1}{2}$ 

 $\label{eq:2.1} \frac{1}{\sqrt{2}}\int_{\mathbb{R}^3} \frac{1}{\sqrt{2}}\left(\frac{1}{\sqrt{2}}\right)^2\frac{1}{\sqrt{2}}\left(\frac{1}{\sqrt{2}}\right)^2\frac{1}{\sqrt{2}}\left(\frac{1}{\sqrt{2}}\right)^2\frac{1}{\sqrt{2}}\left(\frac{1}{\sqrt{2}}\right)^2\frac{1}{\sqrt{2}}\left(\frac{1}{\sqrt{2}}\right)^2\frac{1}{\sqrt{2}}\frac{1}{\sqrt{2}}\frac{1}{\sqrt{2}}\frac{1}{\sqrt{2}}\frac{1}{\sqrt{2}}\frac{1}{\sqrt{2$  $\mathcal{L}_{\mathcal{A}}$ 

 $\mathcal{L}(\mathcal{L}(\mathcal{L}))$  and  $\mathcal{L}(\mathcal{L}(\mathcal{L}))$  and  $\mathcal{L}(\mathcal{L}(\mathcal{L}))$  . Then

Se observa que ambos procedimientos conducen a los mismos resultados.

*Eje.mpEo* 5.2

Las varillas de acero que fabrica una compañía A tienen un peso medio de 6.5 kg y una desviación estándar de 0.4, en tanto que· las producidas por una empresa B tienen un peso medio de 6.3 kg *y* una desviación estándar de 0.3 kg. Si se toman muestras aleatorias de 100 varillas de cada fábrica, ¿cuál es la probabili 1 dad de que las de la compañía A tengan un peso promedio de por lO menos

a. 0.35 kg

b. 0.10 kg

mayor que el de la compañía B?

Se puede suponer en este caso que las distribuciones mue:: trales involucradas son normales, en virtud de que el tamaño de ambas muestras es mayor de 30 elementos. También se puede suponer que ambas poblaciones son infinitas, y siendo $\bar{x}_A$  y  $\bar{x}_B$  los pesos promedios de las muestras de las fábricas A y *B*, respectivamente, entonces

$$
\mu_{\bar{X}_A} - \bar{x}_B = \mu_{\bar{X}_A} - \mu_{\bar{X}_B} = 6.5 - 6.3 = 0.20 \text{ kg}
$$

$$
\sigma_{\overline{X}_{A}} - \overline{x}_{B} = \sqrt{\frac{\sigma_{A}^{2}}{n_{A}} + \frac{\sigma_{B}^{2}}{n_{B}}} = \sqrt{\frac{(0.4)^{2}}{100} + \frac{(0.3)^{2}}{100}} = 0.05 \text{ kg}
$$

 $\mathcal{L}^{\text{max}}_{\text{max}}$  and  $\mathcal{L}^{\text{max}}_{\text{max}}$  $\mathcal{L}(\mathcal{L}(\mathcal{$ 

 $\sim$ 

La variable estandarizada de la diferencia de los promedios es

$$
Z = \frac{(\bar{X}_A - \bar{X}_B) - \mu_{\bar{X}_A} - \bar{X}_B}{\sigma_{\bar{X}_A} - \bar{X}_B} = \frac{(\bar{X}_A - \bar{X}_B) - 0.20}{0.05}
$$
  
\n(a. Estandarizando la diferencia de 0.35 kg se llega a  
\n
$$
Z_1 = \frac{0.35 - 0.20}{0.05} = \frac{0.15}{0.05} = 3
$$

La probabilidad deseada es el área bajo la curva normal a la derecha de  $2 = 3$ , es decir

÷,

$$
P\left[\bar{X}_A \ge \bar{X}_R + 0.35\right] = P\left[2 \ge 3\right] = 0.500 - 0.4987 = 0.0013
$$

b. Al estandarizar la diferencia de 0.10 kg, la variable Z resulta

$$
\zeta_2 = \frac{0.10 - 0.20}{0.05} = \frac{-0.1}{0.05} = -2
$$

La probabilidad requerida es el área bajo la curva normal a la derecha de Z= -2, es decir

$$
P[\bar{X}_A \ge \bar{X}_B + 0.10] = P[2 \ge -2] = 0.5 + 0.4772 = 0.9772
$$

f
6. Teor!a estad!stica de la estimaci6n

En la práctica profesional a menudo resulta necesario inferir información acerca de una poblaci6n mediante el uso de muestras extrafdas de ella; una parte básica de dicha inferencia·consiste en estiman los valores de los parámetros de la población (media, variancia, etc.) a partir de las estadísticas correspondientes de la muestra, como se explica a continuación.

7. Estimadores puntuales, Clasificación

Si un estimador de un parámetro de la población consis te en un solo valor de una estadística, se le conoce como esti- madon puntual del parametro.

Cuando la media de la distribución muestral de una estadística es igual al parámetro que se está estimando de la población, entonces la estadística se conoce como estimadon inses  $gado$  del parametro; si no sucede así, entonces se denomina  $e$ sti mador sesgado. Ambos estimadores son puntuales, y sus valores correspondientes se llaman estimaciones insesgadas o sesgadas, respectivamente. Dicho de otra manera, si S es una estadistica cuya distribución muestral tiene media  $u_{\mathcal{S}}$ , y el parámetro correspondiente de la poblaci6n es *e,* se die~ que S es un estimador insesgado de *e* si

## $\mu_{\mathcal{S}} = \theta$

Por otra parte, si la estadística  $S_{\mu}$  de la muestra tien de a ser igual al parAmetro e de ·la población a medida que se

Ť

 $\sqrt{2}$ ł,  $\mathcal{L}(\mathcal{A})$  and  $\mathcal{L}(\mathcal{A})$ ŕ.  $\mathcal{L}(\mathcal{L}^{\mathcal{L}})$  and  $\mathcal{L}(\mathcal{L}^{\mathcal{L}})$  and  $\mathcal{L}(\mathcal{L}^{\mathcal{L}})$  $\label{eq:2.1} \mathcal{L}(\mathcal{L}(\mathcal{L}))=\mathcal{L}(\mathcal{L}(\mathcal{L}))=\mathcal{L}(\mathcal{L}(\mathcal{L}))=\mathcal{L}(\mathcal{L}(\mathcal{L}))=\mathcal{L}(\mathcal{L}(\mathcal{L}))=\mathcal{L}(\mathcal{L}(\mathcal{L}))=\mathcal{L}(\mathcal{L}(\mathcal{L}))=\mathcal{L}(\mathcal{L}(\mathcal{L}))=\mathcal{L}(\mathcal{L}(\mathcal{L}))=\mathcal{L}(\mathcal{L}(\mathcal{L}))=\mathcal{L}(\mathcal{L}(\mathcal{L}))=\mathcal{L}(\mathcal{L}(\$  $\langle \sigma_{\rm{eff}} \rangle$  $\sim 10^{-1}$ 

 $\mathcal{A}^{\mathrm{c}}_{\mathrm{c}}$  .

 $\boldsymbol{\star}$ 

hace más grande el tamaño de la muestra, entonces la estadística recibe el nombre de estimadon consistente del parámetro.

Empleando símbolos, si

1

$$
\lim_{n \to \infty} S_n = \theta
$$

resulta que la estadística  $S_n$  es un estimador consistente. Por' ejemplo, el promedio aritmético es un estimador insesgado y con sistente de la média, y la variancia de la muestra es un estima dor sesgado y consistente de la variancia de la población.

Si las distribuciones muestrales de varias estadfsticas · tienen el mismo valor de la media, se dice que la estadística que cuenta con la menor variancia es un estimadon eficiente de dicha media, en tanto que las estadísticas restantes se conocen como estimadores ineficientes del parámetro.

Por ejemplo, las distribuciones muestrales del promedio aritmético y de la mediana cuentan con medias que son, en ambos casos, iguales a la media de la población. Sin embargo, la variancia de la distribuci6n muestral del promedio aritmético es menor que la de la distribuci6n de la mediana, por lo que ul promedio aritmético obtenido de una muestra aleatoria proporcio na un estimador eficiente de la media de la población, en tanto que la mediana obtenida de la muestra proporciona un estimador ineficiente de dicho parámetro.

..

 $\checkmark$  $\label{eq:2.1} \frac{1}{\sqrt{2}}\int_{\mathbb{R}^3}\frac{1}{\sqrt{2}}\left(\frac{1}{\sqrt{2}}\right)^2\frac{1}{\sqrt{2}}\left(\frac{1}{\sqrt{2}}\right)^2\frac{1}{\sqrt{2}}\left(\frac{1}{\sqrt{2}}\right)^2\frac{1}{\sqrt{2}}\left(\frac{1}{\sqrt{2}}\right)^2\frac{1}{\sqrt{2}}\left(\frac{1}{\sqrt{2}}\right)^2\frac{1}{\sqrt{2}}\left(\frac{1}{\sqrt{2}}\right)^2\frac{1}{\sqrt{2}}\left(\frac{1}{\sqrt{2}}\right)^2\frac{1}{\sqrt{$  $\mathcal{L}(\mathcal{L}^{\mathcal{L}})$  and  $\mathcal{L}(\mathcal{L}^{\mathcal{L}})$  and  $\mathcal{L}(\mathcal{L}^{\mathcal{L}})$  $\sigma_{\rm{max}}=0.1$  $\mathcal{L}(\mathcal{A})$  , and  $\mathcal{L}(\mathcal{A})$  , and  $\mathcal{L}_{\text{max}}$  and  $\mathcal{L}_{\text{max}}$  $\label{eq:2.1} \mathcal{L}_{\text{max}} = \mathcal{L}_{\text{max}} + \mathcal{L}_{\text{max}} + \mathcal{L}_{\text{max}}$ 

8. Estimación de intervalos de confianza para los parámetros de una población

La estimación de un parámetro de una población mediante un par de ndmeros entre los cuales se encuentra, con cierta prohabilidad, el valor de dicho parámetro, se llama estimación del intervalo del mismo.

Sea *S* una estadtstica obtenida de una muestra de tamaño n para estimar el valor del parámetro 8, y sea o la desviación estándar (conocida o estimada) de su distribución muestra!. La probabilidad,  $1 - \alpha$ , de que el valor de 0 se localice en el inter  $\cdot$ valo de S - z<sub>c.</sub> o<sub>s</sub> a S + z<sub>c.</sub> o<sub>s</sub>, donde z<sub>c.</sub> es una constante, se<br>escribe en la forma

 $P[S - z_c \sigma_S \le \theta \le S + z_c \sigma_S] = 1 - \alpha$ 

Si se fija el valor de 1 -  $\alpha$ , se puede obtener el valor de z<sub>a</sub> necesario para que se,satisfaga la ecuación anterior, con lo cual queda definido el *intenvalo de confianza* del parámetro 0,  $(S - z_e \sigma_S, S + z_e \sigma_S)$ , correspondiente al nivel de cun $\delta$ <sup>2</sup> anza  $1 - \alpha$ .

La constante  $z_{\alpha}$  que fija el intervalo de confianza se conoce como *valon chitico*. Si la distribución de *S* es normal, el valor de  $z_{\alpha}$  correspondiente a uno de  $\alpha$  se obtiene de la<sup>-</sup>" tabla de áreas bajo la curva normal o de la tabla 8.1 siguiente .

•

•

' •

١.

 $\label{eq:2.1} \mathcal{L}_{\text{max}} = \frac{1}{2} \sum_{i=1}^{N} \frac{1}{2} \sum_{i=1}^{N} \frac{1}{2} \sum_{i=1}^{N} \frac{1}{2} \sum_{i=1}^{N} \frac{1}{2} \sum_{i=1}^{N} \frac{1}{2} \sum_{i=1}^{N} \frac{1}{2} \sum_{i=1}^{N} \frac{1}{2} \sum_{i=1}^{N} \frac{1}{2} \sum_{i=1}^{N} \frac{1}{2} \sum_{i=1}^{N} \frac{1}{2} \sum_{i=1}^{N} \frac{1}{2} \sum_{i=$ 

 $\mathcal{L}^{\text{max}}_{\text{max}}$  and  $\mathcal{L}^{\text{max}}_{\text{max}}$ 

 $\alpha$  .

| Nivel de confianza, en porcentaje | $\mathbf{z}_c$ |
|-----------------------------------|----------------|
| 99.73                             | 3.00           |
| 99,00                             | 2.58           |
| 98.00                             | 2.33           |
| 96.00                             | 2.05           |
| 95.45                             | 2.00           |
| 95.00                             | 1,96           |
| 90.00                             | 1.64           |
| 80.00                             | 1.28           |
| 68.27                             | 1.00           |
| 50.00                             | 0.674          |

TABLA 8.1 VALORES DE Z PARA DISTINTOS NIVELES DE CONFIANZA

EjempLo  $6.1$ 

Sea el promedio aritmético X una estadística con distribución normal. Las probabilidades o niveles de confianza de que  $\mu_{\overline{Y}}$  (o  $\mu$  de la población) se encuentre localizada entre los limites  $\bar{x}$   $\pm \sigma_{\bar{y}}$ ,  $\bar{x}$   $\pm 2 \sigma_{\bar{y}}$  y  $\bar{x}$   $\pm 3 \sigma_{\bar{y}}$  son 68.26, 95.44 y 99.73%, respectivamente, obteniéndose dichos valores de la tabla de áreas bajo la curva normal. Lo anterior significa que el intervalo  $\bar{X}$  ± 3  $\sigma_{\bar{v}}$  contendrá a  $\mu_{\bar{y}}$  en el 99.73 por ciento de las muestras de tamaño n, por lo que los intervalos de confianza de 68.26, 95.44 y 99.73 por ciento para estimar a  $\mu$  son  $(\bar{X} - \sigma_{\bar{X}}, \bar{X} + \sigma_{\bar{X}})$  $(\bar{x} - 2 \sigma_{\bar{x}}, \bar{x} + 2 \sigma_{\bar{x}})$  y  $(\bar{x} - 3 \sigma_{\bar{x}}, \bar{x} + 3 \sigma_{\bar{x}})$ , lo cual se aprecia en la  $ig$  8.1 siguiente.

 $\mathbf{Y}^{\top}$ 

 $\mathcal{L}(\mathcal{L}(\mathcal{$ 

 $\label{eq:2.1} \frac{1}{\sqrt{2}}\int_{\mathbb{R}^3}\frac{1}{\sqrt{2}}\left(\frac{1}{\sqrt{2}}\right)^2\frac{1}{\sqrt{2}}\left(\frac{1}{\sqrt{2}}\right)^2\frac{1}{\sqrt{2}}\left(\frac{1}{\sqrt{2}}\right)^2.$ 

 $\mathbf{v}$ 

 $\mathcal{L}(\mathcal{L}^{\mathcal{L}})$  and  $\mathcal{L}(\mathcal{L}^{\mathcal{L}})$  and  $\mathcal{L}(\mathcal{L}^{\mathcal{L}})$ 

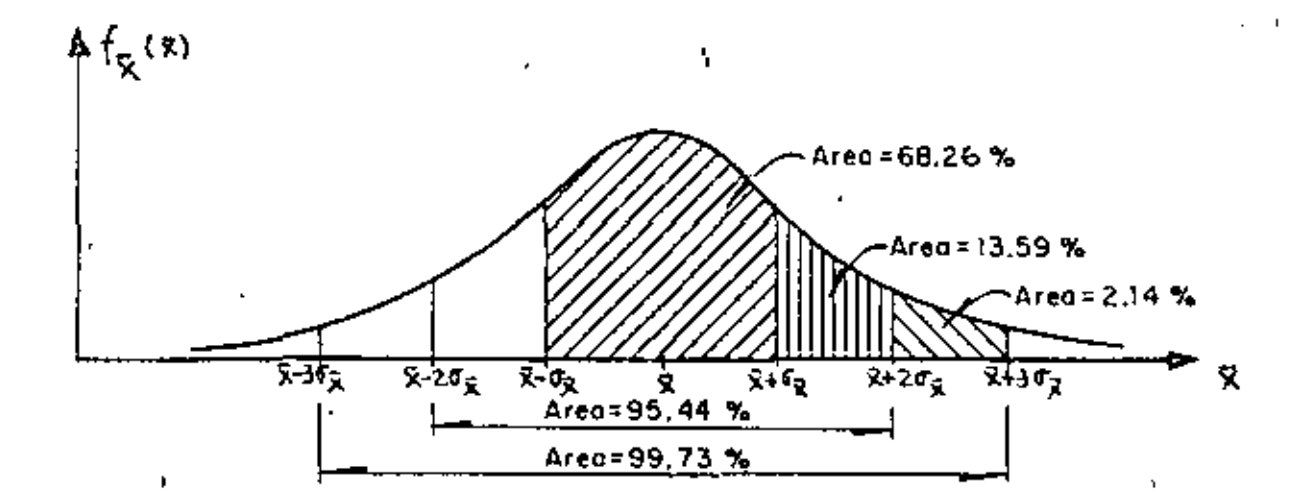

Fig  $8.1$ 

## 9. Estimación de intervalos de confianza para la media

Los límites de confianza para la media de una población con variable aleatoria X asociada están dados por

$$
\bar{x} \pm z_c \sigma_{\bar{x}}
$$

en donde  $z_{\rho}$  depende del nivel de confianza deseado. Si  $\bar{x}$  tiene distribución normal, z, puede obtenerse en forma directa de la tabla 8.1. Por ejemplo, los límites de confianza de 95 y 99 por ciento para estimar la media,  $\mu$ , de la población son  $\bar{x}$  ± 1.960 $_{\bar{y}}$ y  $\bar{X}$  i 2.58  $\sigma_{\bar{X}}$ , respectivamente. Al obtener estos límites hay que usar el valor calculado de X para la muestra correspondiente.

Entonces, los límites de confianza para la media de la po blación quedan dados por

$$
\overline{x} \quad \overline{f} \quad z_c \quad \frac{\sigma}{\sqrt{n}}
$$

18.

 $\bullet$  $\mathcal{L}_{\text{max}}$  and  $\mathcal{L}_{\text{max}}$  . The  $\mathcal{L}_{\text{max}}$  $\mathcal{L}(\mathcal{L})$  and  $\mathcal{L}(\mathcal{L})$  and  $\mathcal{L}(\mathcal{L})$  and  $\mathcal{L}(\mathcal{L})$ 

 $\epsilon$ 

l,

en caso de que el muestreo se haga a partir de una población infinita o de que se efectúe con remplazo a partir de una población finita, o por

$$
\bar{x} = z_c \frac{\sigma}{\sqrt{n}} \sqrt{\frac{N_p - n}{N_p - 1}}
$$

si el muestreo es sin remplazo a partir de una población finita de tamaño N<sub>o</sub>.

 $EjempLo$  9.1

Las mediciones de los diámetros de una muestra aleatori~ de 100 tubos de albañal mostraron una media de 32 cm *y* una desviación estándar de 2 cm. Obténganse los límites de confianza de

a. 95 por ciento

b. 97 por ciento

para el diámetro medio de todos los tubos.

a. De la tabla 8.1, los límites de confianza del 95 por ciento son

 $\overline{X}$ ±1.960/ $\sqrt{n}$  = 32 ± 1.96(2/ $\sqrt{100}$ ) = 32 ± 0.392 cm

o sea 31.608 *y* 32.392, en donde se ha empleado el valor de *SX*  para estimar el de o de la población, puesto que la muestra es suficientemente grande (mayor de .30 elementos). Esto significa

•

ł

 $\bullet$  $\mathbf{r}$  . K.  $\ddot{\phantom{0}}$  $\hat{\mathbf{r}}$  $\mathcal{A}^{\text{max}}_{\text{max}}$  $\epsilon$ ¥,  $\sigma_{\rm{max}}$ 

 $\mathcal{L}_{\text{max}}$ 

 $\mathbf{r}$ 

ł,

que con una probabilidad de 95 por ciento, el valor de  $\mu_X$  se encuentra entre 31.608 y 32.392 cm.

(

b. Si  $2 = z_a$  es tal que el área bajo la curva normal a la derecha de z<sub>c</sub> es el 1.5 por ciento del área total, entonces el área entre 0 y z<sub>c</sub> es 0.5 - 0.015 = 0.485, por lo que de la ta bla de áreas bajo la curva normal se obtiene  $z<sub>n</sub> = 2.17$ . Por lo tanto, los límites de confianza del 97 por ciento son:

 $\overline{X}$  + 2.17o/ $\sqrt{n}$  = 32 + 2.17(2/ $\sqrt{100}$ ) = 32 + 0.434 cm

*<sup>y</sup>*el intervalo de confianza respectivo es (31.566 cm, 32.434 cm).

*Ejempea* 9.2

Una muestra aleatoria de 50 calificaciones de cierto examen de admisión tiene un promedio aritmético de 72 puntos, con desviación estandar igual a 10. Si el examen se aplicó a 1018 personas, obtener

- a. El intervalo de confianza del 95\ para la media del total de calificaciones.
- b. El tamaño de muestra necesario para que el error en la estimación de la media no exceda de 2 puntos, considerando el mismo nivel de confianza.
	- c. El nivel de confianza para el cual la media de la población sea 72 ± 1 puntos.

 $\mathcal{L}(\mathcal{L}^{\mathcal{L}})$  and  $\mathcal{L}(\mathcal{L}^{\mathcal{L}})$  and  $\mathcal{L}(\mathcal{L}^{\mathcal{L}})$  $\label{eq:2.1} \mathcal{L}(\mathcal{L}^{\text{max}}_{\mathcal{L}}(\mathcal{L}^{\text{max}}_{\mathcal{L}}))\leq \mathcal{L}(\mathcal{L}^{\text{max}}_{\mathcal{L}}(\mathcal{L}^{\text{max}}_{\mathcal{L}}))$  $\mathcal{L}(\mathcal{L}(\mathcal{$ 

 $\mathcal{L}_{\text{max}}$  , where  $\mathcal{L}_{\text{max}}$ 

 $\ddot{\cdot}$ 

Si se estima a  $\sigma$  de la población con  $S_X$  de la muesa. tra y se considera que la población es finita, los límites de con fianza son, puesto que  $\bar{x} = 72$ ,  $2_e = 1.96$ ,  $S_x = 10$ ,  $N_p = 1018$  y  $n = 50,$ 

$$
72 \pm 1.96 \frac{10}{\sqrt{50}} \sqrt{\frac{1018 - 50}{1018 - 1}}
$$
  
72 \pm 1.96 (1.4142) (0.9755)  
72 \pm 2.704

y el intervalo de confianza respectivo es

 $(69.296, 74.704)$ 

b. Puesto que el error en la estimación de la media es, para población finita,

Error en la estimación = 
$$
z_c \frac{\sigma}{\sqrt{n}} \sqrt{\frac{N_p - n}{N_p - 1}}
$$

en este caso se tendría

٠.

$$
Z_c \frac{\sigma}{\sqrt{n}} \sqrt{\frac{N_p - n}{N_p - 1}} < 2
$$

o sea, para un nivel de confianza de 95%,

$$
1.96 \frac{10}{\sqrt{n}} \sqrt{\frac{1018 - n}{1018 - 1}} < 2
$$
  

$$
\frac{19.6}{\sqrt{n}} \sqrt{\frac{1018 - n}{1018 - 1}} < 2
$$

 $\mathcal{A}^{\text{max}}_{\text{max}}$  $\mathcal{L}(\mathcal{L}(\mathcal{L}))$  . The contribution of  $\mathcal{L}(\mathcal{L})$  $\mathcal{O}(\mathcal{O}(\log n))$  . We can consider  $\epsilon_{\rm{eff}}$ 

 $\sim$ 

 $\mathcal{L}_{\mathcal{A}}$  and  $\mathcal{L}_{\mathcal{A}}$  are the set of the set of  $\mathcal{L}_{\mathcal{A}}$  $\mathcal{L}^{\text{max}}_{\text{max}}$  and  $\mathcal{L}^{\text{max}}_{\text{max}}$ 

 $\mathcal{A}_i$ 

Elevando al cuadrado la\_ desigualdad, queda

$$
\frac{384.16}{n} \qquad \frac{1018 - n}{1017} < 4
$$

o sea

 $87.85 < n$ 

Por lo cual, se requieren al menos 88 elementos en la muestra para que el error en la estimac16n no exceda de 2 puntos, para  $1 - u = 0.95$ .

c. Los límites de confianza son, en este caso

$$
72 \pm 2 \frac{10}{\sqrt{50}} \sqrt{\frac{1018 - 50}{1018 - 1}}
$$

$$
72 \pm 7 \quad (1.4142) \ (0.9755)
$$

o sea

$$
72 \pm 1.3795
$$
 Z<sub>a</sub>

Puesto que se desea que el valor de la media sea 72 ± 1 puntos, se verifica que

$$
1 = 1.3795
$$
  $I_a$ 

:E:s decir

$$
2_c = \frac{1}{1.3795} = 0.725
$$

•

 $\omega_{\rm c}$  $\Lambda$  and  $\Lambda$  $\epsilon$ 

 $\Delta \phi = 0.01$  .  $\Delta$ 

ł,

El área bajo la curva normal estándar entre 0 y  $Z_c = 0.725$  es, por interpolación lineal, igual a 0.2657. Por lo tanto, el nivel de confianza es igual al doble del área anterior, es decir,  $2(0.2657) = 0.5314$  (0.53.14%), tal como se muestra en la  $\{ig\}$  9.1:

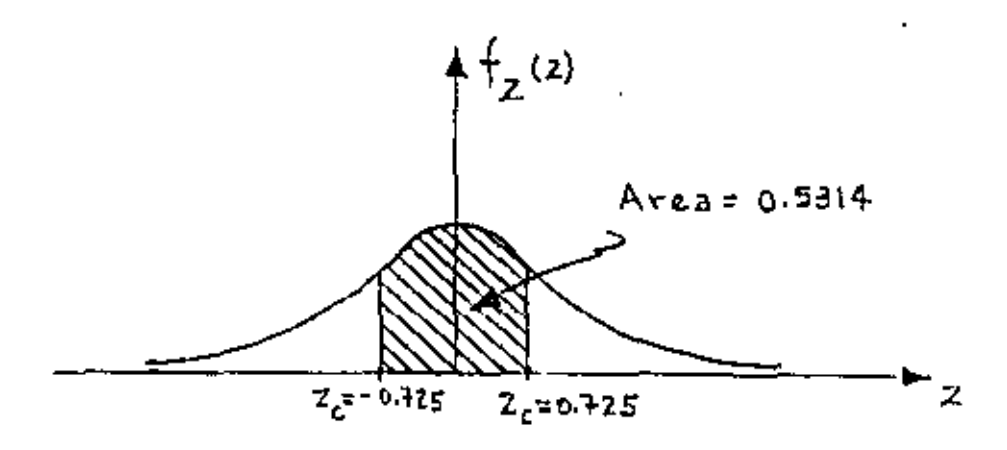

Fig 9.1

•lo. Intervalos de confianza para diferencias de medias

Los límites de confianza para la diferencia de las medias cuando las poblaciones X y Y son infinitas, o cuando el mues treo se realiza con remplazo de poblaciones finitas, se encuentran dados por

$$
\bar{X} - \bar{Y} \pm Z_c \sigma_{\bar{X}} - \bar{Y} = \bar{X} - \bar{Y} \pm z_c \sqrt{\frac{\sigma_X^2}{n_X} + \frac{\sigma_Y^2}{n_Y}}
$$

en donde  $\bar{x}$ ,  $n_{\bar{x}}$  y  $\bar{Y}$ ,  $n_{\bar{Y}}$  son los respectivos promedios aritméticos y tamaños de las dos muestras extraídas de las poblaciones,. y  $\sigma_{\bf x}$  y  $\sigma_{\bf y}$  las desviaciones estándar de estas Oltimas.

 $\mathbf{X} = \{x_1, \ldots, x_n\}$  $\label{eq:2.1} \frac{1}{2} \int_{\mathbb{R}^3} \left| \frac{d\mu}{d\mu} \right| \, d\mu = \frac{1}{2} \int_{\mathbb{R}^3} \left| \frac{d\mu}{d\mu} \right| \, d\mu = \frac{1}{2} \int_{\mathbb{R}^3} \left| \frac{d\mu}{d\mu} \right| \, d\mu = \frac{1}{2} \int_{\mathbb{R}^3} \left| \frac{d\mu}{d\mu} \right| \, d\mu = \frac{1}{2} \int_{\mathbb{R}^3} \left| \frac{d\mu}{d\mu} \right| \, d\mu = \$ 

l,

 $\epsilon$ 

 $\ddot{\phantom{0}}$ 

 $\bar{\mathcal{A}}$ 

En el caso de que las poblaciones X y Y sean finitas y el muestreo sin remplazo, los límites de confianza son

$$
\tilde{\chi} - \bar{Y} \pm Z_c \sigma_{\bar{X} - \bar{Y}} = \bar{X} - \bar{Y} \pm Z_c \sqrt{\frac{\sigma_X^2}{n_X} - \frac{N_X - n_X}{N_X - 1} + \frac{\sigma_Y^2}{n_Y} - \frac{N_Y - n_Y}{N_Y - 1}}
$$

en donde  $N_x$  y  $N_y$  son los tamaños de las poblaciones X y Y, respectivamente.

Las dos ecuaciones anteriores son válidas únicamente si las muestras aleatorias seleccionadas son independientes.

Ejemplo 10.1

Para el ejemplo de las varillas tratado anteriormente (5.2), encontrar el intervalo de confianza del 95.45% para las diferencias de las medias de las poblaciones.

Siendo  $\bar{X}_4 = \mu_4 = 6.5$  kg,  $\sigma_4 = 0.4$  kg,  $\bar{X}_R = \mu_R = 6.3$  kg,  $\sigma_R$  = 0.3 kg y  $n_A$  =  $n_B$  = 100, los limites de confianza para la diferencia de las medias son, empleando la tabla 8.1

$$
\bar{x}_{A} - \bar{x}_{B} \pm z_{C} \sqrt{\frac{\sigma_{A}^{2}}{n_{A}} + \frac{\sigma_{B}^{2}}{n_{B}}}
$$
 = 6.5 - 6.3  $\pm$  2  $\sqrt{\frac{(0.4)^{2}}{100} + \frac{(0.3)^{2}}{100}}$  = 0.2  $\pm$  0.1

Por lo tanto, el intervalo de confianza respectivo es  $(0.1, 0.3)$ .

 $\hat{\textbf{r}}$  $\mathcal{L}^{\text{max}}_{\text{max}}$ ¥, ł,  $\mathcal{A}^{\mathcal{A}}$  $\frac{1}{\sqrt{2}}$  $\mathcal{L}_{\text{max}}$  $\frac{1}{2}$  $\epsilon_{\rm{max}}$ 

 $\lambda_{\rm{max}}$ 

÷

 $E$ jemp $Lo$  10.2

Se tienen en una bodega 3000 focos de marca X, y 5000 de marca Y. Se extrae una muestra aleatoria de 150 focos de la marca X, y se obtiene una durac16n promedio de 1400 horas, con desviación estandar igual a 120 horas. Otra muestra aleatoria de 200 focos de la marca Y tuvo una duración promedio de 1200 horas, con desviación estándar igual a 80 horas. Obtener inter valos de confianza de

a. 95%

b. 99%

para la diferencia de los tiempos medios de duración de los focos de ambas marcas.

a: Puesto que se trata de poblaciones finitas y  $\bar{x}$  = 1400 h,  $S_x$  = 120 h,  $N_x$  = 3000,  $n_x$  = 150,  $\bar{Y}$  = 1200 h,  $S_y$  = 80 h,  $N_Y$  = 5000 *y*  $n_Y$  = 200, se obtiene, estimando a  $\sigma_X$  *y*  $\sigma_Y$  con  $S_{X/Y}$ S<sub>v</sub>., respectivamente

$$
1400 - 1200 \pm 1.96 \sqrt{\frac{(120)^2}{150} - \frac{3000 - 150}{3000 - 1} + \frac{(80)^2}{200} - \frac{5000 - 200}{5000 - 1}}
$$

$$
200 \pm 1.96 \quad (11.04)
$$
  

$$
200 \pm 21.638
$$

o sea, (178.362, 221.638), puesto que de la tabla 8.1, para un nivel de confianza de 95%,  $Z_p = 1.96$ .

b. En este caso, al emplear la tabla 8.1 se obtiene

 $25.$ 

 $\sim 10^{-11}$ 

 $\mathcal{L}_{\text{max}}$  and  $\mathcal{L}_{\text{max}}$  $\mathcal{A}=\{x,t,t\}^K$  because of  $\mathbf{b}_1^{\mathrm{Tw}}$ 

**Contractor** 

 $\epsilon$ 

 $\ddot{\phantom{a}}$ 

 $\hat{\mathbf{r}}$ 

 $\frac{2\mathfrak{F}(n_{\text{c}}-1)}{2\mathfrak{F}\mathfrak{G}\mathfrak{G}\mathfrak{G}^{n_{\text{c}}-1}}\leq \frac{1}{16}.$  $\sim$   $\sim$ 

 $\mathcal{F}_{\mathcal{F}}$  .  $\mathbf{r}^{\mathrm{t}}$  $\bar{\mathbf{r}}$ 

 $\mathcal{A}$  for  $\mathcal{A}$  . Then

 $\mathcal{O}(10^{-10} \log n)$  $\mathcal{L} \in \mathbb{R}^{n \times N}$  .  $\mathcal{L}$ 

 $\epsilon \in \mathbb{C} S_{2n}$  .  $\mathbb{E}[E_{\text{in}}(\mathcal{O}_{\text{in}})] \neq 0$ the art form  $\Delta \sim 10^{-11}$  $\mathcal{L}^{\mathcal{L}}(\mathcal{L}^{\mathcal{L}})$  and  $\mathcal{L}^{\mathcal{L}}(\mathcal{L}^{\mathcal{L}})$ 

 $\mathbf{v}_{\text{max}}$  and

 $Z_c = 2.58$  para un nivel de confianza de 99%, por lo cual los límites son

$$
1400 - 1200 \pm 2.58 \sqrt{\frac{(120)^2}{150} \frac{3000 - 150}{3000 - 1} + \frac{(80)^2}{200} \frac{5000 - 2000}{5000 - 1}}
$$

 $200 \pm 2.58$  (11.04)

 $200 \pm 28.483$ 

y el intervalo de confianza es

 $(171.517, 228.483)$ 

## Pruebas de hipótesis 11.

Supóngase que una empresa armadora de automóviles está en la disyuntiva de emplear una nueva marca de bujías en sus uni dades o la que regularmente utiliza, y que su departamento de control de calidad debe decidir, con base en la información de las muestras de las dos marcas distintas. Las decisiones de este tipo, es decir, que se basan en estudios estadísticos, reci. ben el nombre de decisiones estadísticas, y a los procedimientos que permiten decidir si se acepta o rechaza una hipótesis se les llama pauebas de hipótesis, pauebas de significancia o aeglas de decisión.

Al tomar decisiones estadísticas, es necesario postularlas diversas alternativas o cursos de acción que pueden adoptarse:

 $\epsilon$  .  $\mathcal{A}^{\mathcal{A}}$  and  $\ddot{\phantom{0}}$  $\hat{\textbf{z}}$  $\sim$  $\mathcal{L}^{\text{max}}_{\text{max}}$ 

k,

J,

En el caso particular de una paueba de hipótesis solamente se tienen dos cursos de acción posibles, los que se denotarán como H<sub>0</sub> y H<sub>1</sub>. A la acción H<sub>0</sub> se le llama h*ipótesis nula,* y a la H<sub>1</sub>, hipótesis altennativa. Por ejemplo, si la hipótesis nula esta blece que  $\mu_1 = \mu_2$ , la hipótesis alternativa puede ser una de las siguientes:

 $\mu_1 \geq \mu_2 \mu_1 \leq \mu_2 \geq \mu_1 \neq \mu_2$ 

Al realizar una prueba de hipótesis, se prueba siempre la verdad de la hipótesis nula  $\mathbf{H}_0$ , aun cuando de antemano se d<u>e</u> see rechazarla.

12. Derores de los tipos I y. II. Nival de significancia

En muchas ocasiones se presenta el caso de que se recha za una hipótesis nula cuando en realidad deberfa ser aceptada; cuando esto sucede se dice que se ha cometido un enhon de tipo 1. En otras ocasiones se acepta una hipotesis nula siendo en reali-, dad falsa; en este caso se dice que se ha cometido un *ennon de :C.ipo* I I .

Al probar una hip6tesis nula, a la maxima probabilidad con la que se está dispuesto a cometer un error del tipo I se le llama n*ivel de significancia, a*, de la prueba, el cual dentro de la práctica se acostumbra establecer de 5 por ciento (0.05) o 10 por ciento (0.1). El complemento del nivel de significancia, 1 - a, se conoce como nivel de confianza.

ŧ

 $\sim 10^{-11}$  $\mathcal{A}^{\text{max}}$  $\mathcal{L}_{\text{max}}$  and  $\mathcal{L}_{\text{max}}$  . The  $\mathcal{L}_{\text{max}}$  $\mathcal{L}^{\text{max}}_{\text{max}}$  .

 $\epsilon$ 

 $\cdot$ 

ł,

 $\epsilon$ 

Si, por ejemplo, al realizar una prueba de hipótesis se escoge un nivel de significancia de 10 por ciento, significa que existen 10 posibilidades en 100 de que se rechace ésta cuan do debería ser aceptada; es decir, que se rechaza a un nivel de significancia del 10 por ciento, y que la probabilidad de que la decisión haya sido errónea es de 0.1.

13. Comportamiento de los errores tipos I y II

Supóngase que se trata de probar la hipótesis nula de que la media,  $\mu_{S}$ , de la distribución muestral de la estadística S es  $\mu_{\gamma}$ , en contra de la hipótesis alternativa que establece que  $\mu_S = \mu_g$ , donde  $\mu_g > \mu_g$ , es decir

 $H_0$  :  $\mu_S = \mu_1$ 

 $H_1 : \mu_S = \mu_2$ 

En la fig 13.1 se muestra en forma gráfica la relación entre los errores tipos I y II en el caso en el que la regla de decisión para aceptar o rechazar H<sub>0</sub> es la siguiente:

> Si el valor de la estadística S obtenido de una muestra excede de cierto valor crítico  $S_1$ , rechácese  $H_0$ ; en caso contrario, acéptese.

Es evidente que si H<sub>o</sub> es verdadera, entonces a (área con rayado doble) es la probabilidad de que  $S \rightarrow S_1$ , o sea la de rechazar a  $H_0$  siendo verdadera (error tipo I). Por otro lado, si  $B_1$  es ver dadera, entonces ß (área con rayado sencillo) es la probabilidad

i

 $\label{eq:2.1} \mathcal{L}_{\mathcal{A}}(\mathcal{A}) = \mathcal{L}_{\mathcal{A}}(\mathcal{A}) = \mathcal{L}_{\mathcal{A}}(\mathcal{A}) = \mathcal{L}_{\mathcal{A}}(\mathcal{A})$  $\mathcal{L}(\mathcal{L}^{\mathcal{L}})$  and  $\mathcal{L}(\mathcal{L}^{\mathcal{L}})$  and  $\mathcal{L}(\mathcal{L}^{\mathcal{L}})$  $\mathcal{L}^{\text{max}}_{\text{max}}$  and  $\mathcal{L}^{\text{max}}_{\text{max}}$  $\overline{\phantom{0}}$  $\mathcal{L}_{\rm{max}}$ 

l,

j

ŧ,

Ŷ,

de que  $S \leq S_1$ , o sea la de aceptar H<sub>o</sub> siendo falsa (error típo II).

Obsérvese que si se aumenta el valor de S, se reduce la probabilidad a, pero se incrementa la  $\beta$ : lo contrario sucede si se disminuye el valor de S..

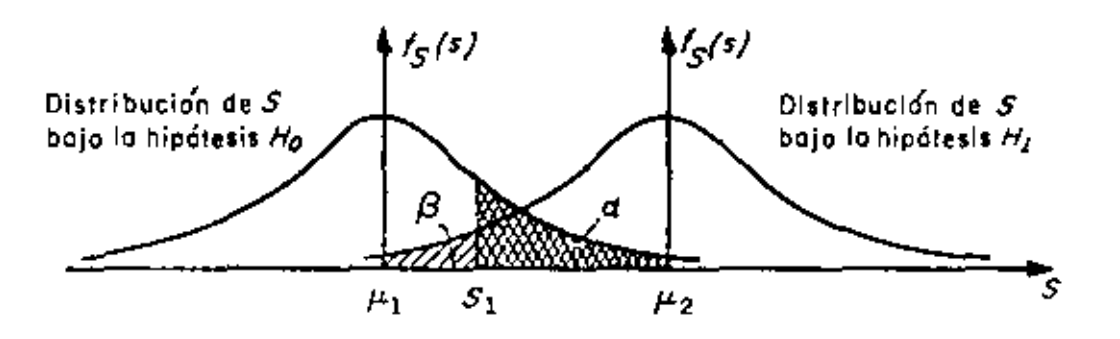

 $P[S > S_1] = \alpha$  (error tipo I)  $P[S (error tipo II)$ 

## Probabilidades de los ennones tipos I y II en pruebas  $Fig. 13.1$ de hipótesis.

En realidad, la única forma posible en la cual se pueden minimizar simultáneamente los errores de tipos I y II es aumentan do el tamaño de la muestra, para hacer más "picudas" las distribu ciones muestrales de la estadística bajo las hipótesis  $H_0$  y.  $H_1$ .

Al observar la fig 13.2 siguiente, es posible concluir

ŧ

 $\mathcal{L}_{\text{max}}$  and  $\mathcal{L}_{\text{max}}$  . The set of the set of the set of the set of the set of the set of the set of the set of the set of the set of the set of the set of the set of the set of the set of the set of the set of  $\mathcal{L}(\mathcal{L}(\mathcal{L}))$  and  $\mathcal{L}(\mathcal{L}(\mathcal{L}))$  and  $\mathcal{L}(\mathcal{L}(\mathcal{L}))$  . Then the contribution of  $\mathcal{L}(\mathcal{L})$  $\label{eq:2.1} \mathcal{L}(\mathcal{L}^{\text{max}}_{\mathcal{L}}(\mathcal{L}^{\text{max}}_{\mathcal{L}}(\mathcal{L}^{\text{max}}_{\mathcal{L}}(\mathcal{L}^{\text{max}}_{\mathcal{L}^{\text{max}}_{\mathcal{L}}}))))$ 

 $\ddot{\phantom{0}}$ 

 $\mathbf{L}^{\text{max}}$ 

 $\cdot$ 

k,

que el tamaño de los errores I y II es menor para un tamaño de muestra igual a 100 que para un tamaño igual a 50, considerando la misma regla de decisión anterior.

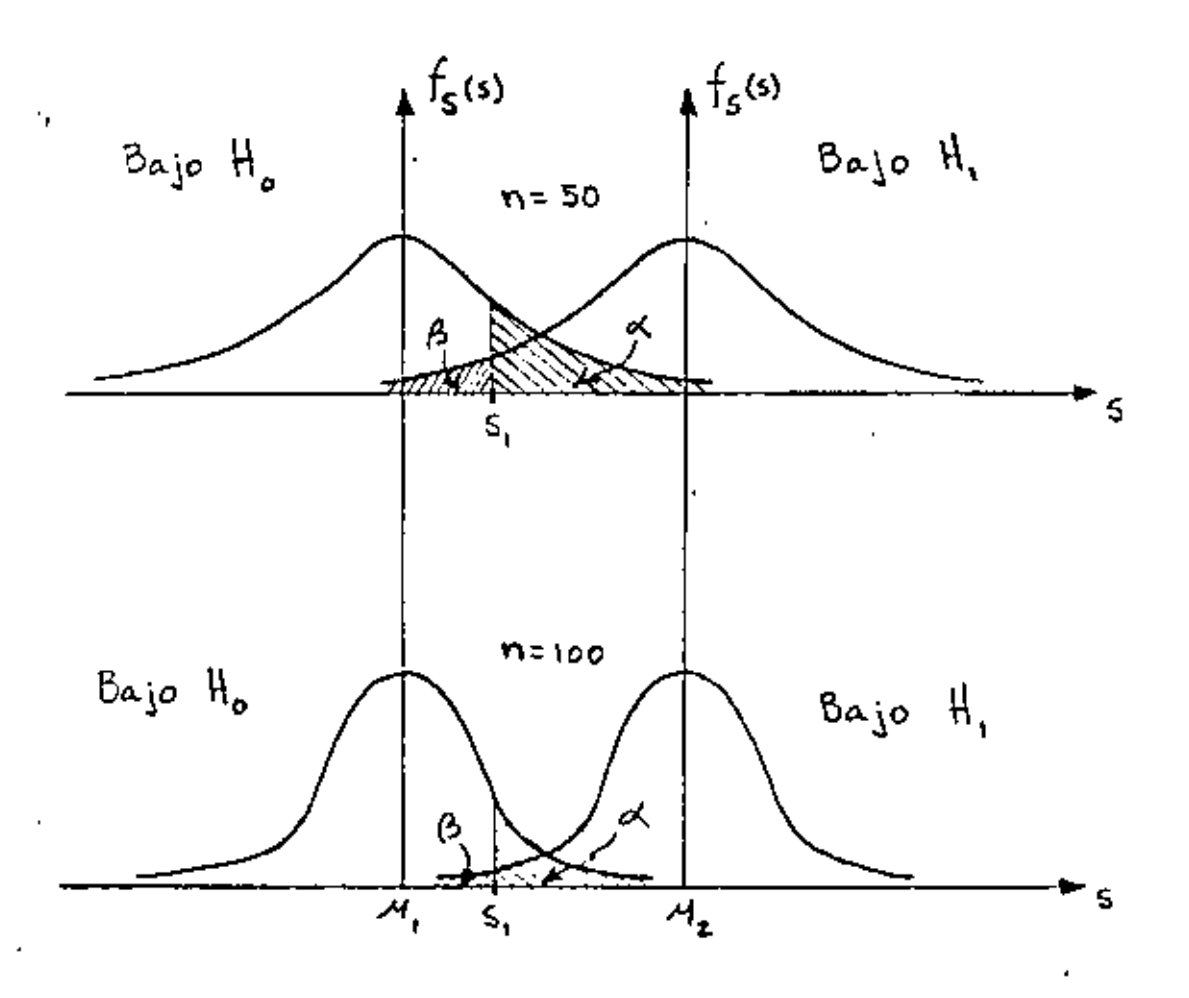

Fig 13.2

Sin embargo, esta técnica de reducción simultánea de ámbos tipos de errores no siempre puede ponerse en práctica, debido a razones de costo, tiempo, etc.

ŗ

i,  $\epsilon$  $\epsilon_{\rm{eff}}$  $\ddot{\phantom{0}}$  $\hat{\mathbf{r}}$  $\bullet$  .

14. Regiones críticas, de rechazo o de significancia. Regiones de aceptación.

Cuando una hipótesis nula no se acepta se dice que se techaza mun nivel de significancia del a por ciento, o que el valor estandarizado de la estadística involucrada es significa-, tivo a un nivel de significancia a.

Al conjunto de los valores de la estadística en el que se rechaza la hipótesis nula se le denomina segión esitica. de nechazo, o de significancia. Por el contrario, al conjunto de los valores de la estadística en que se acepta la hipótesis, se le llama región de aceptación.

Considérese que la distribución muestral de la estadística S es normal con desviación estándar q<sub>c</sub>, que la variable 7 resulta de estandarizar a S, que la hipótesis nula, H<sub>n</sub>, es que la media de S vale p<sub>e</sub>, y que la hipótesis alternativa B<sub>1</sub> es que dicha media es diferente de  $\mu_{\rm g}$ , es decir, que

$$
Z = \frac{S - \mu_S}{\sigma_S}
$$

 $H_n$ : Media de la distribución muestral de S=  $\mu_{\mathcal{S}}$ H<sub>1</sub>: media do la distribución muestral de S  $f \mu_g$ 

Sí se adopta la regla de decisión de aceptar la hipót<u>e</u> sis H<sub>o</sub>, si el valor de Z caè dentro del intervalo central que encierra al 99 por ciento del área de la distribución de probabilidades, entonces ll<sub>o</sub> se aceptará en el caso en que

 $\mathcal{L}(\mathcal{L})$  and  $\mathcal{L}(\mathcal{L})$  .  $\mathcal{A}^{\mathcal{A}}$  and  $\mathcal{A}^{\mathcal{A}}$ 

 $\epsilon$
# $-2.58 \leqslant Z \leqslant 2.58$

empleando la tabla de áreas bajo la curva normal estándar. Pero si el valor estandarizado de la estadística se encuentra fuera de dicho intervalo, se concluye que el evento puede ocurrir con 'probabilidad de 0.01 sí la hipótesis H<sub>o</sub> es verdadera (área rayada total de la fig 14.1). En tal caso, el valor Z de la variable estâriar difiere significativamente del que se podría esperar de acuerdo con la hipótesis nula, lo cual inclina a rechazarla a un nivel de confianza del 99 por ciento.

De lo anterior de deduce que el área total rayada de la p fig 14.1 es el nivel de significancia o de la prueba, y represen ta la probabilidad de cometer un error del tipo I. Por ello, la región de aceptación de H<sub>o</sub> es -2.58  $\le$  Z  $\le$  2.58, y la de rechazo es  $2 > 2.58$  y  $2 < -2.58$ .

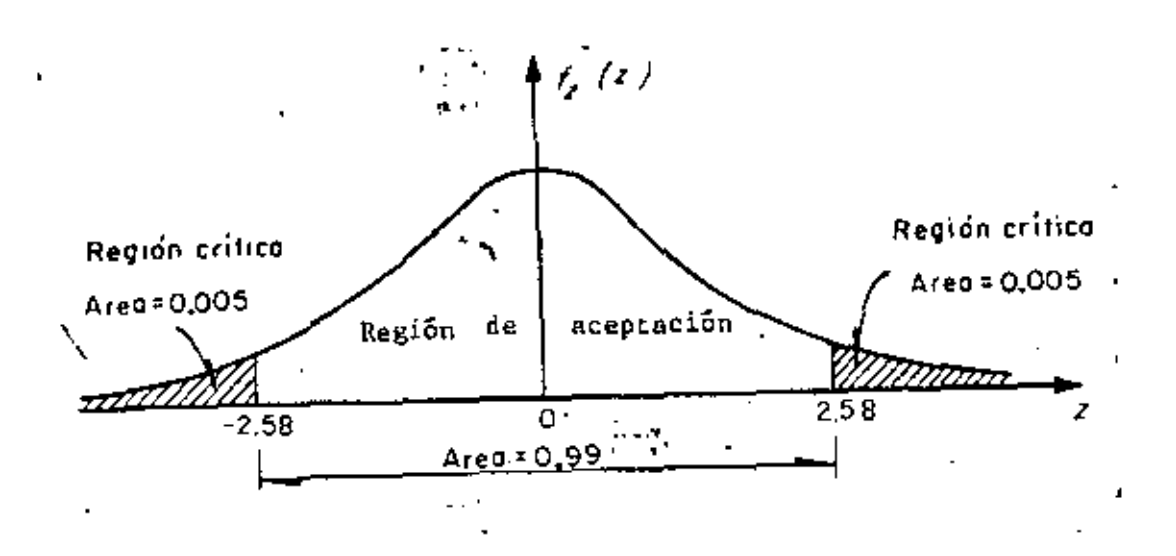

Fig 14.1 Región de significancia

32.

 $\ddot{\phantom{0}}$ 

En la tabla 14.1 se presentan los valores de la variable estandarizada, *Z,* que limitan las regiones de aceptación y de rechazo para el caso en el que la estadística involucrada en la prueba tenga distribución muestral normal. Cuando en alguna prueba de hipótesis se consideren niveles de significancia dife rentes a los que aparecen en la tabla mencionada, resulta necesa rio emplear la de áreas bajo la curva normal estándar.

'

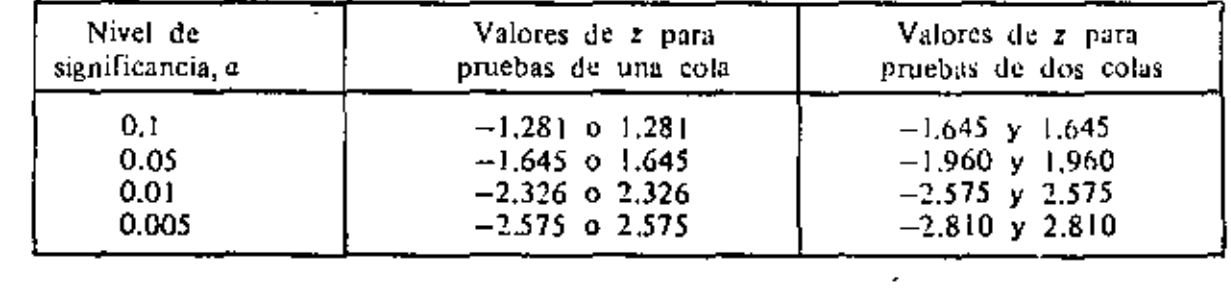

TABLA 14 1 VALORES CRITICOS DE 2

15. Pruebas de una y de dos colas

ċ

En la prueba de hipótesis del ejemplo anterior, la región de rechazo de la hipótesis nula quedó en ambos extremos (colas) de la distribución muestral de la estadfstica involucrada en la prueba; a las pruebas de este tipo se les denomina pruebas de dos cola6. Cuando la región de rechazo se encuentra solamente en un ex·· tremo de la distribución muestral en cuestión, se les llama phuebas de una cola.  $\tilde{\phantom{a}}$ 

Las pruebas de dos colas se presentan cuando en la hipótesis alternativa aparece el signo  $\neq$  (diferente de), como en el siguiente caso

•

L,

$$
H_0 : \mu_S = \mu_1^{\frac{1}{2}}
$$

$$
H_1 : \mu_S \neq \mu_1
$$

en donde  $\mu_S$  es la media de la estadística *S, y*  $\mu_1$  es un valor fijo.

En los casos

$$
\mathbf{H}_0 : \mathbf{u}_S = \mathbf{u}_1
$$
  

$$
\mathbf{H}_1 : \mathbf{u}_S < \mathbf{u}_1
$$

y

 $H_0 : \mu_S = \mu_1$  $u_1$ :  $u_S > u_1$ 

las pruebas resultan de una cola.

## 16. Pruebas de hipótesis para la media

Para el caso de una población infinita (o finita en que se muestree con remplazo), cuya desviación estándar *a* se conoce o se puede estimar adecuadamente, si se tiene que la estadfstica *S* obtenida de la muestra es el promedio aritmético, entonces la 'e media de su distribución muestral es  $\mu_{\mathbf{c}} = \mu_{\nabla} = \mu_{\mathbf{r}}$  y su desviación estándar es  $\sigma_S = \sigma_{\overline{X}} = \sigma/\sqrt{n}$ , en donde  $\mu$  y  $\sigma$  son, respectivamente, la media y la desviación estándar de la variable aleatoria X asociada a la población, y n es el tamaño de la muestra. En tal caso, si *X* tiene distribución normal, la variable estandarizada correspondiente será

 $\mathcal{L}^{\text{max}}_{\text{max}}$  and  $\mathcal{L}^{\text{max}}_{\text{max}}$  $\mathcal{L}_{\text{max}}$  and  $\mathcal{L}_{\text{max}}$  $\label{eq:2.1} \mathcal{L}(\mathcal{L}^{\mathcal{L}}_{\mathcal{L}}(\mathcal{L}^{\mathcal{L}}_{\mathcal{L}})) = \mathcal{L}(\mathcal{L}^{\mathcal{L}}_{\mathcal{L}}(\mathcal{L}^{\mathcal{L}}_{\mathcal{L}})) = \mathcal{L}(\mathcal{L}^{\mathcal{L}}_{\mathcal{L}}(\mathcal{L}^{\mathcal{L}}_{\mathcal{L}}))$  $\mathcal{L}(\mathcal{L})$  and  $\mathcal{L}(\mathcal{L})$  .

 $\epsilon$ 

$$
z = \frac{\bar{x} - \mu_{\bar{x}}}{\sigma_{\bar{x}}} = \frac{\bar{x} - \mu}{\sigma / \sqrt{n}}
$$

,.

.,

Para el caso de muestreo sin remplazo de población fini ta, se tiene que  $\sigma_S = \sigma_{\overline{X}} = \frac{\sigma}{\sqrt{n}} \sqrt{\frac{N_p - n}{N_p - 1}}$ , en donde  $N_p$  es el t<u>a</u> maño de la población, por lo que la variable estandarizada será

$$
\bar{\lambda} = \frac{\bar{x} - \mu}{\frac{\sigma}{\sqrt{n}} \sqrt{\frac{N_p - n}{N_p - 1}}}
$$

En los dos casos anteriores, el valor de Z correspondiente al de  $\bar{X}$  de la muestra es el que se debe comparar con el valor crítico correspondiente al nivel de significancia fijado, para así aceptar o no la hipótesis nula (prueba de una cola). Si se trata de una prueba de dos colas, el valor de Z se debe comparar con los dos valores críticos que corresponden al valor de a seleccionado. En.cualquiera de los casos anteriores, el valor o valores críticos se pueden obtener de la tabla 14.1, para valores comunes de a.

*Ejemplo* 16.1

 $\ddot{\cdot}$ . Se sabe que el promedio de calificaciones de una muestra aleatoria de tamaño lOO de los estudiantes de tercer año de inge-· niería civil es de 7.6, con una desviación estándar de 0.2. Si u denota la media de la población de esas calificaciones, X, Y\_ si se supone que X tiene distribución normal, probar la hipótesis

35.

l,  $\mathcal{L}^{\pm}$  $\epsilon_{\rm{max}}$  $\epsilon_{\rm{eff}}$  $\mathbb{R}^3$  $\hat{\mathcal{A}}$  $\mathcal{L}_{\mathcal{A}}$  $\epsilon$  $\mathcal{A}$ 

۰

 $\mu$  = 7.65 en contra de la hipótesis alternativa  $\mu$   $\gamma$  7.65, usando un nivel de aignificancia de

> a. 0.05 ' b. 0.01

Para la solución se deben considerar las hipótesis

 $H_0$  :  $\mu = 7.65$  $H_1$  :  $\mu \neq 7.65$ 

Puesto que  $\mu \neq 7.65$  incluye valores menores y mayores de 7.65, se trata de una prueba de dos colas.

La estadística bajo consideración es el promedio arit $m$ ético, $\bar{x}$ , de la muestra, que se supone extraída de una población infinita. La distribución muestral de  $\bar{x}$  tiene media  $\mu_{\bar{x}} = \mu$ , y desviación estándar • *o* $_{\overline{\chi}}$  = 0// $\overline{n}$ , en donde µ y o denotan, respec-<br>v la desviación estándar de la población de tivamente, la media y la desviación estándar de la población de calificaciones.

Bajo la hipótesis H<sub>o</sub> (considerándola verdadera), se  $\epsilon$ tiene que

 $\mu_{\overline{v}} = 7.65 = \mu$ 

*<sup>y</sup>*utilizando la desviación estándar de la muestra como una esti mación de a;, lo cual se supone razonable por tratarse de una mues tra grande,

 $a_{\overline{x}} = \sigma/\sqrt{n} = 0.2/\sqrt{100} = 0.2/10 = 0.02$ 

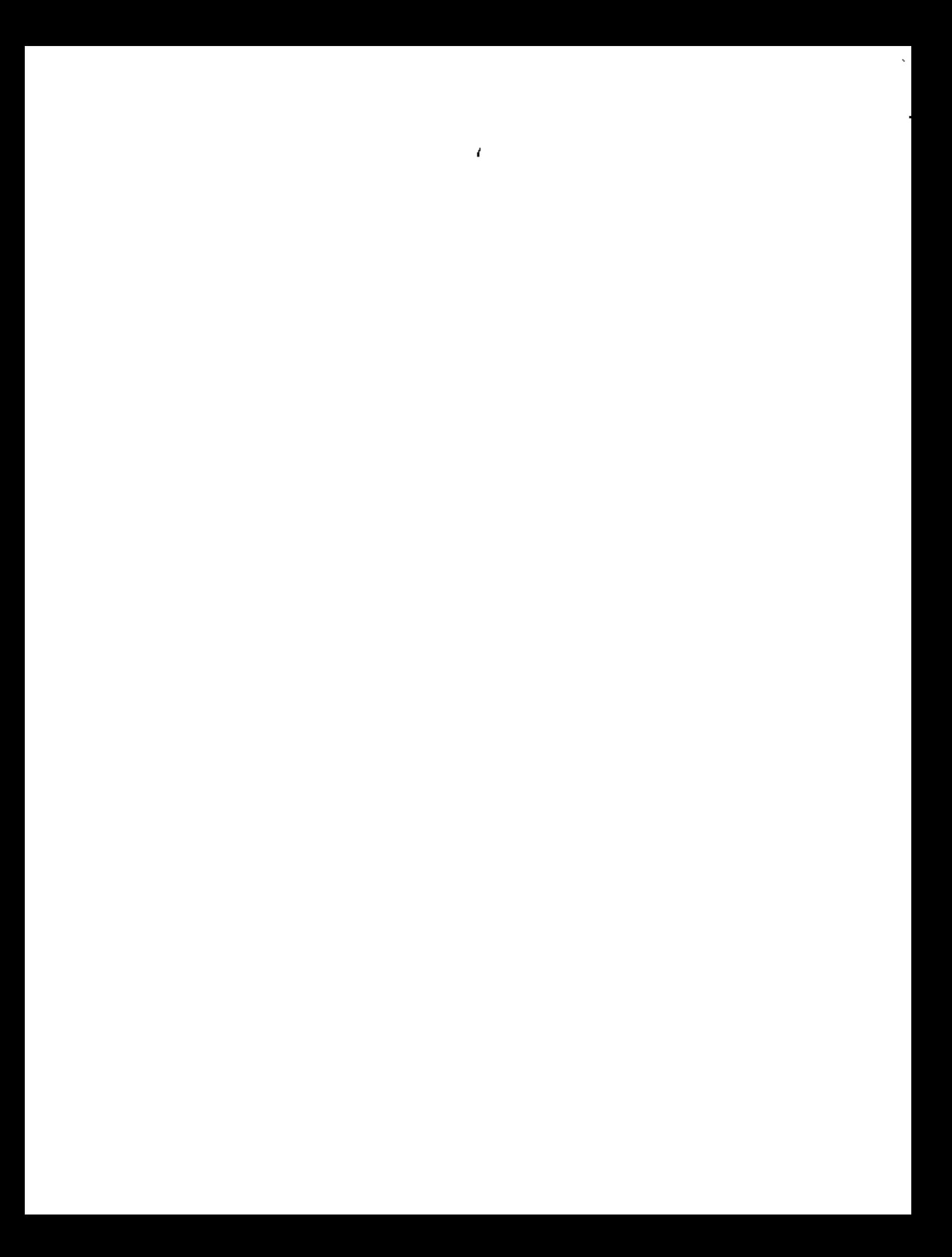

a. Para la prueba de dos, colas a un nivel de significancia de 0.05 se establece la siguiente regla de decisi6n

 $\mathcal{F} = \mathcal{F}$ 

Aceptar H<sub>0</sub> si el valor Z correspondiente al va*lon del promedio de la muestra se encuentra den .tito del -i.n.teltvalo* de -1.96 *a* 1.96 *(.tabla 14.1).*  En caso contrario, rechazar Ho.

Puesto que

$$
Z = \frac{\bar{x} - \mu}{\sigma / \sqrt{n}} = \frac{7.6 - 7.65}{0.02} = -2.5
$$

se encuentra fuera del rango de -1.96 a 1.96, se rechaza la hipôtesis  $H_0$  a un nivel de significancia de 0.05.

b. Si el nivel de significancia es 0.01, el intervalo de -1.96 a 1.96 de la regla de decisi6n del inciso u se remplaza por el de -2.58 a 2.58 tabla(l4.1). Entonces, puesto que el valor muestral  $l = -2.5$  se encuentra dentro de este intervalo,  $\cdot$ se acepta la hipótesis H<sub>0</sub> a un nivel de significancia de 0.01.

*Ejemplo* 16.2

'

. La resistencia media a la ruptura de cables de acero fabricados por la empresa X es de 905 kg. Una empresa consulto ' ra sugiere a X que cambie su proceso de manufactura, con lo cual incrementará la resistencia de sus cables. Se prueba el nuevo proceso, y se extrae una muestra aleatoria de 50 cables, obte-· niendose para ellos una resistencia promedio de 926 kg, con des-

3 7. .

ţ

e.  $\sim 10^{-1}$ i<br>Ka  $\sim 10^{11}$  km s  $^{-1}$  $\mathbf{D}^{\text{max}}_{\text{max}}$  and  $\mathbf{D}^{\text{max}}_{\text{max}}$  $\frac{1}{2}$  $\epsilon$  $\mathbb{Z}^{\mathbb{Z}}$ 

viación estándar igual a 42 kg. ¿Se puede considerar que el nuevo proceso realmente incrementa la resistencia, con un nivel de confianza de 998?

En este caso, se debe plantear una prueba de hipótesis de una cola, para la cual

> $H_0$  :  $\mu$  = 905 kg  $H_1$  :  $\mu$  > 905 kg

Puesto que el tamaño de la muestra es suficientemente grande, se puede aproximar la distribución muestral de la resistencia promedio mediante una normal, y estimar el valor de o de la población mediante  $S_{\gamma}$  de la muestra.

Considerando a la población infinita, y suponiendo como verdadera a H<sub>o</sub>, se tiene que

$$
\mu_{\overline{x}} = \mu = 905 \text{ kg}
$$

$$
\sigma_{\overline{X}} = \frac{\sigma}{\sqrt{n}} = \frac{42}{\sqrt{50}} = 5.94
$$

Para la prueba de una cola a un nivel de significancia de  $\alpha = 1 - (1 - \alpha) = 1 - 0.99 = 0.01$ , la regla de decisión es

> Aceptar H<sub>o</sub> si el valor estandarizado de X de la muestra es menor o igual a I<sub>n</sub> = 2.326 (t<u>a</u> bla 14.1); en caso contrario, rechazar Ho.

> > ٦

 $38.$ 

ł

 $\bar{\alpha}$  $\mathbb{R}^3$  $\ddot{\phantom{0}}$  $\mathcal{L}_{\mathrm{max}}$  $\epsilon$ 

٠

En virtud de que

$$
Z = \frac{\bar{X} - \mu_{\bar{X}}}{\sigma_{\bar{X}}} = \frac{926 - 905}{5.94} = 3.535
$$

es mayor de 2.326, se rechaza H<sub>0</sub> a un nivel de significancia de 1%, concluyéndose que en realidad el nuevo proceso si incrementa la resistencia de los cables.

#### Pruebas de diferencias de medias  $17.$

Sean  $\bar{X}$  y  $\bar{Y}$  los promedios aritméticos obtenidos de dos muestras de tamaños  $n_x$  y  $n_y$ , extraídas respectivamente de dos po blaciones con medias  $\mu_Y$  y  $\mu_Y$ , y desviaciones estándar o y y o y. Se trata de probar la hipótesis nula, H<sub>0</sub>, de que no existe diferencia entre las medias, es decir, que  $\mu_x = \mu_y$ . Si  $n_x$  y  $n_y$  son suficientemente grandes (>30), la distribución muestral de las di ferencias de los promedios es aproximadamente normal. Dicha dis tribución muestral es rigurosamente normal si las variables aleatorias X y Y asociadas a la población tienen distribución normal, aunque n<sub>v</sub> y n<sub>v</sub> sean menores de 30. Para esta distribución muestral, la variable estandarizada 2, que se compara con los valores críticos correspondientes, se encuentra dada por

$$
Z = \frac{X - Y - \mu_{\overline{X} - \overline{Y}}}{\sigma_{\overline{X} - \overline{Y}}} = \frac{X - Y - 0}{\sigma_{\overline{X} - \overline{Y}}} = \frac{\overline{X} - \overline{Y}}{\sigma_{\overline{X} - \overline{Y}}}
$$

con la cual se puede probar la hipótesis nula H<sub>o</sub> en contra de otras hipótesis alternativas, H<sub>1</sub>, a un nivel apropiado de significancia.

 $\mathcal{O}(\mathcal{O}(\log n) \log n)$  $\mathcal{L}(\mathcal{L}(\mathcal{L}))$  and  $\mathcal{L}(\mathcal{L}(\mathcal{L}))$  and  $\mathcal{L}(\mathcal{L}(\mathcal{L}))$  . Then the contribution of  $\mathcal{L}(\mathcal{L})$  $\sim$   $\sim$  $\mathcal{M}^{\rm{max}}_{\rm{max}}$  $\mathcal{L}(\mathcal{L}^{\mathcal{L}})$  and  $\mathcal{L}^{\mathcal{L}}$  and  $\mathcal{L}^{\mathcal{L}}$  and  $\mathcal{L}^{\mathcal{L}}$  $\sim 100$  $\frac{1}{\sqrt{2}}$  $\label{eq:1.1} \mathbf{A} = \mathbf{A} \mathbf{A} + \mathbf{A} \mathbf{A} + \mathbf{A} \mathbf$  $\bullet$  .

Ejemplo  $17.1$ 

En el laboratorio de pruebas de una empresa fabricante de aparatos electrónicos se ensayaron dos marcas de transistores, A y 8, de características similares, con objeto de comprobar su ganancia de voltaje. Se tomaron muestras aleatorias de 100 tran sistores de cada marca, arrojando una ganancia promedio de 31 de cibeles, con desviación estándar de 0.3 decibeles para la marca A, y 30.9 decibeles de ganancia promedio, con desviación estándar. de 0.4 decibeles para la otra. ¿Existe una diferencia significa tiva entre las ganancias en voltaje de los transistores a un nivel de significancia de

> $0.05$ a.

 $0.01?$ b.

Si  $\mu_A$  y  $\mu_B$  son lasemedias respectivas de las dos poblaciones infinitas a las que corresponden las muestras, la prueba de hipótesis adopta la forma siguiente:

 $\mu_0$  :  $\mu_A = \mu_B$ 

$$
\mu_1 : \mu_A \neq \mu_B
$$

Entonces, el valor de 2 es, bajo la hipótesis  $H_0$ :

$$
Z = \frac{\bar{x}_A - \bar{x}_B}{\sigma_{\bar{x}_A} - \bar{x}_B} = \frac{\bar{x}_A - \bar{x}_B}{\sqrt{\frac{\sigma_A^2}{n_A} + \frac{\sigma_B^2}{n_B}}} = \frac{31 - 30.9}{\sqrt{\frac{(0.3)^2}{100} + \frac{(0.4)^2}{100}}} = 2
$$

40.

 $\mathcal{A}(\mathcal{A})$  and  $\mathcal{A}(\mathcal{A})$  $\label{eq:2.1} \frac{1}{\sqrt{2}}\int_{\mathbb{R}^3}\frac{1}{\sqrt{2}}\left(\frac{1}{\sqrt{2}}\right)^2\frac{1}{\sqrt{2}}\left(\frac{1}{\sqrt{2}}\right)^2\frac{1}{\sqrt{2}}\left(\frac{1}{\sqrt{2}}\right)^2\frac{1}{\sqrt{2}}\left(\frac{1}{\sqrt{2}}\right)^2\frac{1}{\sqrt{2}}\left(\frac{1}{\sqrt{2}}\right)^2\frac{1}{\sqrt{2}}\frac{1}{\sqrt{2}}\frac{1}{\sqrt{2}}\frac{1}{\sqrt{2}}\frac{1}{\sqrt{2}}\frac{1}{\sqrt{2}}$ and the state of the state of  $\mathcal{L}_{\text{max}}$  and  $\mathcal{L}_{\text{max}}$  $\mathcal{L}_{\text{max}}$  and  $\mathcal{L}_{\text{max}}$  . The  $\mathcal{L}_{\text{max}}$  $\mathcal{L}(\mathcal{L})$  , and  $\mathcal{L}(\mathcal{L})$  , and

 $\mathcal{A}(\mathcal{A})$  .

a. Puesto que se trata de una prueba de dos colas a un nivel de significancia de 0.05, la diferencia es significati va si el valor de 2 se encuentra fuera del intervalo de -1.96 a 1.96. como este es *el* caso, puede concluirse que efectivamente existe diferencia significativa en la ganancia en voltaje de los transistores.

b. Si la prueba es a un nivel de significancia de 0.01, la diferencia es significativa si Z se encuentra fuera del rango de -2.58 a 2.58. Partiendo del hecho de que Z • 2, la diferencia entre las ganancias es producto del azar, y se acepta la hipótesis de que ambos tipos de transistores tienen igual ganancia media en voltaje a un nivel de confianza de 99 por ciento.

*Ejemplo* 17.2

La estatura promedio de 50 estudiantes varones tomados al azar que participan en actividades deportivas es de 173 cm, con desviación estándar de 6.3 cm. Otra muestra aleatoria de 50 estudiantes varones que no participan en ese tipo de actividades  $\frac{1}{2}$  tiene promedio de estatura igual a 171 cm, con desviación estándar igual a 7.1 cm. Probar la hipótesis de que los estudiantes varones que practican deportes son más altos que los que no lo hacen, a un nivel de significancia de 0.05.

Se debe decidir entre las hipótesis

 $H_0$ :  $\mu_X = \mu_Y$  $H_1$   $\mu_X > \mu_Y$  41.

•

 $\label{eq:2.1} \frac{1}{\sqrt{2}}\left(\frac{1}{\sqrt{2}}\right)^{2} \left(\frac{1}{\sqrt{2}}\right)^{2} \left(\frac{1}{\sqrt{2}}\right)^{2} \left(\frac{1}{\sqrt{2}}\right)^{2} \left(\frac{1}{\sqrt{2}}\right)^{2} \left(\frac{1}{\sqrt{2}}\right)^{2} \left(\frac{1}{\sqrt{2}}\right)^{2} \left(\frac{1}{\sqrt{2}}\right)^{2} \left(\frac{1}{\sqrt{2}}\right)^{2} \left(\frac{1}{\sqrt{2}}\right)^{2} \left(\frac{1}{\sqrt{2}}\right)^{2} \left(\$  $\mathcal{L}^{\text{max}}_{\text{max}}$  and  $\mathcal{L}^{\text{max}}_{\text{max}}$  $\mathcal{L}^{\text{max}}_{\text{max}}$  and  $\mathcal{L}^{\text{max}}_{\text{max}}$ 

 $\Delta \phi = 0.04$ 

siendo X la variable aleatoria asociada a la población infinita de estaturas de alumnos que practican deportes, y Y la asociada • a la de estudiantes que no lo hacen, que también es infinita.

Bajo la hipótesis H<sub>0</sub> , se tiene que

$$
0 = \overline{y} - \overline{y}^u
$$

 $\sigma_{\bar{X}-\bar{Y}}^{\dagger}$  =  $\sigma_{\chi}^2$ •  $\sigma_{\rm Y}^2$  $\frac{\sigma_{\chi}}{n_{\chi}}$  +  $\frac{\sigma_{\gamma}}{n_{\chi}}$  =  $\sqrt{\frac{(6.3)^2}{50}}$  $\frac{1}{50}$  +  $(7.1)^2$  $\frac{117}{50}$  = 1.3424

Entonces, el valor de *Z* es

$$
Z = \frac{\bar{X} - \bar{Y}}{\sigma_{\bar{Y} - \bar{Y}}} = \frac{173 - 171}{1.3424} = \frac{2}{1.3424} = 1.489
$$

Puesto que se trata de una prueba de hipótesis de una  $\texttt{cola, a un nivel $\alpha =0.05$, se rechazaría $\texttt{H}_{0}$ si el valor de Z}$ muestra! fuera mayor del valor crítico para dicho nivel, el cual es  $\dot{Z}_c = 1.645$ . Puesto que  $Z \leq Z_c$ , en este caso se concluye que la.diferencia en las estaturas de ambos grupos de estudiantes se debe únicamente al azar.

•

 $\mathcal{L}(\mathcal{L}(\mathcal{L}))$  . The set of  $\mathcal{L}(\mathcal{L})$ 

 $\bar{\star}$ 

 $\mathcal{L}^{\text{max}}$  and  $\mathcal{L}^{\text{max}}$ 

### 3.4 Muestras pequeñas

Como ya se indicó, para muestras grandes ( $n \ge 30$ ) las distribuciones nuestrales de muchas estadísticas son aproximadamente normales, siendo tanto mejor la aproximación cuanto muyor es el tamaño de n. Sin embargo, cuando se trata de muestras en las que  $n < 30$ , llamadas *nuestras pequeñas*, la aproximación no es suficientemente buena. por lo que resulta necesario introducir una teoría apropiada para su estudio.

Al estudio de las distribuciones muestrales de las estadísticas para muestras pequeñas se le llama reoría estadística de las muestras pequeñas. Existen al respecto tres distribuciones importantes: Ji cuadrada, F y t de Student.

 $3.4.1$ Distribución Ji cuadrada  $(x^2)$ 

Hasta ahora solo se ha tratado la distribución muestral de la media. En esta sección se verá lo concerniente a la distribución muestral de la variancia,  $S_{\mathcal{C}}^2$ , estras aleatorias extraídas de pablaciones normales. Puesto que  $S_X$  no puede ser para negatos, es de esperarse que su distribución muestral no sea una curva normal, ya que esta

 $\bullet$  .  $\epsilon$  .  $\mathcal{L}(\mathcal{L})$  and  $\mathcal{L}(\mathcal{L})$  . The same integration of  $\mathcal{L}(\mathcal{L})$  $\sim$  $\label{eq:2.1} \frac{1}{\sqrt{2}}\left(\frac{1}{\sqrt{2}}\right)^{2} \left(\frac{1}{\sqrt{2}}\right)^{2} \left(\frac{1}{\sqrt{2}}\right)^{2} \left(\frac{1}{\sqrt{2}}\right)^{2} \left(\frac{1}{\sqrt{2}}\right)^{2} \left(\frac{1}{\sqrt{2}}\right)^{2} \left(\frac{1}{\sqrt{2}}\right)^{2} \left(\frac{1}{\sqrt{2}}\right)^{2} \left(\frac{1}{\sqrt{2}}\right)^{2} \left(\frac{1}{\sqrt{2}}\right)^{2} \left(\frac{1}{\sqrt{2}}\right)^{2} \left(\$  $\mathcal{L}(\mathcal{L})$  and  $\mathcal{L}(\mathcal{L})$  and  $\mathcal{L}(\mathcal{L})$ 

 $\hat{\mathcal{L}}$ 

t

î

tíene ordenadas mayores de cero en el lado de las abscisas negativas. De becho, la estadística  $S_X^2$  se puede estudíar si se consideran muestras alcatorias de tamaño n extraídas de una población normal con desviación estándar  $\sigma_X$  y si para cada muestra se calcula el valor de la estad istica,

$$
\chi^2 = \frac{n S_X^2}{a^2} \tag{3.14}
$$

donde  $S_X^2$  es la variancia de la muestra.

El número de grados de libertad, v, de una estadística se define como

$$
v = n - k
$$

siendo n el tamaño de la muestra y k el número de parámetros de la población que deben estimarse a partir de ella.

La distribución muestral de la estadística  $x^2$  está dada por la ecuación

$$
f(x^2) = U x^{r+2} e^{-\frac{1}{2}x^2}
$$

en la que U es una constante que hace que el área total bajo la curva resulte igual a uno, y,  $v = n - 1$  es el número de grados de libertad. Esta dístribución se llama H cuadrada, misma que se presenta en la fig 21 para distintos valores de v.

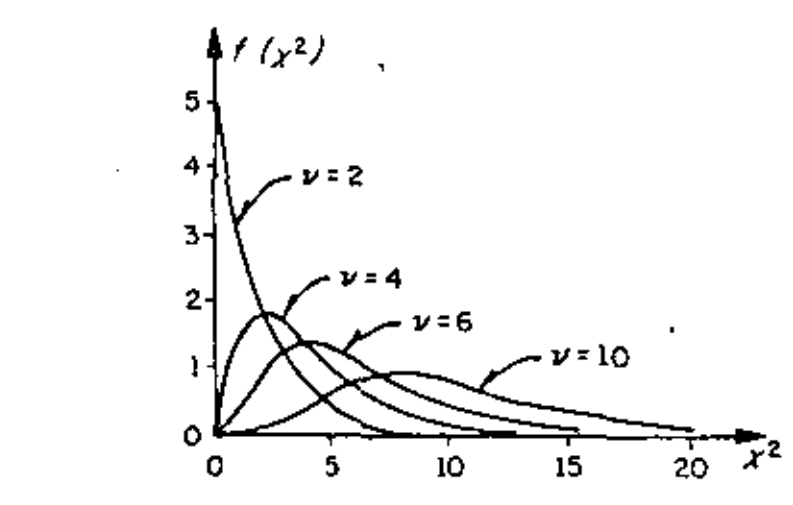

Fig 21. Distribución Ji cuadrada para distintos valores de y

- 1

÷ l,  $\mathbb{Z}^{n+1}$  $\mathcal{L}_{\mathcal{A}}$  $\sim 10^{11}$  km  $^{-1}$  $\ddot{\phantom{0}}$ 

 $\blacksquare$ 

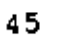

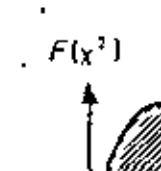

TABLA 8, VALORES CRITICOS  $x_c^2$ 

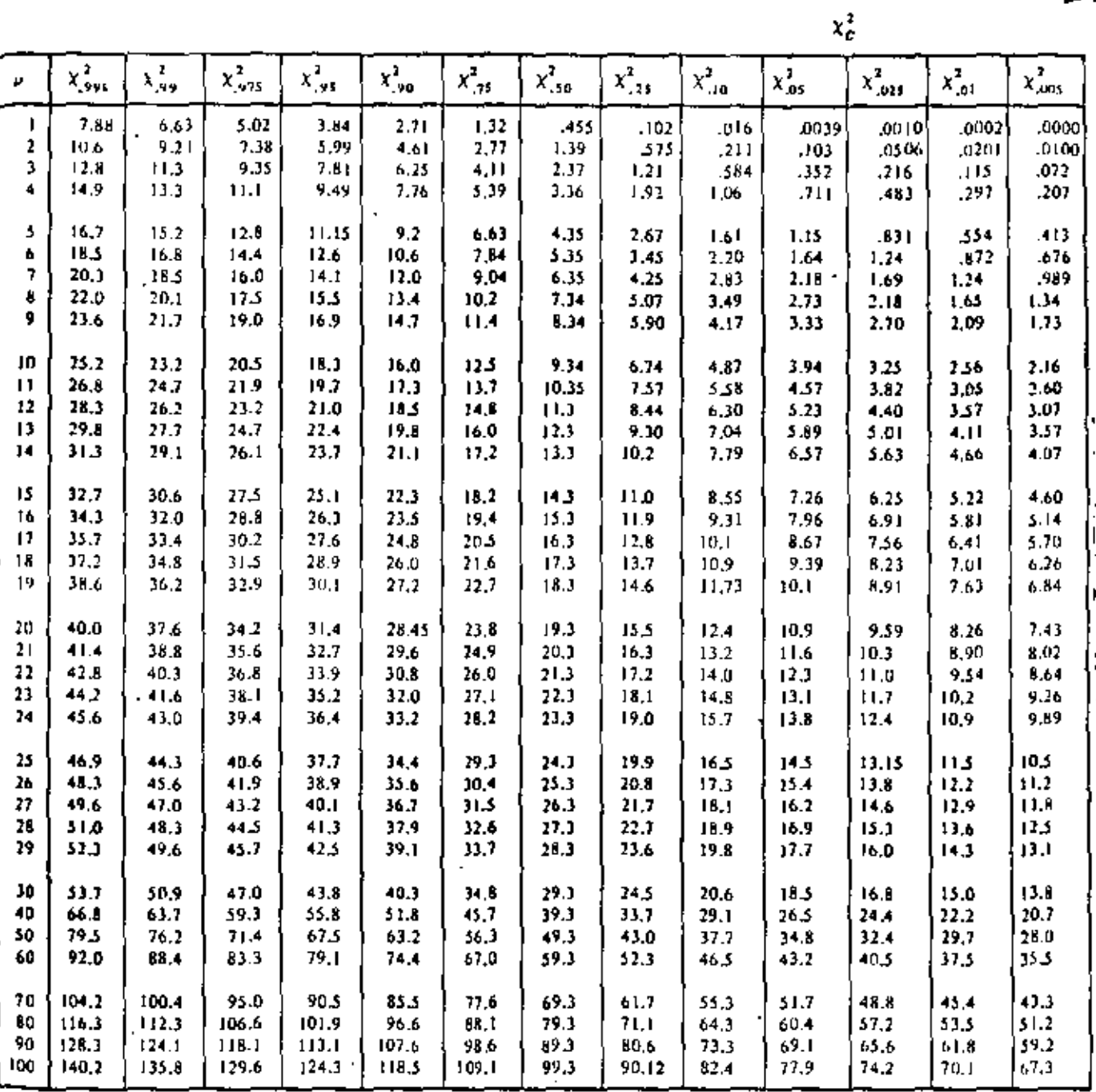

 $\mathbf{r}^2$ 

ł

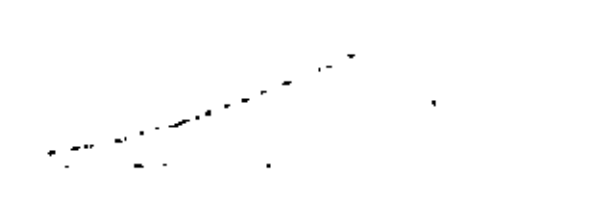

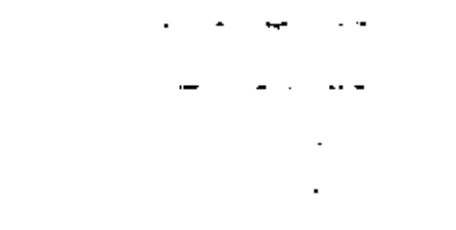

 $\mathcal{L}(\mathcal{L}^{\mathcal{L}})$  and  $\mathcal{L}^{\mathcal{L}}$  and  $\mathcal{L}^{\mathcal{L}}$  and  $\mathcal{L}^{\mathcal{L}}$ 

3.4.1.1 Intervalo de confianza para la variancia

Tal como se hizo para la distribución normal, se pueden establecer intervalos de confianza para la variancia de la población en términos de la variancia, de luna muestra extraída de ella, a un nivel de confianza dado  $1 - a$ , si se hace uso de los valores críticos  $x_c^2$  de la tabla 8. Por lo tanto, un intervalo de confianza para la estadística  $x^2$ , estaría dado por

$$
x_{c}^{2} < \frac{n S_{x}^{2}}{a^{2}} < x_{c}^{2}
$$

donde  $x_c^2$ , y  $x_c^2$  son los valores críticos para los cuales el  $(1 - a)/2$  por ciento del área se encuentra en los extremos izquierdo y derecho de la distribución, respectivamente.

y

ŧ.

Con base en lo anterior, se concluye que

$$
\frac{nS_X^2}{x_c^2} < \sigma^2 < \frac{nS_X^2}{x_c^2}
$$

 $\frac{1}{2}$  es un intervalo de confianza para estimar a  $\sigma^2$  a un nivel de confianza  $1 - a$ .

3.4.1.2 Prueba de hipótesis para la variancia

La prueba de hipótesis para la variancia de una población normal se efectúa calculando el valor de la estadística  $x^2$  y estableciendo las hipótesis  $H_0$  y  $H_1$  apropiadas. es decir, se adoptan reglas de decisión similares a las usadas para la estadística Z.

Ejemplo

La variancia del tiempo de elaboración de cierto producto es igual a 40 min; sin embargo, su proceso de manufactura se modifica y se toma una muestra de

 $\mathcal{L}(\mathcal{L}^{\mathcal{L}})$  and  $\mathcal{L}(\mathcal{L}^{\mathcal{L}})$  . The set of  $\mathcal{L}^{\mathcal{L}}$  $\mathcal{L}(\mathcal{L})$  and  $\mathcal{L}(\mathcal{L})$  . The  $\mathcal{L}(\mathcal{L})$  $\sigma_{\rm{max}}$  $\mathcal{L}^{\text{max}}_{\text{max}}$  and  $\mathcal{L}^{\text{max}}_{\text{max}}$  $\mathcal{L}(\mathcal{L}^{\mathcal{L}})$  and  $\mathcal{L}(\mathcal{L}^{\mathcal{L}})$  and  $\mathcal{L}(\mathcal{L}^{\mathcal{L}})$ 

 $\mathbf{r} = \left\{ \mathbf{r} \in \mathbb{R}^d \mid \mathbf{r} \in \mathbb{R}^d \right\}$ 

 $\mathcal{A}_{\mathcal{A}}$ 

veinte tiempos, para la cual la variancia resulta ser igual a 62 min. ¿Es significativo el aumento del tiempo de elaboración a un nivel de significancia de

> a)  $0.05$

 $0.01?$ b)

Se debe decidir de entre las hipótesis

 $H_0$  :  $e^2 = 40$  min  $H_1$  :  $\sigma^2 > 40$  min

Suponiendo que la hipótesis nula es correcta, el valor de la estadística  $X^3$  para la muestra considerada es

 $x^2 = \frac{n S_X^2}{n^2} = \frac{(20) (62)}{40} = 31$ 

Como se trata de una prueba de una cola, la hipótesis  $H_0$  se rechazaría sí a) el valor de la estadística  $x^2$  fuera mayor que el de  $x^2$  para un nivel de significancia igual a 0.05, el cual, para  $\nu = 20 - 1 = 19$  grados de libertad resulta ser 30.1 (tabla 8). Como 31 > 30.1,  $H_0$  se rechaza a un nivel de significancia de 0.05.

En este caso, el valor de  $x^2$  para un nivel de significancia de 0.01 y 19 grab) dos de libertad es igual a 36.2. Puesto que 31 < 36.2, se acepta $H_0$  a un nível de significanciade 0.01.

# 3.4.2 Distribución F

Al efectuar la prueba de hipótesis de igualdad de medias para muestras pequeñas, en la siguiente sección se supondrá que las variancias de las poblaciones a las que corresponden tales muestras son iguales. Por lo tanto, es necesario probar antes si tal suposición es correcta. Para ello, debe considerarse que si  $S_X^2$ ,  $n_X y S_Y^2$ ,  $n_Y$  son respectivamente la variancia y el tamaño de dos muestras extraídas de poblaciones normales que tienen igual variancia, entonces

> $F = \frac{S_X^2}{S_U^2}$  $(3.15)$

Ŧ

 $\mathcal{L}^{\text{max}}(\mathcal{L}^{\text{max}})$  $\sim$   $\label{eq:2.1} \frac{1}{\sqrt{2}}\int_{\mathbb{R}^3} \frac{1}{\sqrt{2}}\left(\frac{1}{\sqrt{2}}\right)^2\left(\frac{1}{\sqrt{2}}\right)^2\left(\frac{1}{\sqrt{2}}\right)^2\left(\frac{1}{\sqrt{2}}\right)^2\left(\frac{1}{\sqrt{2}}\right)^2\left(\frac{1}{\sqrt{2}}\right)^2\left(\frac{1}{\sqrt{2}}\right)^2\left(\frac{1}{\sqrt{2}}\right)^2\left(\frac{1}{\sqrt{2}}\right)^2\left(\frac{1}{\sqrt{2}}\right)^2\left(\frac{1}{\sqrt{2}}\right)^2\left(\$  $\mathcal{A}$  $\mathcal{F}^{\mathcal{A}}_{\mathcal{A}}$  and  $\mathcal{F}^{\mathcal{A}}_{\mathcal{A}}$  and  $\mathcal{F}^{\mathcal{A}}_{\mathcal{A}}$  and  $\mathcal{F}^{\mathcal{A}}_{\mathcal{A}}$  $\mathcal{A}^{\mathcal{A}}$  $\mathcal{L}(\mathcal{L}^{\mathcal{L}})$  and  $\mathcal{L}(\mathcal{L}^{\mathcal{L}})$  and  $\mathcal{L}(\mathcal{L}^{\mathcal{L}})$ k, Š,

 $\bullet$ 

TABLA 9. VALORES  $F_c$  PARA  $\alpha = 0.01$ 

- 25

÷

 $\frac{4}{9}$ 

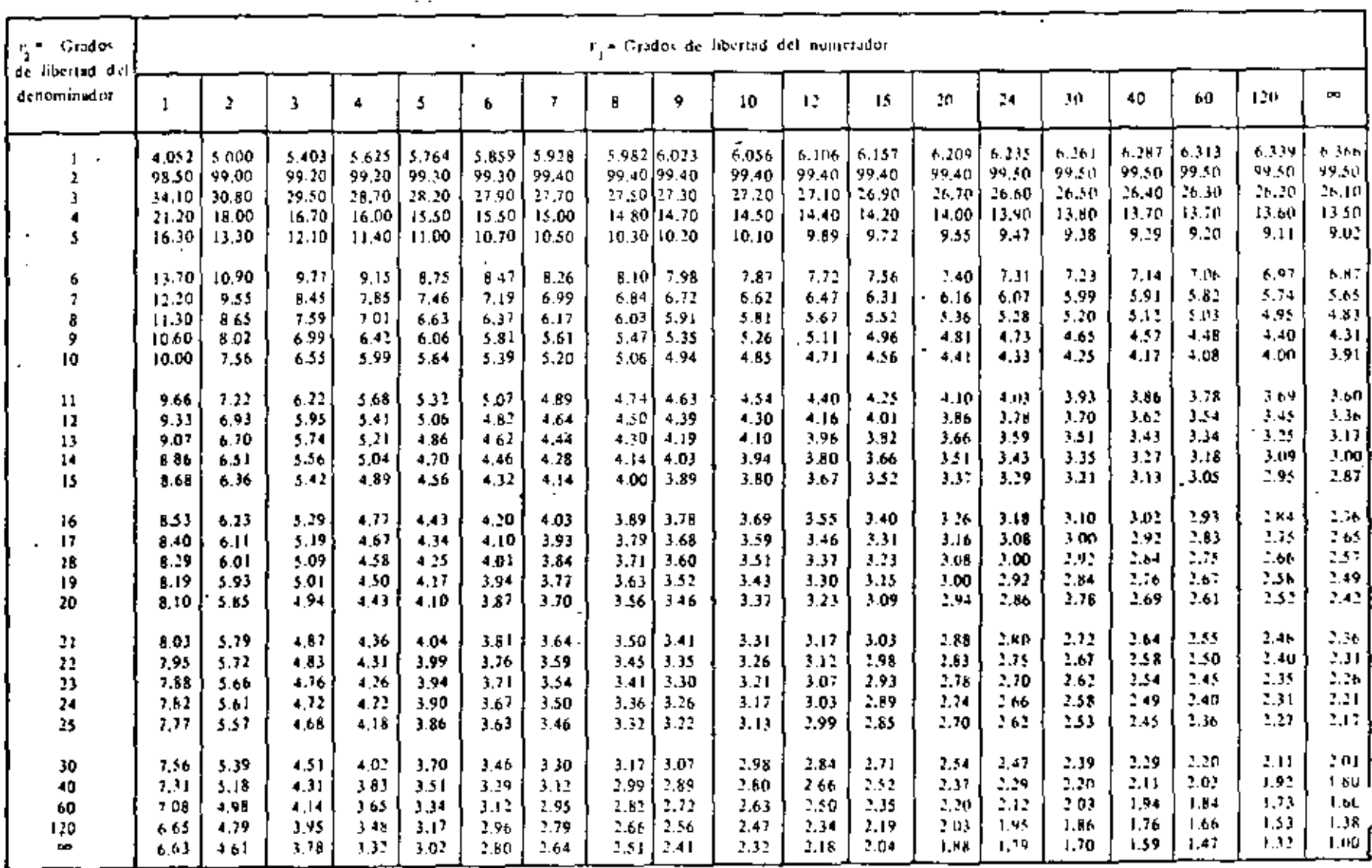

**Contract Contract**  $\label{eq:3.1} \mathcal{A}(\mathcal{A})=\mathcal{A}(\mathcal{A})\otimes\mathcal{A}(\mathcal{A})$ the control of the control of the the contract of the contract of the and the company

 $\sim$ 

 $\star$ 

 $\hat{\bullet}$ 

resulta ser el valor de una variable aleatoria (estadística) que tiene distribución F, con parámetros  $v_x = n_x - 1$  y  $v_y = n_y - 1$ . Esta distribución (fig 22) cuenta con dos parámetros,  $v_x$  y  $v_y$ , que son los grados de libertad que corresponden a la variancia del numerador y del denominador de la ec 3.15, respectivamente. Cuando se hace referencia a una distribución F en particular, siempre se dan primero los grados de libertad para la variancia del numerador; es decir,  $F(v_{\chi}, v_{\gamma})$ . En la tabla 9 se presentan los valores críticos  $F_c$ para distintos valores de  $v_x$  y  $v_y$  y un nivel de significancia de 0.01. Cuando los grados de libertad  $v_x$  o  $v_y$  no se encuentren en dicha tabla, el valor de F se puede obtener mediante interpolación lineal. Si se desea probar la hipótesis a otros niveles de significancia, es factible emplear las tablas de la distribución  $F$  (refs 9 y 11).

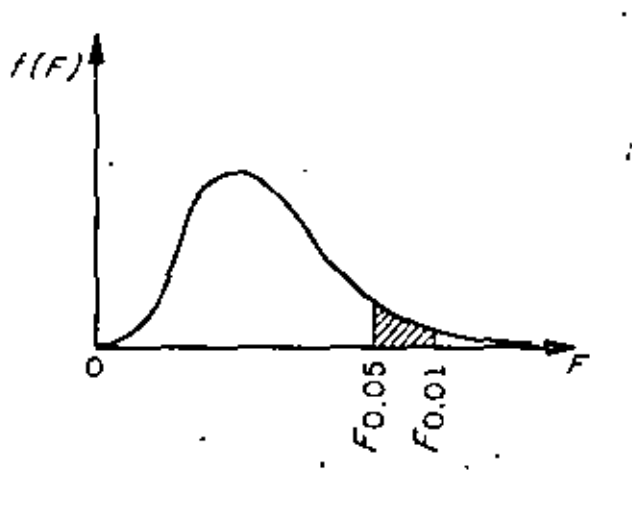

Fig. 22. Distribución F.

De acuerdo con lo anterior, se puede probar la hipótesis nula

$$
H_0: \quad \sigma_X^2 \quad = \quad \sigma_Y^2
$$

en contra de alguna hipótesis alternativa adecuada haciendo uso del hecho de que el cociente  $S_x^2/S_Y^2$  es una estadística que tiene distribución F.

#### Ejemplo

Una empresa manufacturera de cartón prensado va a decidir acerca del empleo de una prensadora A o una B a fin de obtener un grosor determinado en su producto. El problema estriba en que ambas prensadoras proporcionan grosores muy similares, es decir, que la variancia de los grosores para las dos máquinas es la misma. Para decidir acertadamente, se toma una muestra aleatoria de 31 cartones prensados por la máquina A y otra de 41 por la B. Como las variancias del grosor para los cartones de las muestras resul $\mathcal{L}_{\text{max}}$  , where  $\mathcal{L}_{\text{max}}$  and  $\label{eq:2.1} \frac{1}{\sqrt{2}}\left(\frac{1}{\sqrt{2}}\right)^{2} \left(\frac{1}{\sqrt{2}}\right)^{2} \left(\frac{1}{\sqrt{2}}\right)^{2} \left(\frac{1}{\sqrt{2}}\right)^{2} \left(\frac{1}{\sqrt{2}}\right)^{2} \left(\frac{1}{\sqrt{2}}\right)^{2} \left(\frac{1}{\sqrt{2}}\right)^{2} \left(\frac{1}{\sqrt{2}}\right)^{2} \left(\frac{1}{\sqrt{2}}\right)^{2} \left(\frac{1}{\sqrt{2}}\right)^{2} \left(\frac{1}{\sqrt{2}}\right)^{2} \left(\$  $\label{eq:2.1} \mathcal{L}(\mathcal{L}^{\mathcal{L}}_{\mathcal{L}}(\mathcal{L}^{\mathcal{L}}_{\mathcal{L}})) \leq \mathcal{L}(\mathcal{L}^{\mathcal{L}}_{\mathcal{L}}(\mathcal{L}^{\mathcal{L}}_{\mathcal{L}})) \leq \mathcal{L}(\mathcal{L}^{\mathcal{L}}_{\mathcal{L}}(\mathcal{L}^{\mathcal{L}}_{\mathcal{L}}))$
tan ser de 12 y de 5 micras, respectivamente, se establecen las hipótesis

$$
H_0: \begin{array}{ll} a_A^2 &=& \sigma_B^2 \\ \vdots & & \vdots \\ H_1: & \sigma_A^2 > \sigma_B^2 \end{array}
$$

١

con objeto de probarlas a un nivel de significancia de 0.01,

El valor de la estadística  $F$  resulta

$$
F = \frac{S_A^2}{S_B^2} = \frac{12}{5} = 2.4
$$

Puesto que  $v_A = 31 - 1 = 30$  y  $v_B = 41 - 1 = 40$ , en la tabla 9 se puede ver que para un nivel de significancia de 0.01 el valor,  $F_{p,t}$  de  $F(30, 40)$  es 2.11. De acuerdo con estos valores, la hipótesis  $H_0$  se rechazaría si el valor de F fuera mayor que  $F_c$  (30, 40).

Puesto que lo anterior resulta ser cierto, se rechaza  $H_0$ , concluyéndose que la prensadora B sería la mejor elección.

#### Distribución t de Student  $3.4.3$

Si se consideran muestras de tamaño n extraídas de una población normal con media  $\mu$  y variancia desconocida, para cada muestra se puede calcular la estadística T definida mediante la fórmula

$$
T = \frac{-\overline{X} - \mu}{S_X} \sqrt{n - 1} \tag{3.16}
$$

donde  $X$  es el promedio y  $S_X$ , la desviación estándar de la muestra,

La distribución muestral de  $T$  (fig 23) está dada por la ecuación

$$
f(t) = \frac{U}{(1 + \frac{t^2}{v})(v + 1)/2\sqrt{v^2 + \frac{v^2}{v^2}}}} = \frac{U}{\sqrt{1 + \frac{v^2}{c^2}}}
$$

ţ

en la que *U* es una constante que hace que el área bajo la curva sea igual a uno, y  $v = n - 1$ es el número de grados de libertad.

 $\label{eq:2.1} \mathcal{Y} = \mathcal{Y} \times \mathcal{Y} \times \mathcal{$  $\mathcal{L}(\mathcal{L})$  and  $\mathcal{L}(\mathcal{L})$  . The set of  $\mathcal{L}(\mathcal{L})$  $\mathcal{L}(\mathcal{L})$  and  $\mathcal{L}(\mathcal{L})$  and  $\mathcal{L}(\mathcal{L})$  $\label{eq:2.1} \mathcal{L}(\mathcal{L}^{\mathcal{L}}_{\mathcal{L}}(\mathcal{L}^{\mathcal{L}}_{\mathcal{L}})) = \mathcal{L}(\mathcal{L}^{\mathcal{L}}_{\mathcal{L}}(\mathcal{L}^{\mathcal{L}}_{\mathcal{L}})) = \mathcal{L}(\mathcal{L}^{\mathcal{L}}_{\mathcal{L}}(\mathcal{L}^{\mathcal{L}}_{\mathcal{L}}))$ 

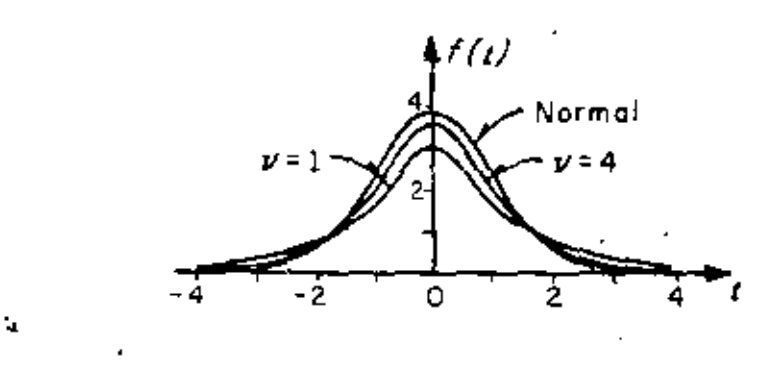

Fig. 23. Distribución t de Student para distintos valores de v

En la fig 23 se aprecia que conforme v (o n el tamaño de la muestra) aumenta, la distribución de  $f(t)$  se aproxima a la distribución normal.

#### 3.4.3.1 Limites e intervalos de confianza

De manera similar a como se hizo con la distribución normal, es posible estimar los límites de confianza de la media, u, de una población mediante los valores criticos, to, de la distribución t, que dependen del tamaño de la muestra y del nivel de confianza deseado, encontrándose dichos valores en la tabla 10.

Así pues,

$$
-t_c < \frac{\overline{X} - \mu}{S_X} \sqrt{n-1} < t_c
$$

representa un intervalo de confianza para t, a partir del cual se puede estimar que u se encuentra dentro del intervalo

$$
\overline{X} - t_c \xrightarrow{\sigma_X} \langle \mu \rangle \langle \overline{X} + t_c \xrightarrow{\sigma_X} \overline{X} - 1
$$

En términos generales, los límites de confianza para la media de la población se representan como

$$
\overline{X} \pm t_c \frac{\sigma_X}{\sqrt{n-1}}
$$

i.

 $\sim 10^{11}$  km  $^{-1}$  $\sim 10^{-10}$ 

k,

÷

## TABLA 10. VALORES I<sub>c</sub> PARA LA DISTRIBUCION t DE STUDENT

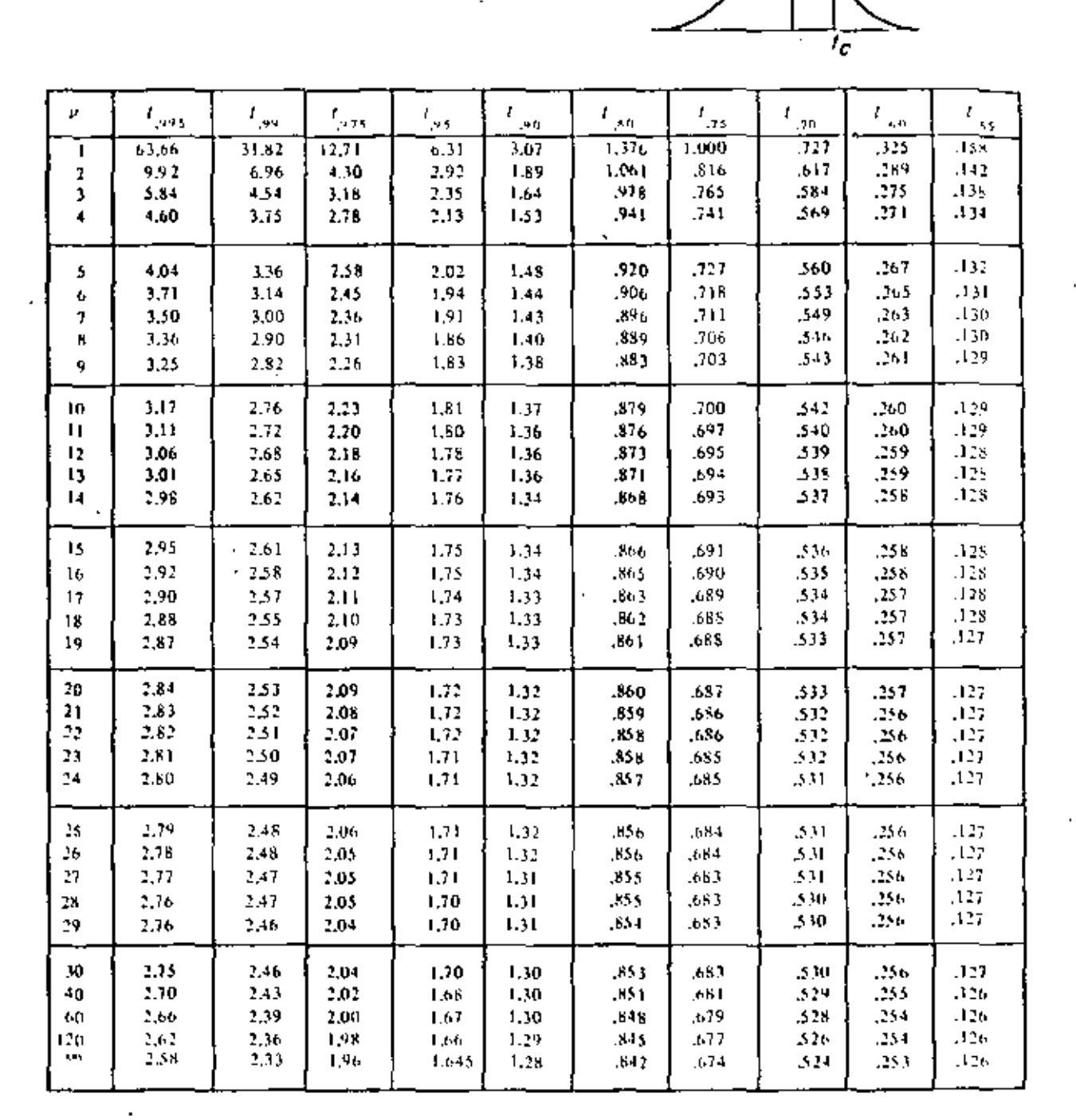

╮

 $\infty$  .  $\label{eq:2.1} \mathcal{L}(\mathcal{L}(\mathcal{L})) = \mathcal{L}(\mathcal{L}(\mathcal{L})) = \mathcal{L}(\mathcal{L}(\mathcal{L})) = \mathcal{L}(\mathcal{L}(\mathcal{L})) = \mathcal{L}(\mathcal{L}(\mathcal{L}))$  $\mathcal{L}(\mathcal{L}^{\text{max}})$  and  $\mathcal{L}^{\text{max}}$  $\mathcal{L}(\mathcal{L})$  and  $\mathcal{L}(\mathcal{L})$  are the set of the set of the set of the set of the set of the set of the set of the set of the set of the set of the set of the set of the set of the set of the set of the set of the set  $\mathcal{L}(\mathcal{L})$  and  $\mathcal{L}(\mathcal{L})$  . The set of  $\mathcal{L}(\mathcal{L})$ 

3.4.3.2 Pruebas de hinótesis

La prueba de hipótesis para la media de una población se puede etectuar con inuestras pequeñas en forma análoga a la de muestras de tamaño mayor de 30 si en lugar de utilizar a la estadística Z se emplea la T. Entonces, si se consideran dos muestras , aleatorias cuyos tamaños desviaciones estándar y promedios son  $n_X$ ,  $S_X$ ,  $\overline{X}$  y  $n_Y$ ,  $S_Y$ ,  $\overline{Y}$ , respectivamente, extraídas de poblaciones normales de igual variancia ( $\sigma_V^2 = \sigma_V^2$ ), se puede probar la hipótesis, H<sub>o</sub>, de que las muestras provienen de una misma población, es decir, de que también sus medias son iguales, utilizando la estadística  $T$  definida por

$$
T = \frac{\overline{X} - \overline{Y}}{\epsilon \sqrt{\frac{1}{n_X} - \frac{1}{n_Y}}} \tag{3.17}
$$

donde

$$
\epsilon = \sqrt{\frac{n_X S_X^2 + n_Y S_Y^2}{n_X + n_Y - 2}}
$$
 (3.18)

cuya distribución es la r de Student, con  $r = n<sub>Y</sub> + n<sub>Y</sub> - 2$  grados de libertad.

#### Ejemplo

Conforme al plan de desarrollo agrícola de una región, se probó un nuevo fertilizante para maiz. Para ello se escogieron 24 ha de terreno, aplicándose dicho producto a la mitad de ellas. El promedio de producción de maíz en la zona que se usó fertilizante fue de 5.3 ton, con una desviación estándar de 0.40 ton, en tanto que en la otra zona el promedio fue de 5.0 ton, con desviación estándar de 0.36 ton.

De acuerdo con los resultados, ¿se puede concluir que existe un anomto significativo en la producción de maiz al usar fertilizante, si se utiliza un nivel de significancia de

> a)  $0.01$

b)  $0.05?$ 

 $\label{eq:2.1} \frac{1}{2} \sum_{i=1}^n \frac{1}{2} \sum_{i=1}^n \frac{1}{2} \sum_{j=1}^n \frac{1}{2} \sum_{i=1}^n \frac{1}{2} \sum_{i=1}^n \frac{1}{2} \sum_{j=1}^n \frac{1}{2} \sum_{j=1}^n \frac{1}{2} \sum_{j=1}^n \frac{1}{2} \sum_{j=1}^n \frac{1}{2} \sum_{j=1}^n \frac{1}{2} \sum_{j=1}^n \frac{1}{2} \sum_{j=1}^n \frac{1}{2} \sum_{j=1}^n \frac{$  $\mathcal{L}(\mathcal{A})$  and  $\mathcal{L}(\mathcal{A})$  are the set of the set of the set of the  $\mathcal{L}(\mathcal{A})$ 

 $\blacksquare$ 

 $\mathcal{A}$ 

ć

 $\bar{\boldsymbol{\beta}}$ 

۰.۲

Para probar la hipótesis de igualdad de medias es indispensable saher primero si las muestras provienen de dos poblaciones normales de igual variancia. En ese caso, si  $\sigma_X^2$  y  $\sigma_Y^2$  denotan a las variancias de la producción de maíz en la zona tratada y en la no tratada, respectivamente, se debe probar la hipòtesis nula  $H_0$ :  $\sigma_A^2 = \sigma_Y^2$  en contra de la hipótesis alternativa  $H_1$ :  $\alpha_X^2 > \alpha_Y^2$  a los dos niveles de significancia establecidos.

Ill valor de la estadística  $F$  es, de la ce  $3.15$ ,

$$
F = \frac{S_X^2}{S_X^2} = \frac{(0.40)^2}{(0.36)^2} = 1.27
$$

y el valor crítico de  $F$  (11, 11), obtenido de la tabla 9 mediante interpolación lineal, resulta 4.47. Por lo tanto, como  $1.27 < 4.47$ , se acepta la hipótesis nula a un nivel de significancia de 0.01.

El valor crítico de  $F$  (11, 11) a un nivel de significancia de 0.05 (ref. 9) es 2.82, de abí que como 1.27 < 2.82. también se acepta la hipótesis  $H_a$ .

Con base en lo anterior, se debe decidir entre las hipótesis

 $H_0: \mu_Y = \mu_Y$ (la diferencia en los promedios se debe al azar)

 $H_1: \mu_{\rm F} > \mu_{\rm F}$ (el fertilizante mejora la producción)

Bajo la hipótesis  $H_{0+}$  se tiene que

$$
c = \sqrt{\frac{n_1 S_V^2 + n_Y S_Y^2}{\frac{n_Y + n_Y - 1}{\sqrt{12}}} = \sqrt{\frac{12(0.40)^2 + 12(0.36)^2}{12 + 12 - 2}} = 0.397
$$

por lo cual

$$
t = \frac{5.3 - 5.0}{0.397 \sqrt{\frac{1}{12} + \frac{1}{12}}} = 1.85
$$

 $\mathbf{t}$ 

í.

 $\mathbf{r}^{\prime}$ 

 $\mathcal{L}(\mathcal{L}^{\mathcal{L}})$  . The set of  $\mathcal{L}^{\mathcal{L}}$ 

 $\mathcal{O}(\mathcal{O}(\log n))$  .

 $\mathcal{O}(\mathcal{A}^{\mathcal{A}})$  . The  $\mathcal{O}(\mathcal{A}^{\mathcal{A}})$  $\bullet$  $\mathcal{O}(\mathcal{A}^{\mathcal{A}})$  and  $\mathcal{O}(\mathcal{A}^{\mathcal{A}})$ 

 $\epsilon$ 

55. .

Puesto que se trata de una prueba de una cola a un nivel de significancia a) de 0.01, se rechaza la hipótesis  $H_0$  si t es mayor que el valor crítico,  $t_c$ , correspondiente a dicho nivel, el cual para  $v = n_x + n_y - 2 = 12 + 12 - 2 = 22$  grados de libertad, se obtiene de la tabla 8 como  $t_c = 2.51$ . Como  $t \le t_c$ , la hipótesis  $H_0$  no se puede rechazar a un nivel de significancia de 0.01.

Si el nivel de significancia de la prueba es de 0.05, se rechaza  $H_0$  si t es  $b)$ mayor que el valor  $t_c$  respectivo que para 22 grados de libertad es  $t_c = 1.72$ , por lo que de acuerdo con lo anterior,  $H_0$  se rechaza a un nivel de significancia de 0.05.

### $\mathfrak{g}^{\pm}$

 $\sim$ 

 $\mathbf{v} = \mathbf{v} \times \mathbf{v}$ 

 $\mathcal{L}_{\text{max}}$  and  $\mathcal{L}_{\text{max}}$ 

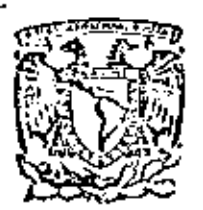

centro de educación continua división de estudios superiores facultad de ingeniería, unam:

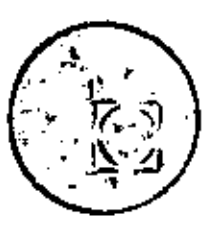

PROBABILIDAD Y ESTADISTICA: FUNDAMENTOS Y APLICACIONES

#### EJEMPLO Y FJERCICIOS

DR. OCTAVIO RASCON CHAVEZ

ABRIL 1980

México I, D. F.

÷,

÷

 $\sigma_{\rm{eff}}$ 

#### **EJEMPLO**

CON OBJETO DE VERIFICAR LA CONSISTENCIA INTERNA DE UNA PRUEBA PSICOLOGICA, ESTA SE APLICO DOS VECES A CADA UNA DE DOS MUES-TRAS ALEATORIAS. ESTAS NUESTRAS SE EXTRAJERON DE NIÑOS DEL CUARTO GRADO DE DOS ESCUELAS DISTINTAS, "A" y "B". LAS CALI-FICACIONES DE LA PRIMERA APLICACION CORRESPONDEN A LA VARIA-BLE X; LAS DE LA SEGUNDA APLICACION (15 DIAS DESPUES DE LA PRI-MERA), CORRESPONDEN A LA VARIABLE Y.

- a. CALCULAR EL COEFICIENTE DE CORRELACION DE X y Y PARA CADA ESCUELA, Y PARA LAS DOS ESCUELAS JUNTAS. Y PROBAR LA HIPOTESIS DE QUE p<sub>rv</sub>>O EN CADA CASO.
- **b. PROBAR LA HIPOTESIS DE QUE**  $\mu_X = \mu_Y$  **PARA AMBAS ES-**CUELAS JUNTAS, Y PARA CADA ESCUELA POR SEPARADO.

c. PROBAR LA HIPOTESIS DE QUE

1. 
$$
u_{X_A} = u_{X_B}
$$
  
\n2.  $u_{Y_A} = u_{Y_B}$   
\n3.  $\sigma^2 (X_A) = \sigma^2 (X_B)$   
\n4.  $\sigma^2 (Y_A) = \sigma^2 (Y_B)$ 

**FORNULAS** 

$$
\bar{x} = \sum x_i / n, \quad \bar{Y} = \sum Y_i / n, \quad S^2(X) = \sum X^2 / n - \bar{X}^2, \quad S^2(Y) = \sum Y_i^2 / n - \bar{Y}^2, \quad S^2(Y) = \sum Y_i^2 / n - \bar{Y}^2, \quad S^2(Y) = \sum X_i^2 / n - \bar{Y}^2, \quad S^2(Y) = \sum X_i^2 / n - \bar{X}^2, \quad t_d = \frac{\sum x_i - \bar{Y}}{S_d} \cdot \frac{\sum x_i - \bar{Y}}{S_m}
$$
\n
$$
t_{\bar{X} - \bar{Y}} = \frac{\bar{X} - \bar{Y}}{\sum_{n_X + n_Y} \sum_{i=1}^{N_Y} \sum_{i=1}^{N_Y} \sum_{i=1}^{
$$

4

٠. ł,  $\bar{z}$ L.  $\frac{1}{2}$  $\frac{3}{2}$ 

k,

DONDE  $s_M^2$  y  $s_m^2$  son estimaciones insessabas de las variancias MAYOR Y MENOR, RESPECTIVAMENTE, DE LAS DOS QUE SE ESTAN COMPA-RANDO.

## RESPUESTAS A LOS INCISOS a y h

| X                                                                               | Y                                                                          | $\chi^2$                                                                                          | $^{2}$<br>Ý                                                                                       | XΥ                                                                                               | d=x-y                                                                              | $\mathbf{2}$<br>d                          |  |
|---------------------------------------------------------------------------------|----------------------------------------------------------------------------|---------------------------------------------------------------------------------------------------|---------------------------------------------------------------------------------------------------|--------------------------------------------------------------------------------------------------|------------------------------------------------------------------------------------|--------------------------------------------|--|
| Σ<br>34<br>39<br>40<br>35<br>30<br>28<br>33<br>38<br>32<br>37<br>26<br>40<br>32 | 35<br>36<br>40<br>38<br>29<br>26<br>34<br>40<br>39<br>35<br>26<br>39<br>30 | 1156<br>1521<br>1600<br>1225<br>900<br>784<br>1089<br>1444<br>1024<br>1369<br>676<br>1600<br>1024 | 1225.<br>1296<br>1600<br>1444<br>841<br>676<br>1156<br>1600<br>1521<br>1225<br>676<br>1521<br>900 | 1190<br>1404<br>1600<br>1330<br>870<br>728<br>1122<br>1520<br>1248<br>1295<br>676<br>1560<br>960 | 3<br>0<br>-3<br>$\overline{c}$<br>-2<br>$\cdot$ 7<br>2<br>0<br>1<br>$\overline{c}$ | 9<br>0<br>9<br>4<br>4<br>49<br>4<br>0<br>4 |  |
| 33<br>38<br>34<br>35                                                            | 34<br>33<br>39<br>37                                                       | 1089<br>1444<br>1156<br>1225                                                                      | 156<br>1089<br>1521<br>1369                                                                       | 1122<br>1254<br>1326<br>1295                                                                     | 5<br>5<br>- 2                                                                      | 25<br>25<br>4                              |  |
| 584                                                                             | 590                                                                        | 20326                                                                                             | 208161                                                                                            | 20500                                                                                            | - 6                                                                                | 142                                        |  |

ESCUELA A

 $\bar{x} = \frac{584}{17} = 34.352941$ ;  $\bar{x}^2 = 1180.1245$  $\bar{Y} = \frac{590}{17} = 34.705882$ ;  $\tilde{Y} = 1204.4982$  $\bar{d} = -6/17 = -0.3529411$ ;  $d^2 = 0.1245674$  $S^{2}(x) = \frac{20326}{17} - 1180.1245 = 15.5225$ ;  $S(x) = 3.9398604$  $S^{2}(Y)$  =  $\frac{20816}{17}$  - 1204.4982 = 19.9723 ; S(Y) = 4.4690379  $S_d^2 = \frac{142}{17} - 0.1245674 = 8.2283737$ ;  $S_d^2 = 2.8685141$  $p_{xy} = \frac{(20500/17) - (34.352941) (34.705882)}{(3.9398604) (4.4690379)} = 0.2242882$ 

 $\mathcal{L}(\mathcal{L}^{\mathcal{L}})$  and  $\mathcal{L}(\mathcal{L}^{\mathcal{L}})$  and  $\mathcal{L}(\mathcal{L}^{\mathcal{L}})$ 

¥,

$$
t_p = 0.774
$$
  $\sqrt{\frac{7-2}{1-0.744^2}} = 0.774 \times 6.116 = 4.73 > 2.13$ 

. POR LO QUE SE RECHAZA LA HIPOTESIS DE QUE  $\rho_{XY} = 0$  CON UN NIVEL DE CONFIANZA DEL 95%.

$$
t_d = \left| \frac{(34.353 \cdot 34.706)}{2.869} \right| \frac{\sqrt{16}}{16} = 0.492 < 2.12
$$

POR LO QUE SE ACEPTA LA HIPOTESIS DE QUE  $\mu_X = \mu_Y$  CON UN 95% DE NIVEL DE CONFIANZA.

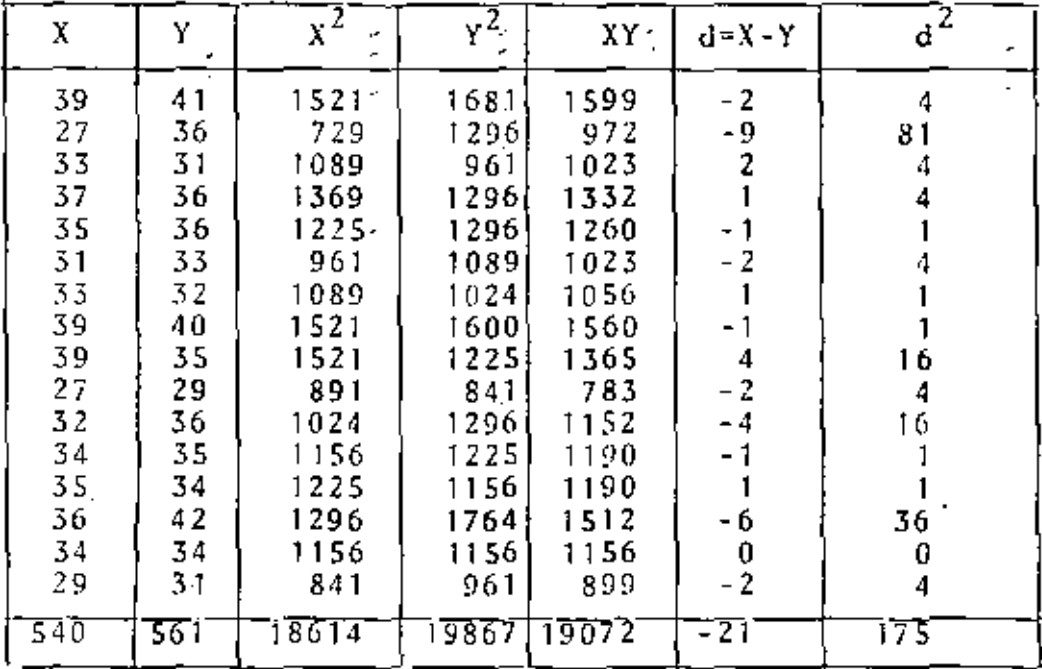

### ESCUELA B

 $\bar{x} = \frac{545}{16} = 33.75$ ;  $\bar{x}^2 = 1139.0625$ ;  $\bar{d} = -1.3125$ ;  $\bar{d}^2 = 1.7226562$  $\bar{Y} = \frac{561}{16} = 35.0625$ ;  $\bar{Y}^2 = 1229.3789$  $S_X^2(x) = \frac{18614}{16} - 1139.0625 = 24.3125$ ;  $S(x) = 4.9307707$  $S^{2}(Y) = \frac{19867}{16}$  - 1229.3789 = 12.3086 ; S(Y) = 3.5083614

 $\sim 10^{-10}$  .

Artist  $\mathcal{L}^{\text{max}}_{\text{max}}$  $\mathcal{L}(\mathcal{L}^{\mathcal{L}})$  . The set of  $\mathcal{L}^{\mathcal{L}}$  $\mathcal{L}^{\mathcal{L}}(\mathcal{L}^{\mathcal{L}})$  . The set of  $\mathcal{L}^{\mathcal{L}}(\mathcal{L}^{\mathcal{L}})$ 

 $\sim 10^{-1}$ 

 $\sim$  $\mathcal{L}_{\mathcal{A}}$ 

$$
S_d^2 = \frac{175}{16} - 1.7226562 = 9.214844
$$
  
\n
$$
S_d = 3.0355961
$$
  
\n
$$
P_{xy} = \frac{(19072/16) - (33.75)(35.0625)}{(4.9307707)(3.5083614)} = \frac{0.4994934}{...4994934}
$$
  
\n
$$
t_p = 0.499 \sqrt{\frac{14}{0.751}} = 2.154 \times 2.15
$$

÷,

 $\sim$  5  $\pm$ 

POR LO QUE SE RECHAZA LA HIPOTESIS DE QUE  $P_{xy} = 0$ , CON UN 95% DE NIVEL DE CONFIANZA.

$$
t_{d} = \left| \frac{(33, 75 - 35, 063)}{3,036} \right| = 1.67 < 2.13
$$

POR LO QUE SE ACEPTA LA HIPOTESIS DE QUE  $\mu_X = \mu_Y$ , CON UN 95% DE NIVEL DE CONFIANZA.

# AMBAS ESCUELAS JUNTAS

$$
\Sigma x_{i} = 1124, \Sigma y_{i} = 1151, \Sigma x_{i}^{2} = 38940, \Sigma y_{i}^{2} = 39572, \Sigma d_{i} = -27, \Sigma d_{i}^{2} = 317
$$
  
\n
$$
\bar{X} = \frac{-1124}{33} = 34.060606; \bar{X}^{2} = 1160.1248; \bar{d} = \frac{-27}{33} = -0.8181818; \bar{d}^{2} = 0.669421
$$
  
\n
$$
\bar{Y} = \frac{1151}{33} = 34.878787; \quad \bar{Y}^{2} = 1216.5297
$$
  
\n
$$
S^{2}(X) = \frac{38940}{33} - 1160.1248 = 19.8752; S(X) = 4.458161
$$
  
\n
$$
S^{2}(Y) = \frac{40683}{33} - 1216.5297 = 16.2884; S(Y) = 4.0358889
$$
  
\n
$$
S_{\bar{d}}^{2} = \frac{-317}{33} - 0.6694214 = 8.9366392; S_{\bar{d}} = 2.9894212
$$
  
\n
$$
P_{XY} = \frac{(39572/33) - (34.060606)(34.878787)}{(4.458161)(4.0358889)} = 0.6201924
$$

 $\label{eq:2.1} \frac{1}{\sqrt{2}}\int_{\mathbb{R}^3} \frac{d\mu}{\sqrt{2}} \left( \frac{d\mu}{\mu} \right)^2 \frac{d\mu}{\mu} \left( \frac{d\mu}{\mu} \right)^2 \frac{d\mu}{\mu} \left( \frac{d\mu}{\mu} \right)^2 \frac{d\mu}{\mu} \left( \frac{d\mu}{\mu} \right)^2 \frac{d\mu}{\mu} \left( \frac{d\mu}{\mu} \right)^2 \frac{d\mu}{\mu} \left( \frac{d\mu}{\mu} \right)^2 \frac{d\mu}{\mu} \left( \frac{d\mu}{\mu} \right$  $\label{eq:2.1} \mathcal{L}(\mathcal{L}^{\mathcal{L}}_{\mathcal{L}}(\mathcal{L}^{\mathcal{L}}_{\mathcal{L}})) \leq \mathcal{L}(\mathcal{L}^{\mathcal{L}}_{\mathcal{L}}(\mathcal{L}^{\mathcal{L}}_{\mathcal{L}})) \leq \mathcal{L}(\mathcal{L}^{\mathcal{L}}_{\mathcal{L}}(\mathcal{L}^{\mathcal{L}}_{\mathcal{L}}))$  $\mathcal{L}(\mathcal{L})$  and  $\mathcal{L}(\mathcal{L})$  . The  $\mathcal{L}(\mathcal{L})$ 

 $\alpha$ 

$$
\mathbf{t}_{\mathbf{d}} = \left| \frac{34.061 - 34.879 \sqrt{32}}{2.989} \right| = 1.548 < 2.04
$$

POR LO QUE SE ACEPTA LA HIPOTESIS DE QUE  $\mu_X = \mu_Y$ , CON UN 95% DE NIVEL DE CONFIANZA.

$$
t_p = 0.620 \sqrt{\frac{31}{0.616}} = 4.398 > 2.04
$$

POR LO QUE SE RECHAZA LA HIPOTESIS DE QUE  $\rho_{xy} = 0$ , CON UN NIVEL DE CONFIANZA DEL 95%.

RESPUESTAS AL INCISO C

$$
t_{\bar{x}_{A} - \bar{x}_{B}} = \frac{34.35 - 33.75}{\sqrt{\frac{17 \bar{x} 15.52 + 16 \bar{x} 24.31}{31} \left(\frac{1}{17} - \frac{1}{15}\right)}} = \frac{0.6}{\sqrt{\frac{263.84 + 388.96}{31} (0.126)}}
$$

## $= 0.368 \times 2.04$

 $\sim$   $\sim$ 

POR LO QUE SE ACEPTA LA HIPOTESIS DE QUE  $\mu_{X_A^{\pm}} \mu_{X_B^{\pm}}$ , CON UN 95% DE NIVEL DE CONFIANZA.

$$
\frac{t_{\bar{Y}_A} - \bar{Y}_B}{\sqrt{\frac{17 \times 19.97 + 16 \times 12.31}{31} (0.126)}} = \frac{1 - 0.35}{\sqrt{\frac{339.49 + 196.96}{31} (0.126)}}
$$
  
= 0.24 < 2.04

POR LO QUE SE ACEPTA LA HIPOTESIS DE QUE  $\mu_{Y_A^*} = -\mu_{Y_B^*}$  CON UN 95% DE NIVEL DE CONFIANZA.

5

 $\mathcal{L}^{\text{max}}_{\text{max}}$  ,  $\mathcal{L}^{\text{max}}_{\text{max}}$ 

 $\ddot{\phantom{0}}$ 

l,

PARA LA PRUEBA DE IGUALDAD DE VARIANCIAS USAREMOS

А,

 $\overline{\phantom{a}}$ 

$$
F = \frac{24.31}{\sqrt{\frac{15}{15}}} = 1.575.3.41 = F_{0.01}(15, 16)
$$
  
15.52 $\sqrt{\frac{17}{16}}$ 

POR LO QUE SE ACEPTA LA HIPOTESIS DE QUE  $\sigma_{X_A}^2 = \sigma_{X_B}^2$ CON UN 98% DE NIVEL DE CONFIANZA.

$$
F = \frac{19.97 \sqrt{\frac{17}{16}}}{12.31 \sqrt{\frac{16}{15}}} = \frac{20.58}{12.71} = 1.62 < 3.41
$$

POR LO QUE SE ACEPTA LA HIPOTESIS DE QUE  $\sigma_{\text{Y}_{\text{A}}}^2 = \sigma_{\text{Y}_{\text{B}}}^2$ CON UN 98% DE NIVEL DE CONFIANZA.

 $\mathbb{F}_q$ 

the control  $\mathbb{Z}$ 

 $\mathcal{L}^{\mathcal{L}}(\mathcal{L}^{\mathcal{L}})$  and  $\mathcal{L}^{\mathcal{L}}(\mathcal{L}^{\mathcal{L}})$  $\mathcal{L}^{\text{max}}_{\text{max}}$ 

#### EJEMPLO

 $\sim$ 

EN UN ESTUDIO CON FINES ANTROPOLOGICOS SE OBTUVO UNA MUESTRA ALEATORIA DEL TAMAÑO DE LA CABEZA DE LOS INDIGENAS ORIGINARIOS DE CIERTA REGION TROPICAL. LOS DATOS AGRUPADOS SE PRESENTAN EN LA SIGUIENTE TABLA. PROBAR LA HIPOTESIS DE QUE ESTOS DATOS CORRESPONDEN A UNA VARIABLE CON DISTRIBUCION NORMAL.

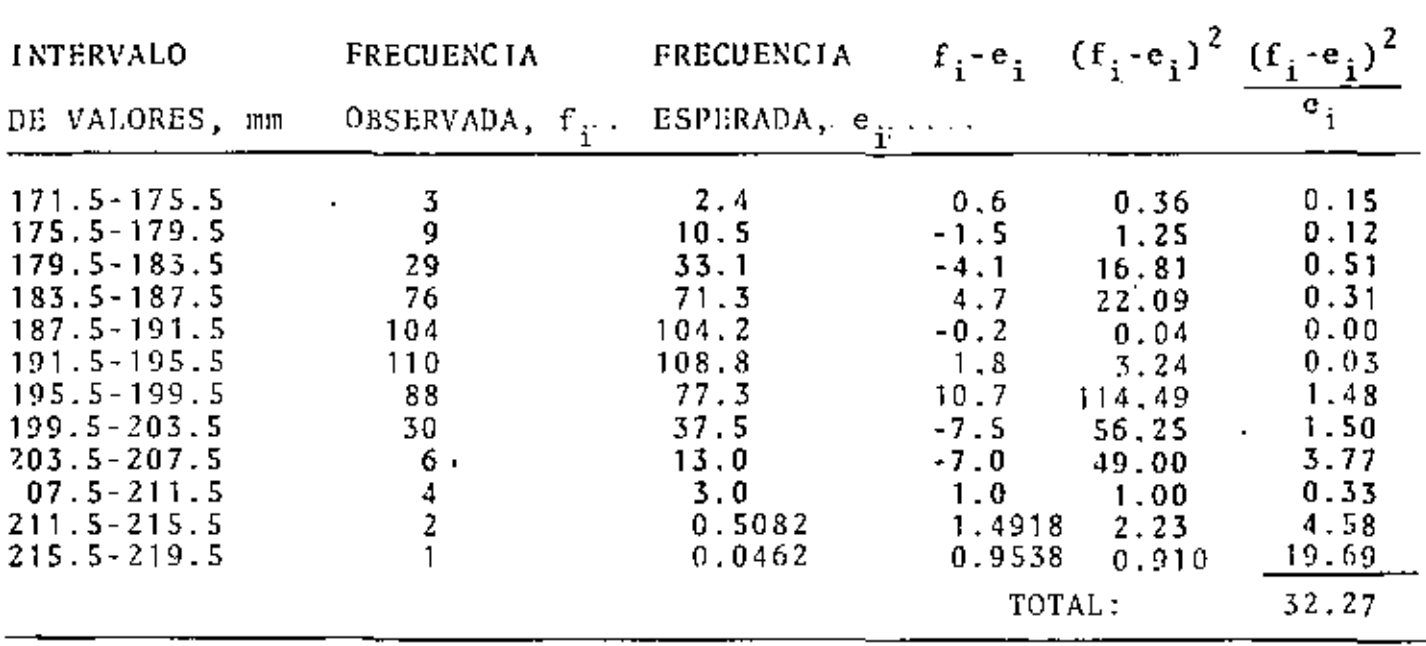

. <u>. . . . . . . . . . . . . .</u> .

$$
\mathbf{X}^2 = 32.27 < 124 - \mathbf{X}^2_{0.95}
$$

POR LO QUE LA HIPOTESIS NULA NO PUEDE RECHAZARSE CON UN 95% DE NIVEL DE CONFIANZA.

x

 $\mathcal{A}^{\mathcal{A}}_{\mathcal{A}}$  and

k,

EJERCICIO

se piense que la emisión de partículas radioactivas des probebilidades de Posson. El número de perticulas emitidas en 100 intervalos consecutivos de 10 seg guedo distribuido de la siguiente manera

∠

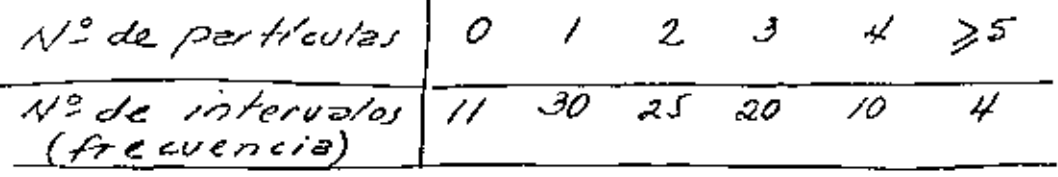

Probar la hipótesia de que electivamento se tratade<br>nuna distribución de Poisson. Usar d=0.01.

 $S_0/v$ ción

Puesto que no nos indican un valor del parámetro<br>de la distribución necesitamos estimarlo <del>esco</del><br>a partir de la información dada arriba:  $\hat{\lambda} = (6 \times \iota) + (8 \times 3 \cdot) + (2 \times 2 \cdot) + (3 \times 2 \cdot) + (4 \times \iota) + (5 \times \iota)$ = 2.00 particulas/intervalo

La distribución de Poisson es entonces:

$$
f_x(x) = \frac{\lambda^x e^{-\lambda}}{x!} = \frac{2^x e^{-2}}{x!} = P(x=x)
$$

 $\dot{p}$  =  $f(t)$  =  $2\frac{e^{-2}}{6}$  / = 0.135 ; mp = 100x 0.135 = 13.5  $\frac{1}{2}$ = f(1) = 2'e<sup>-2</sup>/1! = 0.270 ; np = 100 x 0.270 = 27.0  $\frac{1}{3} = \frac{1}{3}(2) = 2^2 e^{-2} / 2 / = 0.270$ ;  $\frac{1}{2} = 27.0$ 

$$
\frac{b}{\gamma} = f_{\chi}(3) = \chi^2 e^{-\frac{1}{\gamma}} = \frac{1}{\gamma^2} \left( \frac{1}{2} \left( \frac{1}{2} - 0.180 \right) - \frac{1}{2} \frac{1}{3} \right) = \frac{1}{\gamma^2} = 1.0
$$

 $P_f = f_x(u) = 2^u e^{-2} u! = 0.090$ ;  $m_f = 5.0$ <br> $P_f = P(x \ge 5) = 1 - F_f(x) = 0.055$ ;  $m_f = 5.5$  $\chi^{2} = \frac{(11 - 13.5)^{2}}{13.5} + \frac{(30 - 27.0)^{2}}{27.0} + \frac{(25 - 27.0)^{2}}{27.0} + \frac{(20 - 18)^{2}}{18} + \frac{(10 - 5.0)^{2}}{5.0} + \frac{(4.5.5)^{2}}{5.5}$ = $1.687.$   $D = 6-1-1=4$  ( $D = N-r-1-r=N$  de otimaciones<br>hechas con los datos)<br> $\chi^2$  = 13.277 > 1.687 : <u>se acepta</u> le hipótesis nula  $\frac{1}{\sqrt{2}}$ 

EJERCICIO

La duración de Los fransformadores producidos en una fébrica fue medida en una muestra de 50 elementos tomzdos el ezer, obteniendore la siguiente distribución de frecuencias:

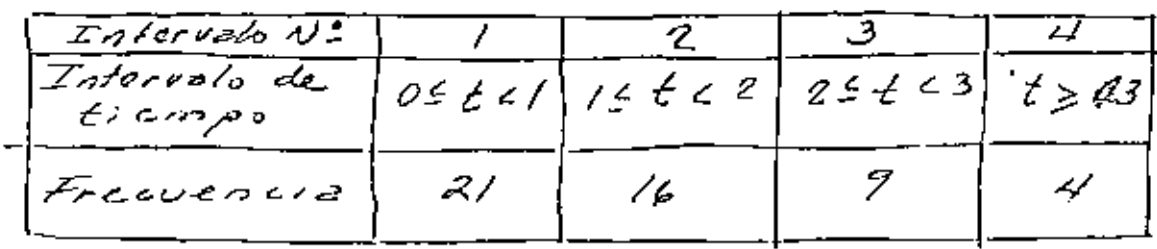

Probar la hipótesis de que la distribución de probabilidades de la variable alcatoria "duración<br>de los transformadores" es exponencial con<br>parametro 1=0.45 años Usar d=0.05. Solución Las freemencies esperadas son:  $nP(\kappa \leq \kappa \leq \kappa_{\mathsf{z}})$ donde n = temaño de le muestra  $\hat{p} = P(o \le x < 1) = \int (0.45) e^{-0.852} dt = 0.362$ ; 50p=18.10  $f_2 = P(15 \times C2) = \int (0.45) e^{-0.45t} dt = 0.232$ ;  $30f_2 = 11.60$  $\hat{A} = P(25 \times 63) = \int_{2}^{3} (0.45) e^{-0.45t} dt = 0.445; 50\hat{A} = 7.25$  $f_y = P(x > d) = \int_0^{\infty} (0.4s^2) e^{-0.4s^2t} dt = 0.259$ ;  $\int_0^{\infty} 50 f_y = 72.85$ <br> $0.996 \neq 7$ <br> $\frac{996}{49.90} = 50$  $\chi^2 = \frac{(21-18.10)^2}{18.10} + \frac{(16-11.6)^2}{11.6} + \frac{(9-7.25)^2}{7.25} + \frac{(4-12.95)^2}{12.95} = 8.74$  $\chi_{0.95,5}^{\prime}$  = 7.8/ < 8.74 por lo que se rechaza la

de nuel de significancia alcatorios y probar la hipóteció de que provienen de una

 $\frac{d\mathbf{r}}{d\mathbf{r}} = \frac{1}{2} \mathbf{r}^2$ 

 $\mathcal{L}(\mathcal{L}^{\mathcal{L}})$  and  $\mathcal{L}(\mathcal{L}^{\mathcal{L}})$  and  $\mathcal{L}(\mathcal{L}^{\mathcal{L}})$ 

 $\label{eq:2.1} \mathbf{A} = \mathbf{A} \mathbf{A} + \mathbf{A} \mathbf{A} + \mathbf{A} \mathbf$ 

 $\label{eq:2.1} \frac{1}{\sqrt{2}}\left(\frac{1}{\sqrt{2}}\right)^{2} \left(\frac{1}{\sqrt{2}}\right)^{2} \left(\frac{1}{\sqrt{2}}\right)^{2} \left(\frac{1}{\sqrt{2}}\right)^{2} \left(\frac{1}{\sqrt{2}}\right)^{2} \left(\frac{1}{\sqrt{2}}\right)^{2} \left(\frac{1}{\sqrt{2}}\right)^{2} \left(\frac{1}{\sqrt{2}}\right)^{2} \left(\frac{1}{\sqrt{2}}\right)^{2} \left(\frac{1}{\sqrt{2}}\right)^{2} \left(\frac{1}{\sqrt{2}}\right)^{2} \left(\$ 

PRUEBAS DE HIPOTESIS E INTERVALOS DE CONFIANZA EN REGRESION LINEAL

ىق

di el modelo que relaciona a Y con X es lineal, entonus

 $Y = MX + B$ 

$$
\begin{array}{l}\n\text{for no se cono en } M_y B, \text{es ncesario estimarios con} \\
\text{base en una moustra, con la cual se obfiene} \\
\gamma = mX + b\n\end{array}
$$

en donde mes el estimador de M, y b, el de B. Sea Gyx<br>la variancia de la estimación de Y con base en X.

A puede demostrer que, si se conoce  $\sigma_{\mathfrak{gl}_X}^2$ , entonces:  $Var(m) = 0 \frac{2}{m} = 0 \frac{2}{\sqrt{x}} \left( \frac{2}{x} (x - \bar{x}) \right)^2$  $Var(b) = \int_{b}^{2} = \int_{y/x}^{2} /n + \frac{x^{2} \int_{y/x}^{2}}{\int_{x_{2}}^{2} (x - x)^{2}}$ Var  $(m \times +6) = \frac{\sigma_{y|x}^2}{\sum_{i=1}^{3} (x_i - \bar{x})^2} = \mathbb{F}_{\mathcal{F}}$ Ai G no se conoce, se puede obtener una estimación insergede de ella mediante le cousant  $S_{y/x}^2 = \frac{1}{n-2} \sum_{i=1}^{n} (y_i - \hat{y}_i)^2$ Intervalus de contienza: Syx conocina 2. Perz la ordenzda en el origen, B,  $\left[\begin{matrix} a & \neq & \mathcal{Z}_{c} & \mathcal{G}_{b} \end{matrix}\right]$ donce.  $\vec{z}_c = \overline{P(Z \le \vec{z}_a)} = I - \alpha/2$ ;  $\phi$ = nivel de significancia

6. Par = 
$$
\begin{pmatrix} 5 & p\n\end{pmatrix}
$$

٠.  $\mathcal{L}(\mathcal{A})$  and  $\mathcal{L}(\mathcal{A})$ 

 $\mathcal{L}$ 

 $\alpha$ 

 $\epsilon$ 

 $\mathcal{L}(\mathcal{L}(\mathcal{$ 

c. Para la predicción):  $\left| \begin{array}{ccc} \gamma & t & z \\ \gamma & t & z & 0 \\ \end{array} \right|$ 

En caso de que  $\sigma_{y/x}$  sea desconocida (es lo voual), debe estimanc a partir de la muestra mediante Sylv Ental caso los intervalos de confianza cambiana:

 $2 \cdot$  Parz la ordenada en el origen,  $B$ :  $b \stackrel{+}{\scriptstyle \sim} b'_{\scriptstyle \circ}$  $6 \pm t_c$   $5$ <sub>y/x</sub> $\sqrt{\frac{x^2}{n s_x^2}} + \frac{1}{n}e^2$   $\frac{6}{2} \pm \frac{5y}{s}$   $\sqrt{\frac{x^2}{n} + \frac{1}{s}}$ donde t, es el valor crítico de unavel Le significancie & correspondients e una distribución téle student con<br>0=n-2 grados de libertad, y s<sup>2</sup> en la variancia<br>(sesgada) de la muestrade x.

b. Para la pendiente, M: mt  $t_c$   $\zeta_m$  $m \stackrel{+}{=} t_c$   $s_{y|x}$   $\sqrt{n} s_x^2$   $a$   $m \stackrel{+}{=} t_c$   $\frac{s_{y|x}}{s_x \sqrt{n}}$ 

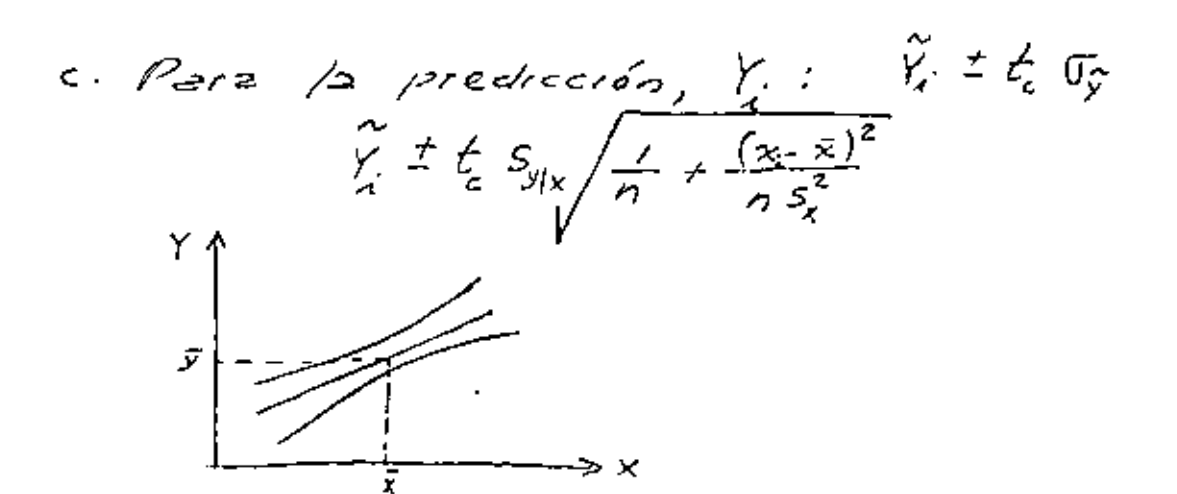

 $\bar{\Gamma}$  $\hat{\mathbf{r}}$  $\bar{\Gamma}$  $\mathbf{u}^{\dagger}$  $\bar{\Gamma}$  $\bar{\Gamma}$  $\ddot{\phantom{0}}$  $\bar{\Gamma}$  $\bar{\Gamma}$  $\Gamma$  $\overline{\phantom{a}}$ 

 $\bar{\Gamma}$ 

 $\bar{1}$ 

 $\epsilon$
EJEMPLO

La formación de alcohol en un proceso de fermentación se relaciona con la temperatura. En una sarie de sais mediciones a distintas temperaturas se obtuvo lo siguiente:

≤

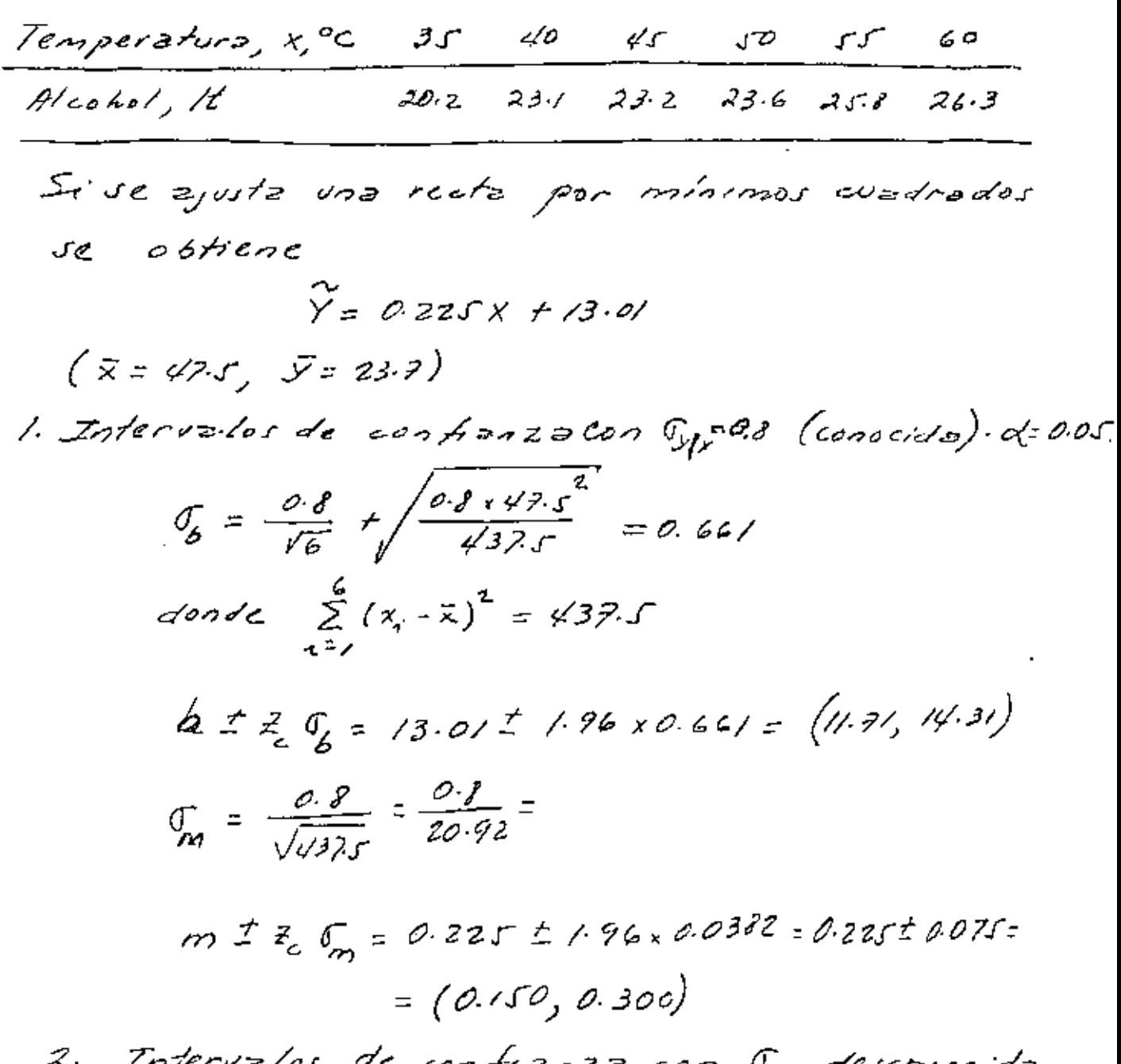

con by desconocida.  $S_{y/x} = \frac{1}{7\cdot 2} \sum_{i=1}^{8} (y_i - 0.225x_i - 13\cdot 0)^2 = \sum_{i=1}^{6} (y_i - y_i)^2 / 6$ En este czso TAREA: CALCULAR S/x y los intervalor de confianza<br>correspondrentes a B y M, con d=0.95<br>(t<sub>e</sub> = t<sub>eggsy</sub> = 2.776), y por q correspondente xx=30.

 $\mathcal{L}^{\mathcal{L}}$  and  $\mathcal{L}^{\mathcal{L}}$  and  $\mathcal{L}^{\mathcal{L}}$  $\mathcal{L}(\mathcal{A})$  and  $\mathcal{L}(\mathcal{A})$  . The set of  $\mathcal{L}(\mathcal{A})$  $\bar{\mathcal{A}}$  $\mathbf{1}$  $\mathbf{L}^{\mathrm{max}}$  $\sim 10^{-11}$  $\mathcal{L}^{\text{max}}_{\text{max}}$  and  $\mathcal{L}^{\text{max}}_{\text{max}}$  $\label{eq:2.1} \frac{1}{\sqrt{2}}\left(\frac{1}{\sqrt{2}}\right)^{2} \left(\frac{1}{\sqrt{2}}\right)^{2} \left(\frac{1}{\sqrt{2}}\right)^{2} \left(\frac{1}{\sqrt{2}}\right)^{2} \left(\frac{1}{\sqrt{2}}\right)^{2} \left(\frac{1}{\sqrt{2}}\right)^{2} \left(\frac{1}{\sqrt{2}}\right)^{2} \left(\frac{1}{\sqrt{2}}\right)^{2} \left(\frac{1}{\sqrt{2}}\right)^{2} \left(\frac{1}{\sqrt{2}}\right)^{2} \left(\frac{1}{\sqrt{2}}\right)^{2} \left(\$  $\mathbf{S}^{(n)}$  and  $\mathbf{S}^{(n)}$  and  $\mathbf{S}^{(n)}$  $\mathcal{O}(\log n)$  . The  $\mathcal{O}(\log n)$ 

 $\mathcal{L}_{\mathcal{A}}$ 

 $\bar{1}$ 

 $\sim 10^{-1}$ 

Hacer estimaciones de intervolos de *TAREA :* confianza pera de 0.05 y d=0.01 de a b, m y c r, este illimo para un x=z.

que seleccione cada quien Utilizar uno<br>de los problemas de regiesión dejador<br>como terea anteriormente

فحظيه

Proebas de hipótenis  
2. Para la ordenada en el origen  
2. Jeanvestre pue 
$$
\frac{B-b_0}{S_{jk} / \frac{x^2}{s^2}} = \frac{B-b_0}{\frac{S_{jk}}{S_k} / \frac{x^2}{n}} = T
$$

Time distributions t de Studentton D=n-2 g-de l.

\nSi ne deaca probèr le hipollesis seg

\n
$$
H_0: B = b_0
$$

\n $H_1: B \neq b_0$ 

B basta sustituir a B=6 en le couzais zuterier  $y$  evaluer  $75t$ , es decir,

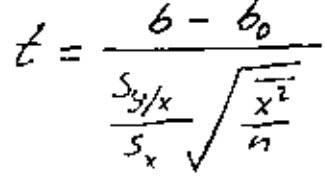

Se acyptara H si It < (t. ), en caso contrerio<br>se rechazará (prueba de dos colas). Si H fuera  $B > b_0$ , se aceptare si t s t<sub>c, y</sub> se rechezare en<br>caso contrario(procha de una co/a)<br>At(t) procha de runa prueba de dos colas co/a

 $\mathcal{L}^{\text{max}}_{\text{max}}$  , where  $\mathcal{L}^{\text{max}}_{\text{max}}$  $\mathcal{L}^{\text{max}}_{\text{max}}$  and  $\mathcal{L}^{\text{max}}_{\text{max}}$  $\mathcal{L}(\mathcal{A})$  and  $\mathcal{L}(\mathcal{A})$  $\mathcal{L}_{\text{max}}$  and  $\mathcal{L}_{\text{max}}$  and  $\mathcal{L}_{\text{max}}$  and  $\mathcal{L}_{\text{max}}$  $\label{eq:2.1} \frac{1}{\sqrt{2}}\int_{0}^{\pi} \frac{1}{\sqrt{2}}\left(\frac{1}{\sqrt{2}}\right)^{2}dx\leq \frac{1}{2}\int_{0}^{\pi}\frac{1}{\sqrt{2}}\left(\frac{1}{\sqrt{2}}\right)^{2}dx$  $\mathcal{O}(\mathcal{O}(\log n))$  .

6. Para la peodensta, M.  
\n1a sloopamento, para M:  
\n  
\n
$$
\frac{M-m_0}{3h\sqrt{n_0^2}} = \frac{M-m_0}{3\sqrt{n_0^2}} = T
$$
\n  
\n
$$
\frac{M-m_0}{3h\sqrt{n_0^2}} = \frac{8\pi \sqrt{n}}{3\sqrt{n_0^2}}
$$
\n  
\n
$$
f_{2mn}b_1e_{2n} + f_{2mn}d_0
$$
\n  
\n
$$
f_{2mn}b_1e_{2n} + f_{2mn}d_0
$$
\n  
\n
$$
f_{2mn}b_1e_{2n} + f_{2mn}d_0
$$
\n  
\n
$$
f_{2mn}b_1e_{2n} + f_{2mn}d_0
$$
\n  
\n
$$
f_{2mn}b_1e_{2n} + f_{2mn}d_0
$$
\n  
\n
$$
f_{2mn}b_1e_{2n} + f_{2mn}b_0
$$
\n  
\n
$$
f_{2mn}b_1e_{2n} + f_{2mn}b_0
$$
\n  
\n
$$
f_{2mn}b_1e_{2n} + f_{2mn}b_0
$$
\n  
\n
$$
f_{2mn}b_1e_{2n} + f_{2mn}b_0
$$
\n  
\n
$$
f_{2mn}b_1e_{2n} + f_{2mn}b_0
$$
\n  
\n
$$
f_{2mn}b_1e_{2n} + f_{2mn}b_0
$$
\n  
\n
$$
f_{2mn}b_1e_{2n} + f_{2mn}b_0
$$
\n  
\n
$$
f_{2mn}b_1e_{2n} + f_{2mn}b_0
$$
\n  
\n
$$
f_{2mn}b_1e_{2n} + f_{2mn}b_0
$$
\n  
\n
$$
f_{2mn}b_1e_{2n} + f_{2mn}b_0
$$
\n  
\n
$$
f_{2mn}b_1e_{2n} + f_{2mn}b_0
$$
\n  
\n
$$
f_{2mn}b_1e_{2n} + f_{2mn}b_0
$$
\n  
\n
$$
f_{2mn}b_1e_{2n} + f_{2mn}b_0
$$
\n  
\n
$$

$$

 $\mathcal{L}(\mathcal{L}^{\text{max}}_{\mathcal{L}}(\mathcal{L}^{\text{max}}_{\mathcal{L}}))$  $\mathcal{L}(\mathcal{L})$  and  $\mathcal{L}(\mathcal{L})$  .  $\mathcal{L}^{\mathcal{L}}(\mathcal{L}^{\mathcal{L}})$  . The  $\mathcal{L}^{\mathcal{L}}(\mathcal{L}^{\mathcal{L}})$  $\mathcal{L}^{\text{max}}_{\text{max}}$  , where  $\mathcal{L}^{\text{max}}_{\text{max}}$  $\mathcal{L}(\mathcal{L}(\mathcal{$  $\mathcal{L}(\mathcal{L})$  and  $\mathcal{L}(\mathcal{L})$  . The  $\mathcal{L}(\mathcal{L})$ 

Procha de hipótesis para el cochercute<br>de correleción, luy Proc62  $H_0: \quad \mathcal{C}_{x_1} = 0 \quad \Rightarrow \quad H_1: \mathcal{C}_{x_2} \neq 0$ se demonstre que en sole coso de que X y Y son independientes (p=0), la esta dístimo  $7 = \int_{xy} \frac{y-z}{1-t_{xy}^2}$ tiene distribución t de student com n-2 grades de libertad EJEMPLO En bace a nua muestra de atoria de 30 destoro sobre le temperature, media durante un mes X, Probar 12 hipotiers de que Pay=0. Mar d=0.05  $H_0: \quad \rho_{xy} = 0 \quad ; \quad H_1: \rho_{x,y} \neq 0$  $t = \frac{1}{2} \sqrt{\frac{n-2}{1-\frac{n^2}{2}}} = 0.931 \sqrt{\frac{50-2}{1-0.931^2}} = 13.448$  $t_{0.975,28} = 2.048 < 13.448$ i. ne rechaga H a un nivel de confianza

 $\mathcal{L}^{\mathcal{L}}(\mathcal{A})$  and  $\mathcal{L}^{\mathcal{L}}(\mathcal{A})$  and  $\label{eq:2.1} \frac{1}{\sqrt{2}}\left(\frac{1}{\sqrt{2}}\right)^{2} \left(\frac{1}{\sqrt{2}}\right)^{2} \left(\frac{1}{\sqrt{2}}\right)^{2} \left(\frac{1}{\sqrt{2}}\right)^{2} \left(\frac{1}{\sqrt{2}}\right)^{2} \left(\frac{1}{\sqrt{2}}\right)^{2} \left(\frac{1}{\sqrt{2}}\right)^{2} \left(\frac{1}{\sqrt{2}}\right)^{2} \left(\frac{1}{\sqrt{2}}\right)^{2} \left(\frac{1}{\sqrt{2}}\right)^{2} \left(\frac{1}{\sqrt{2}}\right)^{2} \left(\$ and the contract of the contract  $\mathcal{L} = \mathcal{L} \mathcal{L}$  .  $\label{eq:2.1} \hat{F}_{\mu\nu} = \frac{1}{\mu} \left[ \frac{1}{\mu} \sum_{\nu} \frac{1}{\nu} \frac{1}{\nu} \sum_{\nu} \frac{1}{\nu} \frac{1}{\nu} \right] \, .$  $\mathcal{L}^{\mathcal{L}}(\mathcal{L}^{\mathcal{L}}(\mathcal{L}^{\mathcal{L$ 

### DIRECTORIO DE ASISTENTES AL CURSO PROBABILIDAD Y ESTADISTICA, FUNDAMENTOS Y

APLICACIONES (DEL 17 DE MARZO AL 30 DE ABRIL DE 1980)

#### NOMBRE Y DIRECCION

#### EMPRESA Y DIRECCION

- 1. RAUL CASTANEDA TRUJILLO Medellin 355-3 Col. Roma Néxico 7, D. F.
- 2. RAUL CORREA M. Fray S. T. de Mier 906-13-302 Col. J. Balbuena México 9, D. F.  $Tel: 5-53-35-99$
- 3. FRANCISCO CASTRO JUAREZ Oriente 180-A No. 5-A Col. Prado Ermita México 13, D. F. Tel:  $5-39-67-16$
- 4. GONZALO N. CRUZ BERISTAIN Andador No. 51 de Acoxpa No. 20 Villa Coapa México 22, D. F. Tel:  $5 - 94 - 33 - 90$
- 5. TOMAS E. CHAVEZ RAMIREZ Eten No. 619 Depto. 2 Col. Lindavista México 14, D. F.
- 6. EDGAR C. DE LA GARZA MORATO Antonio León y Gama No. 9-A Col. Obrera  $15x10000$ , D. F. Tel: 7-61-17-05
- 7. LUIS FELIPE EGUIA RAMOS 12 de octubre No. 49 Jardines del Sur  $Méx$ ico 23, D. F. Tel:  $6 - 76 - 06 - 04$

INSTITUTO MEXICANO DEL SEGURO SOCIAL Cuauhtémoc No. 330 Col. Roma México 7, D. F. Tel:  $7-61-11-22$ 

**NERICAN EXPRESS** Amburgo 64-ler. Piso Col. Juárez México 6, D. F. Tel: 5-53-35-99

INGENIERIA Y PROCESAMIENTO ELECTRONICO, S.A. Cda. de San Francisco No. 6-3er. Piso Col. del Valle México 12, D. F. Tel: 5-59-87-14 Ext. 74

FACULTAD DE INCENIERIA, UNAM Ciudad Universitaria Col. Narvarte México 12. D. F. Tel:  $5-19-94-05$ 

COMISION FEDERAL DE ELECTRICIDAD Oklahoma No. 85-3er. Piso: Col. Napoles Máxico 18, D. F.  $Tcl: 5-43-44-51$ 

CENTRO NACIONAL DE INFORMACION Y ESTADIS-TICAS DEL TRABAJO Patriotismo No. 98 Col. Escandón México 18, D. P. Tel:  $2 - 77 - 47 - 22$ 

PETROLEOS MEXICANOS Marina Nacional No. 329 Col. Análmac México 17, D. F. Tel:  $5 - 31 - 61 - 49$ 

 $\bullet$ 

DIRECTORIO DE ASISTENTES AL CURSO PROBABILIDAD Y ESTADISTICA, FUNDAMENTOS Y APLICACIONES ( DEL 17 DE MARZO AL 30 DE ABRIL DE 1980 ) . е

NOMBRE Y DIRECCION

### EMPRESA Y DIRECCION

8. PABLO FERNANDEZ FERNANDEZ Paseo de la Reforma 51-15o. Piso México 4, D. F. Tel:  $5 - 35 - 54 - 83$ 

9. CARLOS FODRIGO GARCIA ONTIVEROS Carolina No. 80-DEPTO. 1 Col. Nápoles Máxico 18, D. F.  $Tell: 5-63-50-15$ 

10. ROSÁRIO AMILCAR CIMEZ LUGO Mamuel González No. 184-B Tialtelolco México 3, D. F.

- 11. IRMA LETICIA GONZALEZ S.
- 12. ALFONSO HERNANDEZ ISLAS Av. San Jerónimo No. 9 El Rosal Contreras México 20, D. F.
- 13. MANUEL A. HUIDOBRO GAUCIA Astorga No. 88 Lomas Estrella México 13. D. F.

14. SERGIO HURIADO PEDRAZA Albino García No. 270-6 Viaducto Piedad México 13, D. F.  $Tel: 5-38-88-31$ 

SECRETARIA DE AGRICULTURA Y RECURSOS HIDRAILTCOS Paseo de la Reforma 51 15o. Piso Mixico 4. D. F. Tel:  $5-35-54-83$ 

INGENIERIA, EQUIPOS Y CONSTRUCCIONES, S.A. Detroit No. 9 Dep. 1102 Col. Napoles 12x100 18, D. F. Tel:  $5 - 98 - 48 - 33$ 

SECRETARIA DE AGRICULTURA Y RECURSOS HIDRAULICOS Paseo de la Reforma No. 51-15o. Piso Col. Tabacalera  $Méx1 \infty$  4, D. F. Tel:  $5 - 66 - 92 - 83$ 

SECRETARIA DE AGRICULTURA Y RECURSOS **HIDRAULTOOS** 

INSTITUTO MEXICANO DEL SEGURO SOCIAL Cuauhtémoc No. 330 Col. Roma Mixico 7, D. F. Tel: 7-61-11-22 Ext. 21-27

SECRETARIA DE AGRICULTURA Y RECURSOS HIDRAULICOS' San Bernabé No. 549 San Jerónimo Lídice Máxico 20, D. F. Tel: 5-95-39-50

SECRETARIA DE AGRICULTURA Y RECURSOS HIDRAULICOS Ignacio Ramirez No. 20 Col. San Rafael México 4, D. F. Tel: 5-66-38-48

# DIRECTORIO DE ASISTENTES AL CURSO PROBABILIDAD Y ESTADISTICA. FUNDAMENTOS Y APLICACIONES (DEL 17 DE MÁRZO AL 30 DE ABRIL DE 1980)

# NOMBRE Y DIRECCION

- 15. ARMANDO JAIME RAMOS Retorno 203-20 Unidad Modelo<br>México 13, D. F. Tel: 5-92-11-44
- 16. LEON GALDINO JUAREZ MARTINEZ Baja California No. 80-6 Col. Roma Sur  $Nexi\in 7$ , D. F. Tel:  $5-84-86-82$
- 17. MANUEL EURIQUE LOPEZ MUÑOZ Mitla 361-B Col. Narvarte México 12, D. F. Tel:  $5-79-31-42$

 $\mathbf{r}$ 

- 18. LUIS LORENZO LUNA FIURRE Miguel Schultz No. 96-2 Col. San Rafael ... México 4, D. F. Tel:  $5 - 66 - 37 - 22$ .
- 19. CARLOS MAROTO CABRERA Zacatecas 143-14 Col. Roma Mixico 7, D. P. Tel:  $5 - 84 - 16 - 39$
- 20. RENE MARTINEZ ALVARADO Edificio 90. A-304 Unidad Cuitlahuac México, D. P. Tel: 3-55-39-68

 $\Delta \sim 10^{-1}$  km  $^{-1}$ 

21. MA. TERESA MEDINA V. Tagle 202 Pachuca, Hgo.

 $\alpha$  ,  $\alpha$  ,  $\alpha$ 

### EMPRESA Y DIRECCION

 $\mathcal{L}$ 

DIRECCION GENERAL DE R. D. D. F. Edisón 170-3er. Piso Col. San Rafael México 13. D. F. Tel:  $5 - 81 - 38 - 36$ 

SFICRETARIA DE AGRICULTURA Y RECURSOS HIDRAULICOS Ignacio Ramírez No. 20 Col. San Rafael México 4. D. F. Tel: 5-66-36-25

# ACUEDUCTOS Y ALCANTARILLADOS-COSTA RICA Costa Rica

SECRETARIA DE AGRICULTURA Y RECURSOS **HIDFAULICOS** Ignacio kunirez No. 20 Col. San Rafael  $M\approx 4$ , D. F. Tel:  $5 - 66 - 39 - 11$ 

FACULTAD DE QUIMICA, UNAM Ciudad Universitaria. México 20, D. F. Tel: 5-48-65-00 Ext. 274

SECRETARIA DE AGRICULTURA Y RECURSOS HIDRAULICOS Paseo de la Reforma No. 51-15 Col. Tabacalera Tel:  $5 - 66 - 97 - 83$ 

UNIVERSIDAD AUTONOMA DE HIDALGO Abasolo 600 Pachuca, Hgo. Tel: 2-65-35 Est. 41.

DIRECTORIO DE ASISTENTES AL CURSO PROBABILIDAD Y ESTADISTICA, FUNDAMENTOS Y APLICACIONES (DEL 17 DE MARZO AL 30 DE ABRIL DE 1980)

### NOMBRE Y DIRECCION

- 22. JUANA MA. MENDOZA ANDRADE Retorno 47 No. 35 Col. Avante México 21, D. F. Tel:  $6 - 77 - 62 - 54$
- 23. MIGUEL T. MORENO SERRANO José T. Cuellar 116 Depto. 1 Col. Obrera México 8, D. F. Tel: 5-88-82-65
- 24. MARGARITA MUÑOZ FUENTES Chac - Mool  $6-3$ Unidad Independencia  $M\&$ xico 20,  $D$ , F. Tel:  $5 - 95 - 68 - 14$
- 25. NELIDA R. PARRA MALDONADO Cda. Plan de Ayala 10-4 Nextitla México 17, D. F. Tel:  $5-47-52-21$

 $\ddot{\phantom{a}}$ 

- 26. JOSE MANUEL PERIONO RANGEL Sur 1-9 No. 624 Sector Popular Maxico 13, D. F. Tel:  $5 - 94 - 61 - 01$
- 27. CESAR AUGUSTO PUGA CEH Horacio Nelson No. 65-101 . Col. Moderna Maxico 13, D. P. Tel:  $6 - 96 - 01 - 03$
- 28. MANUEL E. ROORIGUEZ GARNICA José S. Trujillo No. 226-4 San Alvaro México 17, D. F. Tel:  $5-27-93-10$

EMPRESA Y DIRECCION

SECRETARIA DE ASENTAMIENTOS HIMANOS Y OBRAS PUBLICAS Lago Poniente No. 16-ler. Piso Col. Nativitas Máxico D. F. Tel:  $6 - 74 - 17 - 39$ 

SECRETARIA DE AGRICULTURA Y RECURSOS HIDRAULICOS Ignacio Ramírez No. 20-40. Piso Col. San Rafael México 4, D. F. Tel: 5-66-38-48

DIRECCION GENERAL DE PLANIFICACION Pino Suárez No. 15  $Méxioo 1, D. F.$ Tel:  $5 - 22 - 64 - 38$ 

and the company of

IAB. SALUD PUELICA I.M.S.S. Hosp. Red. C.M.N. Col. Doctores México 7, D. F. Tel:  $5 - 47 - 52 - 21$ 

CALCULOS Y PROYECTOS RODRIGUEZ, S.A. C.I. No. 31 Edif. K.19 Pantitlan México 9, D. F. Tel: 5-58-54-24

SECRETARIA DE AGRICULTURA Y RECURSOS **HIDRAULICOS**  $\sim$ Paseo de la Reforma No. 45-10o. Piso México 1, D. F. Tel:  $5 - 92 - 01 - 08$ 

**Controller** 

SECRETARIA DE ASENTAMIENTOS HUMNOS Y **OBRAS PUBLICAS** . . . . . . <del>. .</del> . . <del>.</del> Xola y Universidad Col. Narvarte México 17, D. F. Tel: 5-19-76-60

# DIRECTORIO DE ASISTENTES AL CURSO PROBABILIDAD Y ESTADISTICA. FUNDAMENTOS Y APLICACIONES (DEL 17 DE MARZO AL 30 DE ABRIL DE 1980)

### NOMBRE Y DIRECCION

- 29. JOSE LUIS RUEDA PALOMBOUE Pino No. 522-2 Col. Arenal Máxico 15, D. F.  $T = 1: 3 - 55 - 80 - 07$
- 30. JUAN JAVIER SILLER LEYVA Sacramento 219 Col. del Valle Mixico 12, D. F. Tel:  $5-23-67-00$
- 31. VICTOR A. SOTELO CORNEJO Circunvalación No. 57 Unidad Barrientos Tlalnepantla, Edo. de México Tel: 5-65-28-30
- 32. JUAN VALLE FRAGOSO Aztecas No. 176 Col. La Romana Tlalnepantla México, D. F.

33. GABRIEL VENIURA SUAREZ Fray Juan de Torquemada No. 9-10  $\omega$ . Obrera Máxico 8, D. F. Tel:  $5-30-47-04$ 

- 34. OSCAR VERA SMITH Torquemada No. 139-3 Col. Obrera México 8, D. F.
- 35. NA. DORALISA VILLARROEL MELO Av. Universidad 2042-1206 Copilco-Universidad México 20, D. F. Tel:  $5 - 48 - 33 - 35$

### EMPRESA Y DIRECCION

SECRETARIA DE AGRICULTURA Y RECURSOS **HIDRAULICOS** Paseo de la Reforma No. 51-17o. Piso México 1, D. F. Tel: 5-66-97-69

CONSEJO NACIONAL DE CIENCIA Y TEONOLOGIA Insurgentes Sur 1814 México, D. F.

SECRETARIA DE ASENTAMIENTOS HUNANOS Y OBRAS PUBLICAS Xola y Universidad Col. Narvarte México 12. D. F.

LUGATOM, S.A. Km. 24.5 Carr. Puente de Vigas Tepotzotlan, Cuautitlan, Mixico

SECRETARIA DE AGRICULTURA Y RECURSOS **HIDRAULICOS** Reforma 51-15o. Piso Col. Tabacalera México 4, D. F. Tel:  $5 - 66 - 97 - 83$ 

INSTITUTO DE INGENIERIA, UNAM Cixdad Universitaria México 20, D. F. Tel: 5-50-52-15 Ext. 3604

#### DIRECTORIO DE ASISTENTES AL CURSO PROBABILIDAD Y ESTADISTICA, FUNDAMENTOS Y APLICACIONES (DEL 17 DE MARZO AL 30 DE ABRIL DE 1980) مورد ب

٠

### NOMBRE Y DIRECCION

# EMPRESA Y DIRECCION

36. EFREN ZARAGOZA RAMOS Amores 403-2 Col. del Valle México 12, D. F. Tel:  $5-23-23-95$ 

 $\overline{a}$ 

DIRECCION GENERAL DE PROMOCION DEPORTIVA Av. División del Nte. 2333 México 13, D. F. Tel:  $5-34-13-78$ 

ł

иf I